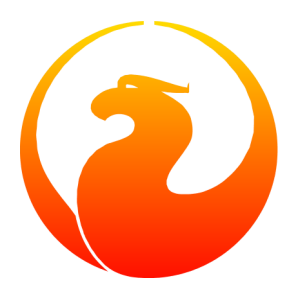

# **Firebird 2.0 Language Reference Update**

Everything new in Firebird SQL since InterBase 6

Paul Vinkenoog et al.

4 Oct 2024, document version 1.2 — covers Firebird 2.0–2.0.6

# **Firebird 2.0 Language Reference Update**

**Everything new in Firebird SQL since InterBase 6**

4 Oct 2024, document version 1.2 — covers Firebird 2.0–2.0.6 Paul Vinkenoog et al.

# **Table of Contents**

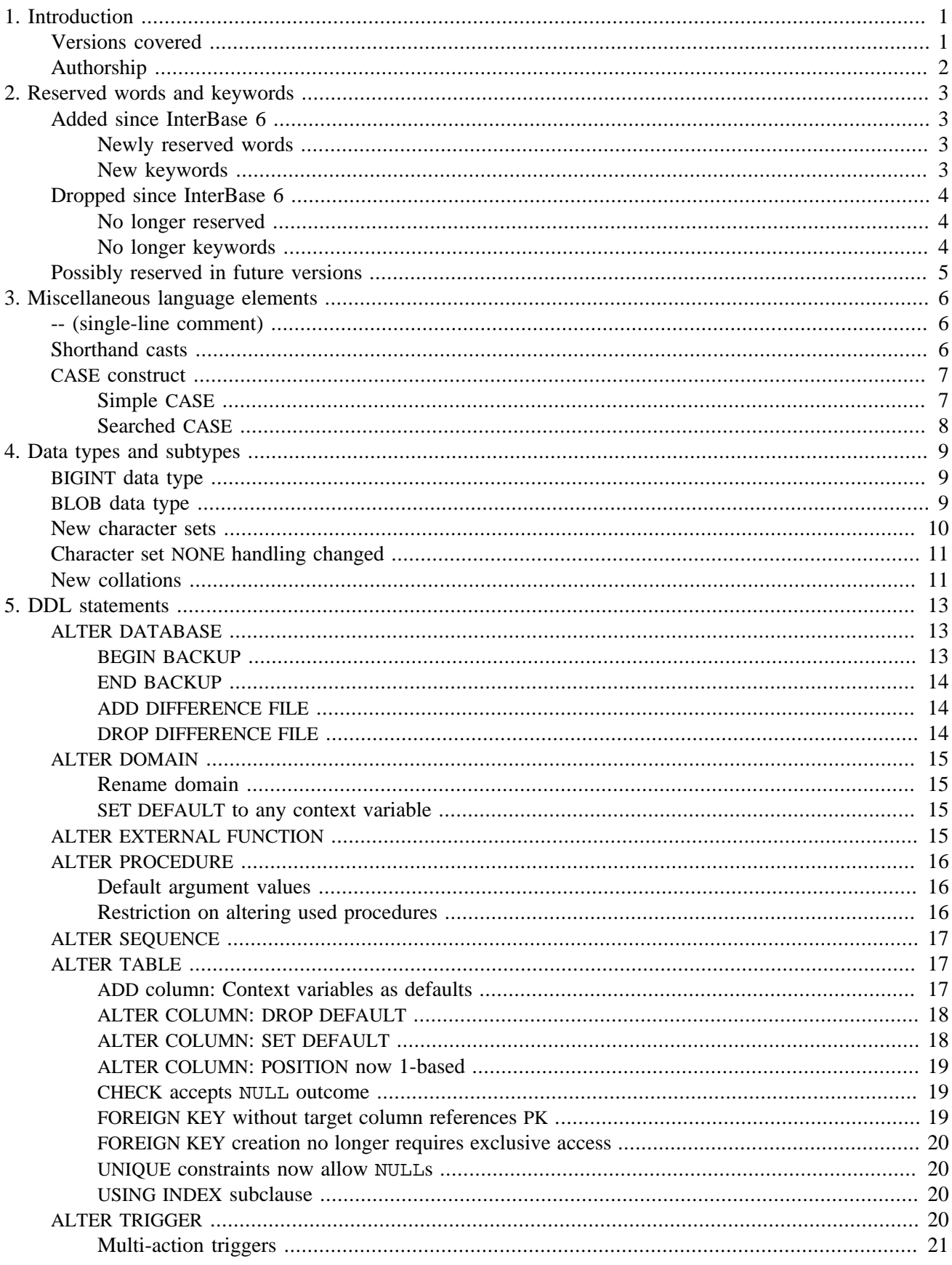

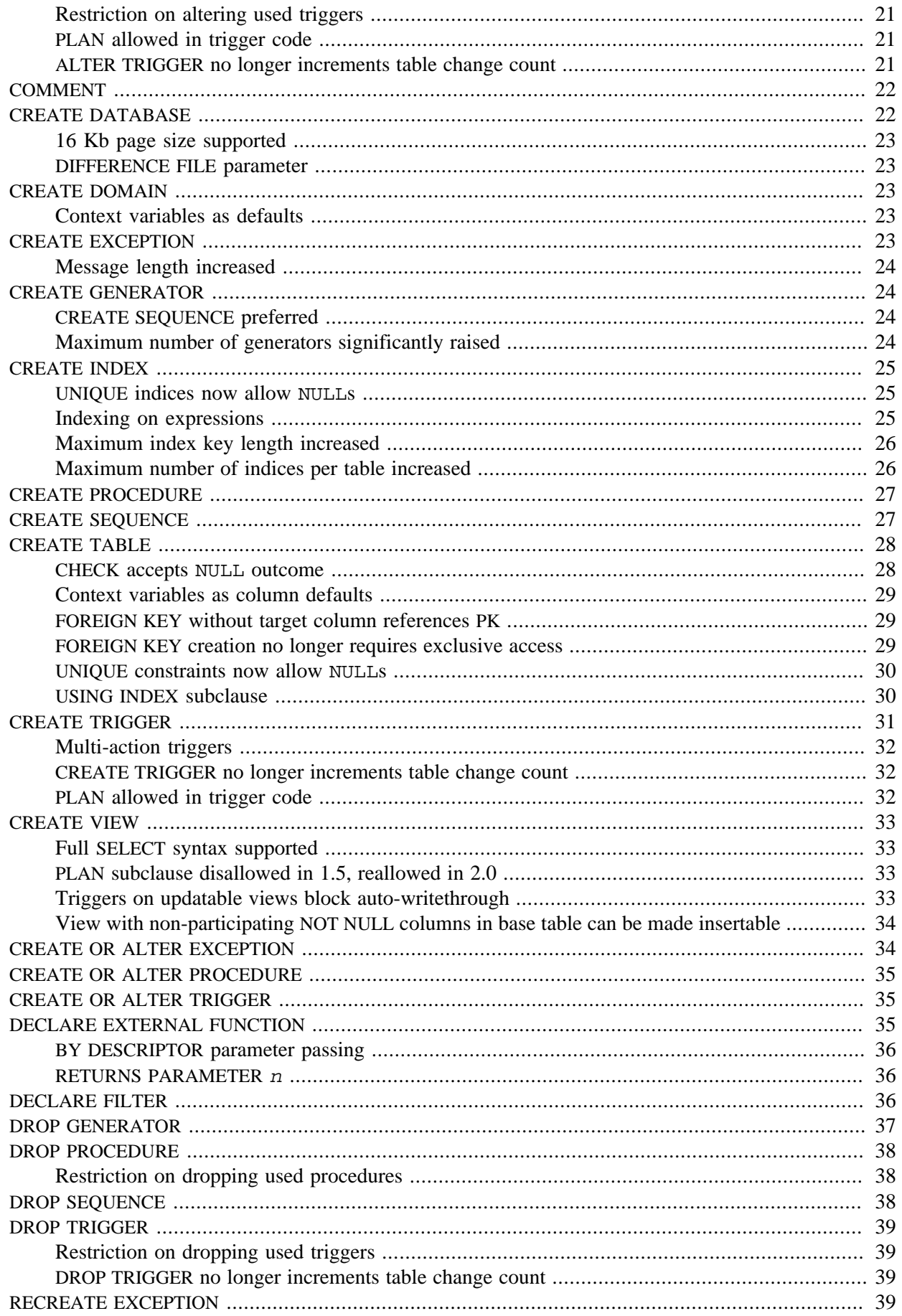

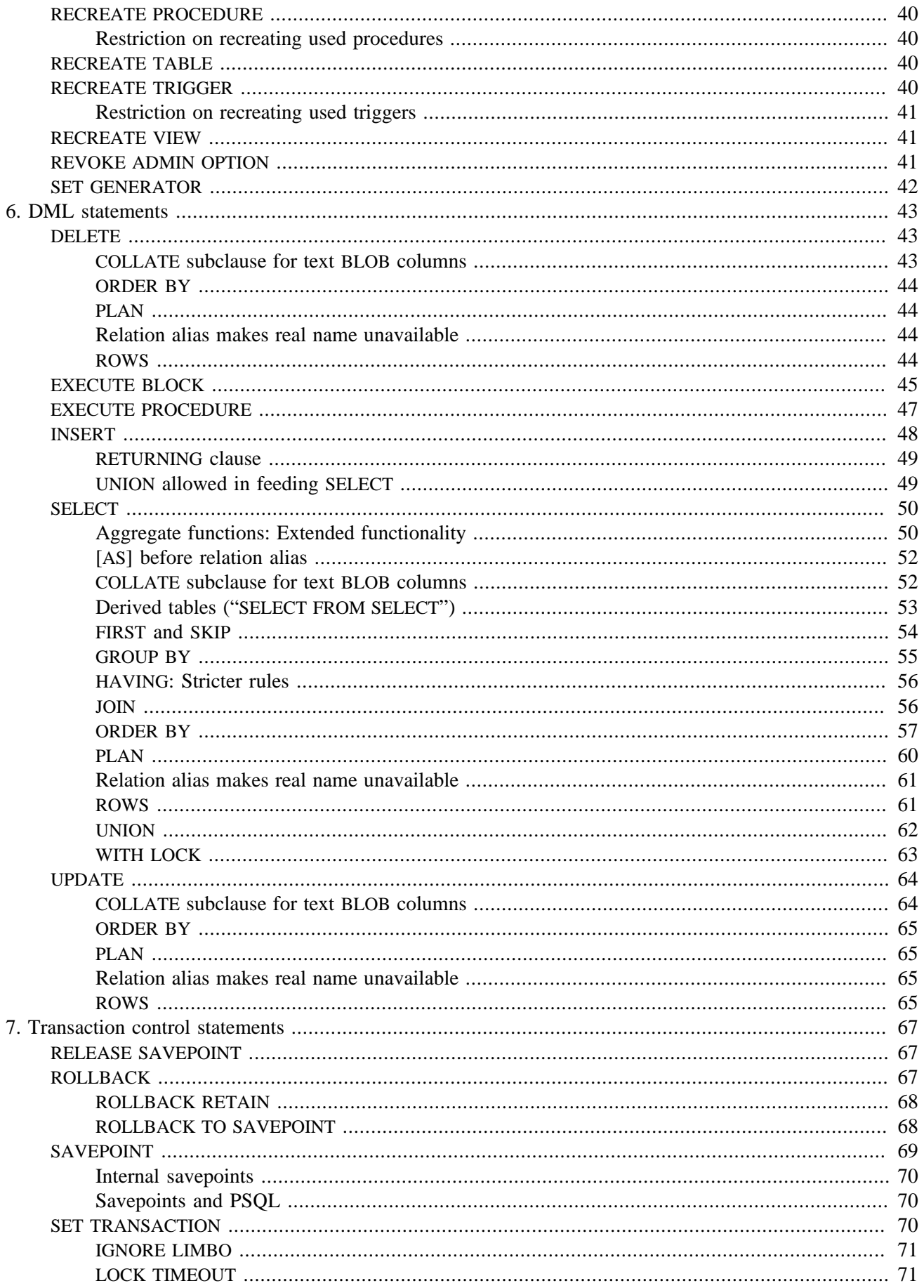

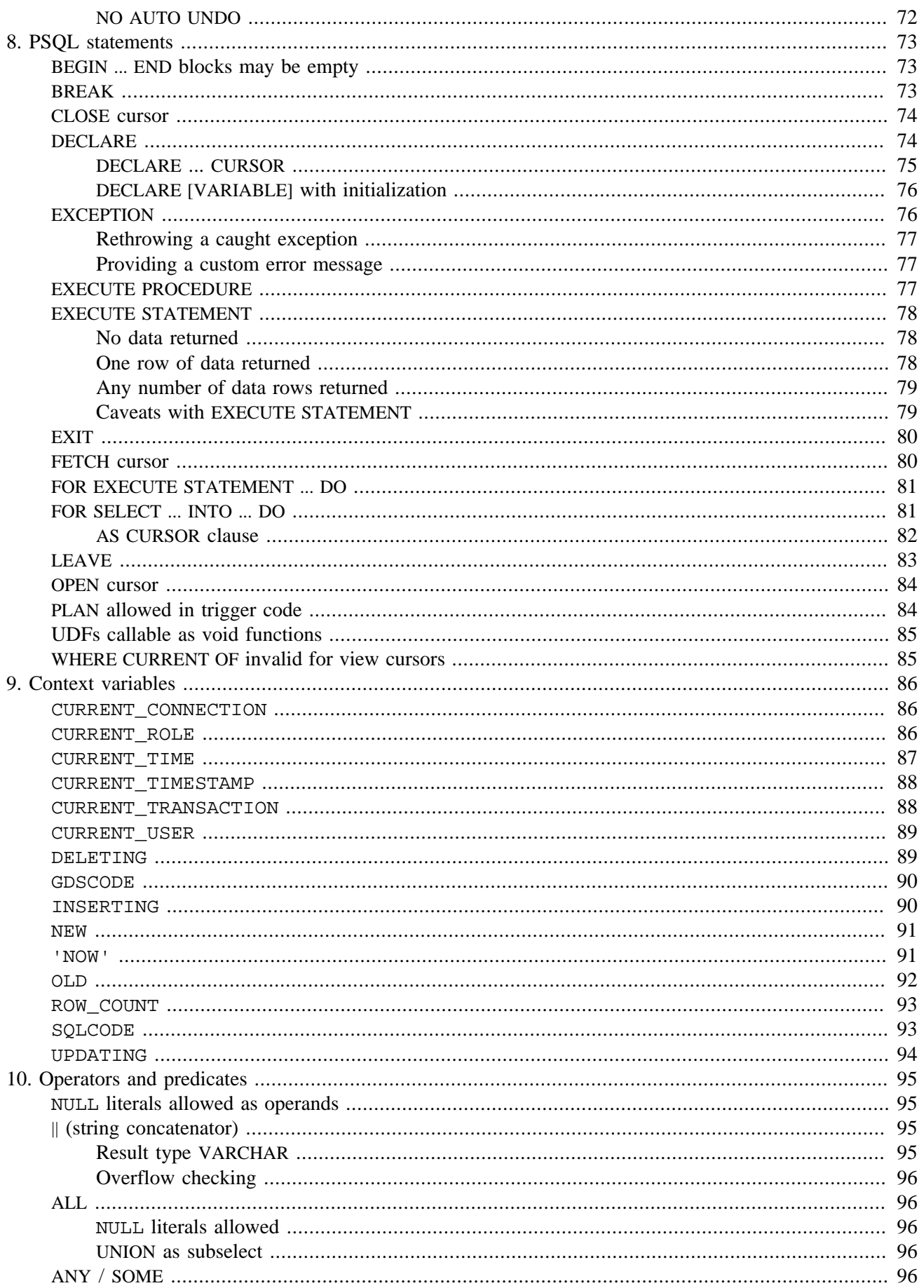

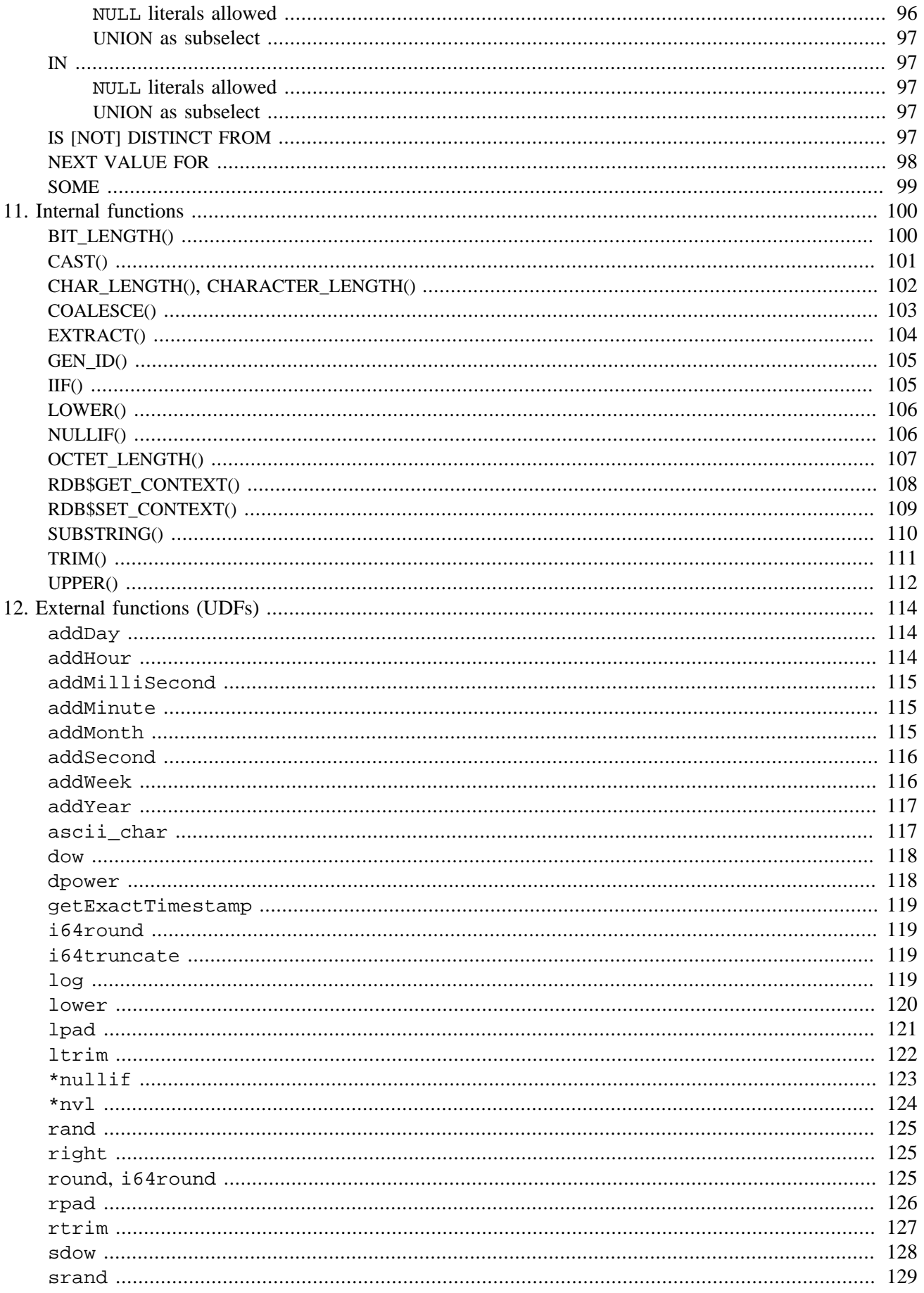

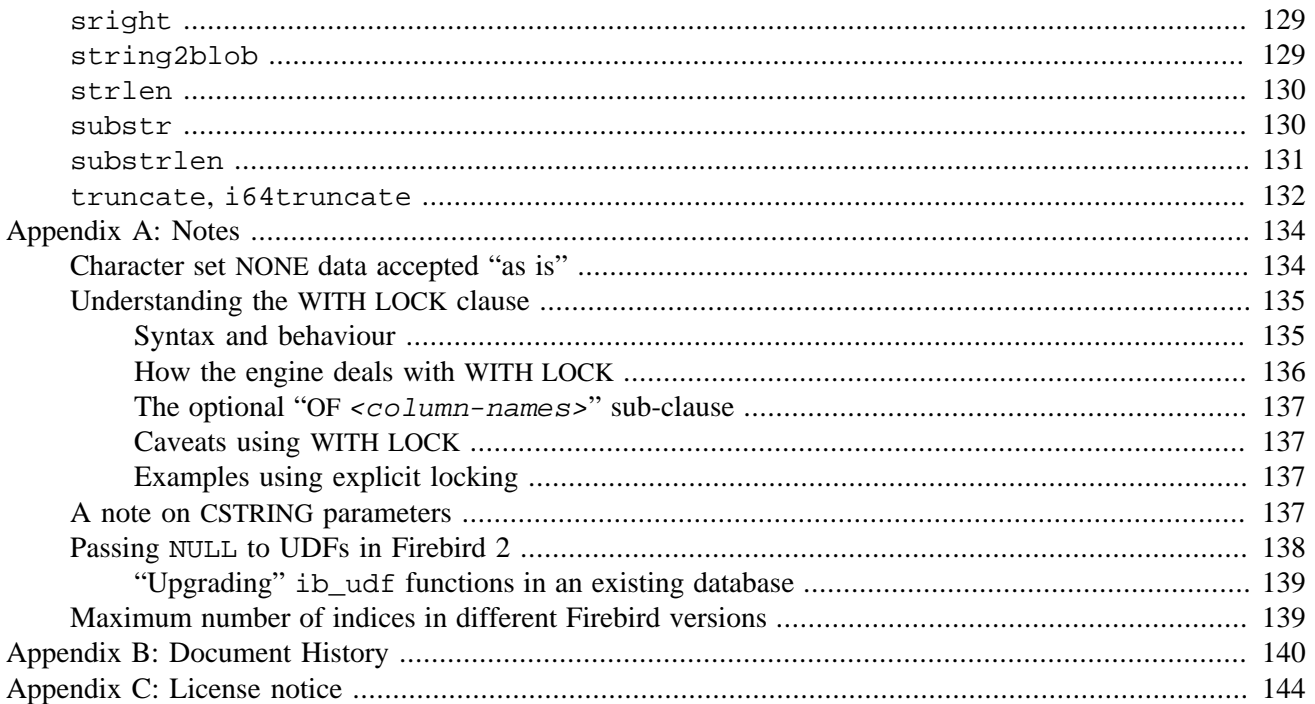

# **List of Tables**

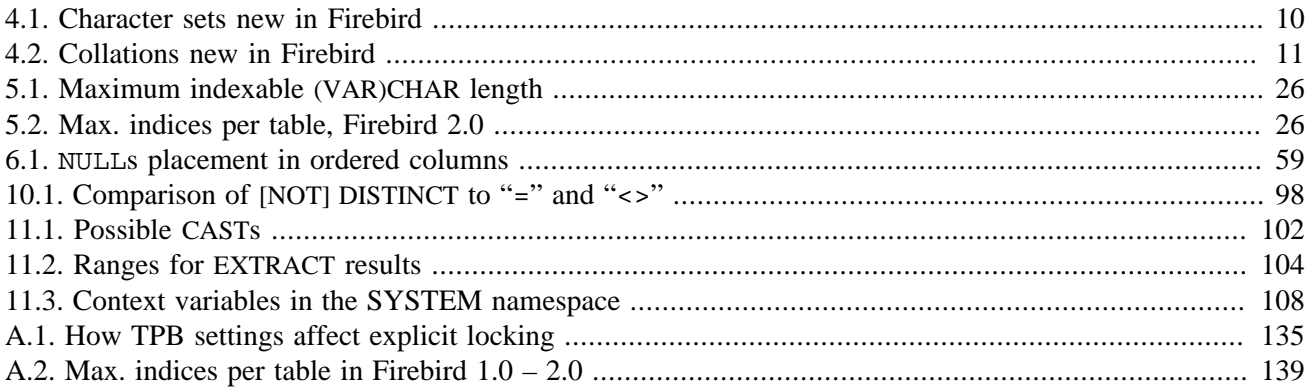

### <span id="page-9-0"></span>**Chapter 1**

# **Introduction**

#### **Tip**

This documentation is outdated. Find a more recent Firebird Language Reference at [Firebird 5.0 Language](https://www.firebirdsql.org/file/documentation/chunk/en/refdocs/fblangref50/firebird-50-language-reference.html) [Reference](https://www.firebirdsql.org/file/documentation/chunk/en/refdocs/fblangref50/firebird-50-language-reference.html)

For other documentation, visit [Firebird Documentation Index](https://www.firebirdsql.org/en/documentation/)

This guide documents the **changes** made in the Firebird SQL language between InterBase 6 and Firebird 2.0.x. It covers the following areas:

- Reserved words
- Data types and subtypes
- DDL statements (Data Definition Language)
- DML statements (Data Manipulation Language)
- Transaction control statements
- PSQL statements (Procedural SQL, used in stored procedures and triggers)
- Context variables
- Operators and predicates
- Internal functions
- UDFs (User Defined Functions, also known as external functions)

To have a complete Firebird 2.0 SQL reference, you need:

- The InterBase 6.0 beta SQL Reference (LangRef.pdf and/or SQLRef.html)
- This document

Topics **not** discussed in this document include:

- ODS versions
- Bug listings
- Installation and configuration
- Upgrade, migration and compatibility
- Server architectures
- API functions
- Connection protocols
- Tools and utilities

<span id="page-9-1"></span>Consult the Release Notes for information on these subjects. You can find the Release Notes and other documentation via the Firebird Documentation Index at <https://www.firebirdsql.org/en/documentation/>.

# **Versions covered**

This document covers all Firebird versions up to and including 2.0.6.

# **Authorship**

<span id="page-10-0"></span>Most of this document was written by the main author. The remainder (5–7%) was lifted from various Firebird Release Notes editions, which in turn contain material from preceding sources like the Whatsnew documents. Authors and editors of the included material are:

- J. Beesley
- Helen Borrie
- Arno Brinkman
- Frank Ingermann
- Alex Peshkov
- Nickolay Samofatov
- Dmitry Yemanov

### <span id="page-11-0"></span>**Chapter 2**

# **Reserved words and keywords**

Reserved words are part of the Firebird SQL language. They cannot be used as identifiers (e.g. table or procedure names), except when enclosed in double quotes in Dialect 3. However, you should avoid this unless you have a compelling reason.

<span id="page-11-1"></span>Keywords are also part of the language. They have a special meaning when used in the proper context, but they are not reserved for Firebird's own and exclusive use. You can use them as identifiers without double-quoting.

# **Added since InterBase 6**

### <span id="page-11-2"></span>**Newly reserved words**

The following reserved words have been added to Firebird:

BIGINT **BIT\_LENGTH** BOTH CASE CHAR\_LENGTH CHARACTER\_LENGTH **CLOSE CROSS** CURRENT\_CONNECTION CURRENT\_ROLE CURRENT\_TRANSACTION CURRENT\_USER **FETCH** LEADING LOWER OCTET\_LENGTH **OPEN RECREATE** RELEASE ROW\_COUNT ROWS SAVEPOINT TRAILING TRIM USING

### <span id="page-11-3"></span>**New keywords**

The following words have been added to Firebird as non-reserved keywords:

**BACKUP** BLOCK **COALESCE COLLATION** COMMENT DELETING DIFFERENCE IIF INSERTING LAST LEAVE LOCK NEXT NULLIF NULLS RESTART RETURNING SCALAR\_ARRAY SEQUENCE STATEMENT UPDATING

# **Dropped since InterBase 6**

## <span id="page-12-1"></span><span id="page-12-0"></span>**No longer reserved**

The following words are no longer reserved in Firebird 2.0, but are still recognized as keywords:

ACTION CASCADE FREE\_IT RESTRICT ROLE TYPE WEEKDAY YEARDAY

### <span id="page-12-2"></span>**No longer keywords**

The following are no longer keywords in Firebird 2.0:

BASENAME CACHE CHECK\_POINT\_LEN GROUP\_COMMIT\_WAIT LOG\_BUF\_SIZE LOGFILE NUM\_LOG\_BUFS RAW\_PARTITIONS

# **Possibly reserved in future versions**

<span id="page-13-0"></span>The following words are not reserved in Firebird 2.0, but should be avoided as identifiers because they will likely be reserved in future versions:

ABS BOOLEAN FALSE TRUE UNKNOWN

### <span id="page-14-0"></span>**Chapter 3**

# **Miscellaneous language elements**

# **-- (single-line comment)**

#### <span id="page-14-1"></span>**Tip**

Find a more recent version at [Firebird 5.0 Language Reference: Comments](https://www.firebirdsql.org/file/documentation/chunk/en/refdocs/fblangref50/fblangref50-structure-comments.html)

*Available in:* DSQL, PSQL

*Added in:* 1.0

*Changed in:* 1.5

*Description:* A line starting with "--" (two dashes) is a comment and will be ignored. This also makes it easy to quickly comment out a line of SQL.

In Firebird 1.5 and up, the "--" can be placed anywhere on the line, e.g. after an SQL statement. Everything from the double dash to the end of the line will be ignored.

*Example:*

```
-- a table to store our valued customers in:
create table Customers (
  name varchar(32),
  added_by varchar(24),
  custno varchar(8),
  purchases integer -- number of purchases
)
```
<span id="page-14-2"></span>Notice that the second comment is only allowed in Firebird 1.5 and up.

# **Shorthand casts**

#### **Tip**

Find a more recent version at [Firebird 5.0 Language Reference: Datetime Literals](https://www.firebirdsql.org/file/documentation/chunk/en/refdocs/fblangref50/fblangref50-commons.html#fblangref50-commons-datetime-literal)

*Available in:* DSQL, ESQL, PSQL

*Added in:* IB

*Description:* When converting a string literal to a DATE, TIME or TIMESTAMP, Firebird allows the use of a shorthand "C-style" cast. This feature already existed in InterBase 6, but was never properly documented.

*Syntax:*

```
datatype 'date/timestring'
```
*Examples:*

```
update People set AgeCat = 'Old'
  where BirthDate < date '1-Jan-1943'
insert into Appointments
   (Employee_Id, Client_Id, App_date, App_time)
values
  (973, 8804, date 'today' + 2, time '16:00')
new.lastmod = timestamp 'now';
```
<span id="page-15-0"></span>*See also:* [CAST](#page-109-0)

# **CASE construct**

**Tip**

Find a more recent version at [Firebird 5.0 Language Reference: CASE](https://www.firebirdsql.org/file/documentation/chunk/en/refdocs/fblangref50/fblangref50-commons.html#fblangref50-commons-conditional-case)

*Available in:* DSQL, PSQL

*Added in:* 1.5

*Description:* A CASE construct returns exactly one value from a number of possibilities. There are two syntactic variants:

- The simple CASE, comparable to a Pascal case or a C switch.
- <span id="page-15-1"></span>• The searched CASE, which works like a series of "if ... else if ... else if" clauses.

### **Simple CASE**

*Syntax:*

```
CASE <expression>
   WHEN <exp1> THEN result1
   WHEN <exp2> THEN result2
    ...
    [ELSE defaultresult]
END
```
When this variant is used,  $\langle$ expression> is compared to  $\langle$ exp1>,  $\langle$ exp2> etc., until a match is found, upon which the corresponding result is returned. If there is no match and there is an ELSE clause,  $defaultresult$ is returned. If there is no match and no ELSE clause, NULL is returned.

The match is determined with the "=" operator, so if  $\leq$  expression> is NULL, it won't match any of the <expN>s, not even those that are NULL.

The results don't have to be literal values: they may also be field or variable names, compound expressions, or NULL literals.

*Example:*

```
select name,
        age,
        case upper(sex)
          when 'M' then 'Male'
          when 'F' then 'Female'
          else 'Unknown'
        end,
        religion
from people
```
# <span id="page-16-0"></span>**Searched CASE**

*Syntax:*

```
CASE
   WHEN <bool_exp1> THEN result1
   WHEN <br/>bool_exp2> THEN result2
    ...
    [ELSE defaultresult]
END
```
Here, the <bool\_expN>s are tests that give a ternary boolean result: true, false, or NULL. The first expression evaluating to TRUE determines the result. If no expression is TRUE and there is an ELSE clause, defaultresult is returned. If no expression is TRUE and there is no ELSE clause, NULL is returned.

As with the simple CASE, the results don't have to be literal values: they may also be field or variable names, compound expressions, or NULL literals.

*Example:*

```
CanVote = case
            when Age >= 18 then 'Yes'
             when Age < 18 then 'No'
             else 'Unsure'
           end;
```
### <span id="page-17-0"></span>**Chapter 4**

# <span id="page-17-1"></span>**Data types and subtypes**

# **BIGINT data type**

**Tip**

Find a more recent version at [Firebird 5.0 Language Reference: BIGINT](https://www.firebirdsql.org/file/documentation/chunk/en/refdocs/fblangref50/fblangref50-datatypes.html#fblangref50-datatypes-bigint)

*Added in:* 1.5

*Description:* BIGINT is the SQL99-compliant 64-bit signed integer type. It is available in Dialect 3 only.

BIGINT numbers range from -2<sup>63</sup> .. 2<sup>63</sup>-1, or -9,223,372,036,854,775,808 .. 9,223,372,036,854,775,807.

*Example:*

```
create table WholeLottaRecords (
   id bigint not null primary key,
  description varchar(32)
)
```
# **BLOB data type**

#### **Tip**

Find a more recent version at [Firebird 5.0 Language Reference: Binary Data Types](https://www.firebirdsql.org/file/documentation/chunk/en/refdocs/fblangref50/fblangref50-datatypes-bnrytypes.html)

#### *Changed in:* 2.0

*Description:* Several enhancements have been implemented for text BLOBs:

- DML COLLATE clauses are now supported.
- Equality comparisons can be performed on the full BLOB contents.

• Character set conversions are possible when assigning a BLOB to a BLOB or a string to a BLOB. When defining binary BLOBs, the mnemonic binary can now be used instead of the integer 0.

*Examples:*

```
select NameBlob from MyTable
 where NameBlob collate pt br = 'João'
```

```
create table MyPictures (
  id int not null primary key,
 title varchar(40),
 description varchar(200),
  picture blob sub_type binary
)
```
# **New character sets**

<span id="page-18-0"></span>*Added in:* 1.0, 1.5, 2.0

The following table lists the character sets added in Firebird.

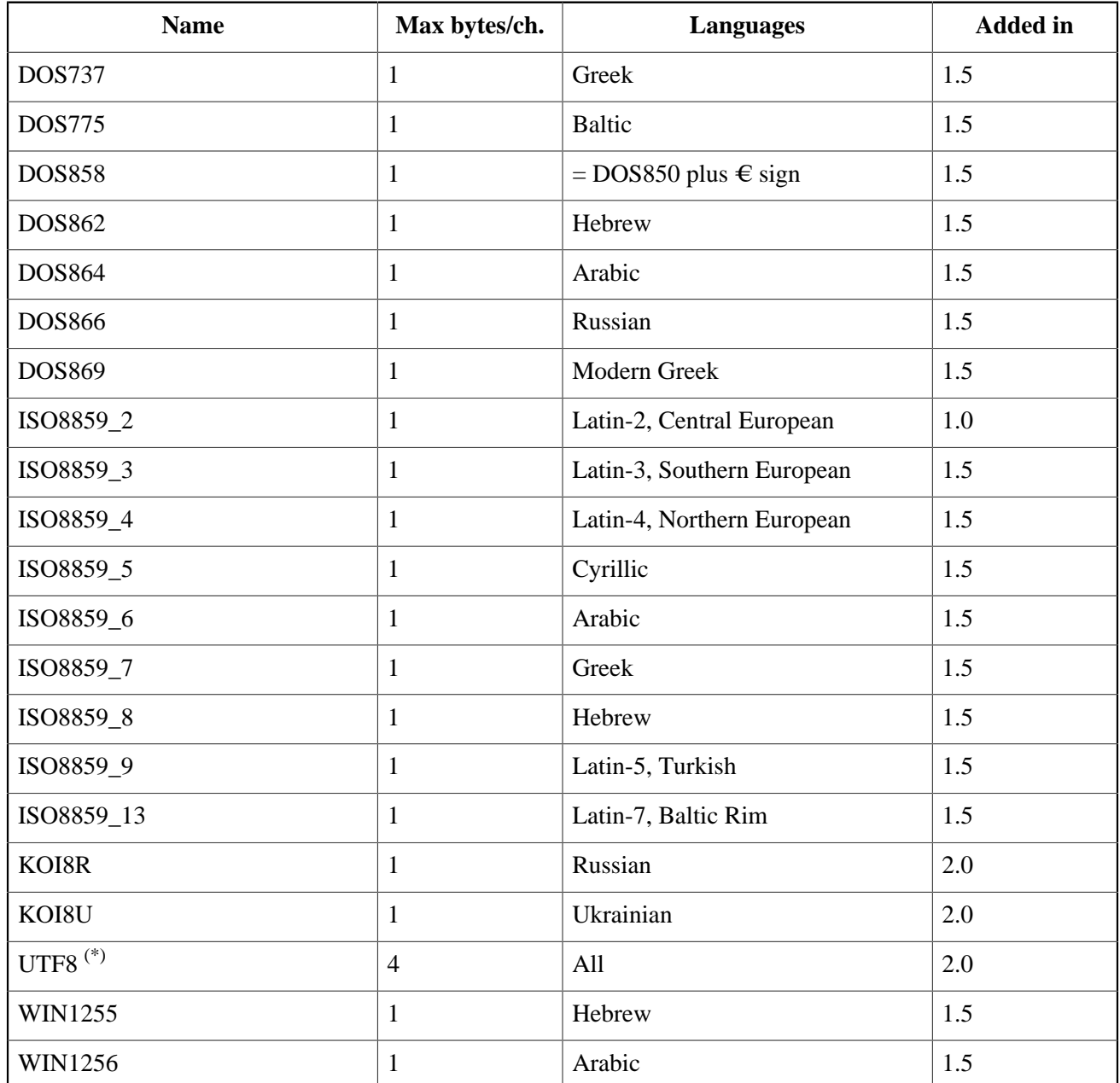

#### <span id="page-18-1"></span>**Table 4.1. Character sets new in Firebird**

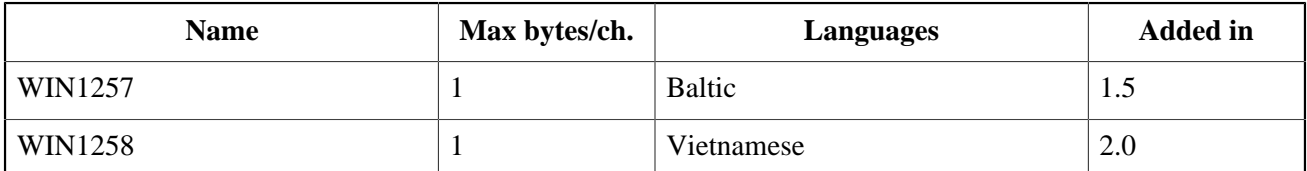

<span id="page-19-0"></span> $\overline{(*)}$ In Firebird 1.5, UTF8 is an alias for UNICODE\_FSS. This character set has some inherent problems. In Firebird 2, UTF8 is a character set in its own right, without the drawbacks of UNICODE\_FSS.

# **Character set NONE handling changed**

*Changed in:* 1.5.1

<span id="page-19-1"></span>*Description:* Firebird 1.5.1 has improved the way character set NONE data are moved to and from fields or variables with another character set, resulting in fewer transliteration errors. For more details, see the [Note](#page-142-1) at the end of the book.

# **New collations**

#### *Added in:* 1.0, 1.5, 1.5.1, 2.0

The following table lists the collations added in Firebird. The "Details" column is based on what has been reported in the Release Notes and other documents. The information in this column is probably incomplete; some collations with an empty Details field may still be case insensitive (ci), accent insensitive (ai) or dictionarysorted (dic).

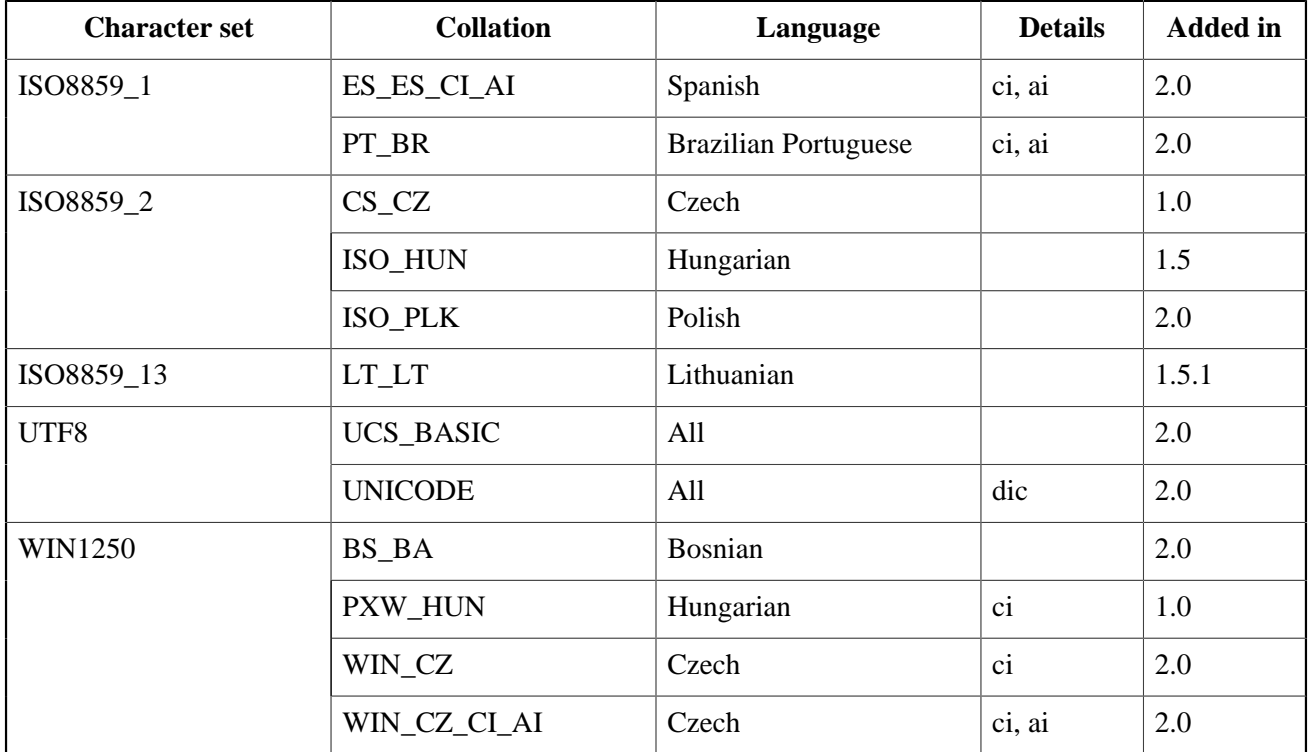

#### <span id="page-19-2"></span>**Table 4.2. Collations new in Firebird**

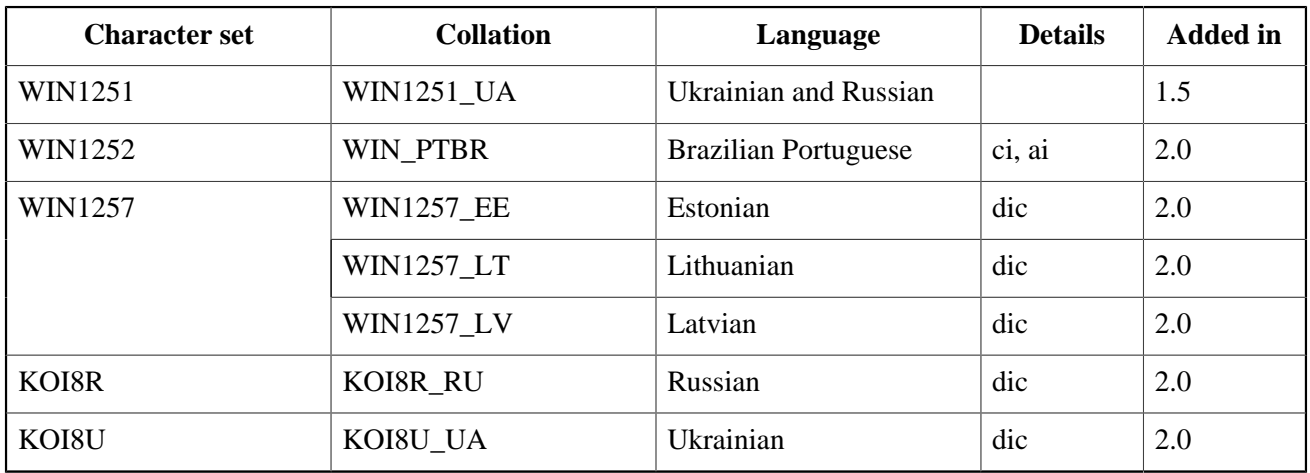

#### **A note on the UTF8 collations**

The UCS\_BASIC collation sorts in Unicode code-point order: A, B, a, b, á... This is exactly the same as UTF8 with no collation specified. UCS\_BASIC was added to comply with the SQL standard.

The UNICODE collation sorts using UCA (Unicode Collation Algorithm): a, A, á, b, B...

### <span id="page-21-0"></span>**Chapter 5**

# **DDL statements**

#### **Tip**

<span id="page-21-1"></span>Find a more recent version at [Firebird 5.0 Language Reference: Data Definition \(DDL\) Statements](https://www.firebirdsql.org/file/documentation/chunk/en/refdocs/fblangref50/fblangref50-ddl.html)

# **ALTER DATABASE**

#### **Tip**

Find a more recent version at [Firebird 5.0 Language Reference: DATABASE](https://www.firebirdsql.org/file/documentation/chunk/en/refdocs/fblangref50/fblangref50-ddl.html#fblangref50-ddl-database)

*Available in:* DSQL, ESQL

*Description:* Alters a database's file organisation or toggles its "safe-to-copy" state.

*Syntax:*

```
ALTER {DATABASE | SCHEMA}
   [<add_sec_clause> [<add_sec_clause> ...]]
    [ADD DIFFERENCE FILE 'filepath' | DROP DIFFERENCE FILE]
    [{BEGIN | END} BACKUP]
<add_sec_clause> ::= ADD <sec_file> [<sec_file> ...]
<sec_file> ::= FILE 'filepath'
                           [STARTING [AT [PAGE]] pagenum]
                           [LENGTH [=] num [PAGE[S]]
```
The DIFFERENCE FILE and BACKUP clauses, added in Firebird 2.0, are not available in ESQL.

### <span id="page-21-2"></span>**BEGIN BACKUP**

*Available in:* DSQL

*Added in:* 2.0

*Description:* Freezes the main database file so that it can be backed up safely by filesystem means, even while users are connected and perform operations on the data. Any mutations to the database will be written to a separate file, the *delta file*. Contrary to what the syntax suggests, this statement does *not* initiate the backup itself; it merely creates the conditions.

*Example:*

```
alter database begin backup
```
### <span id="page-22-0"></span>**END BACKUP**

*Available in:* DSQL

*Added in:* 2.0

*Description:* Merges the delta file back into the main database file and restores the normal state of operation, thus closing the time window during which safe backups could be made via the filesystem. (Safe backups with gbak are still possible.)

*Example:*

alter database end backup

#### **Tip**

Instead of BEGIN and END BACKUP, consider using Firebird's nbackup tool: it can freeze and unfreeze the main database file as well as make full and incremental backups. A manual for nbackup is available via the [Firebird Documentation Index.](https://www.firebirdsql.org/en/documentation/)

### <span id="page-22-1"></span>**ADD DIFFERENCE FILE**

*Available in:* DSQL

#### *Added in:* 2.0

*Description:* Presets path and name of the delta file to which mutations are written when the database goes into "copy-safe" mode after an ALTER DATABASE BEGIN BACKUP command.

*Example:*

alter database add difference file 'C:\Firebird\Databases\Fruitbase.delta'

*Notes:*

- This statement doesn't really add any file. It just overrides the default path and name for the delta file that's going to be created if and when the database enters copy-safe mode.
- If you provide a relative path here (or a bare filename), it will be appended to the current directory as seen from the server. On Windows, this is often the system directory.
- If you want to change an existing path and name, [DROP](#page-22-2) the old one first and then ADD the new one.
- When not overridden, the delta file gets the same path and filename as the database itself, but with the extension .delta

### <span id="page-22-2"></span>**DROP DIFFERENCE FILE**

*Available in:* DSQL

*Added in:* 2.0

*Description:* Removes the delta file path and name that were previously set with ALTER DATABASE ADD DIFFERENCE FILE. This statement doesn't really drop a file. It only erases the name and path that would otherwise have been used the next time around and reverts to the default behaviour.

*Example:*

<span id="page-23-0"></span>alter database drop difference file

# **ALTER DOMAIN**

**Tip**

Find a more recent version at [Firebird 5.0 Language Reference: DOMAIN](https://www.firebirdsql.org/file/documentation/chunk/en/refdocs/fblangref50/fblangref50-ddl-domn.html)

<span id="page-23-1"></span>*Available in:* DSQL, ESQL

### **Rename domain**

*Added in:* IB

*Description:* Renaming of a domain is possible with the TO clause. This feature was introduced in InterBase 6, but left out of the *Language Reference*.

*Example:*

alter domain posint to plusint

• The TO clause can be combined with other clauses and need not come first in that case.

### <span id="page-23-2"></span>**SET DEFAULT to any context variable**

*Changed in:* IB

*Description:* Any context variable that is assignment-compatible to the domain's datatype can be used as a default. This was already the case in InterBase 6, but the *Language Reference* only mentioned USER.

*Example:*

<span id="page-23-3"></span>alter domain DDate set default current\_date

# **ALTER EXTERNAL FUNCTION**

#### **Tip**

Find a more recent version at [Firebird 5.0 Language Reference: EXTERNAL FUNCTION](https://www.firebirdsql.org/file/documentation/chunk/en/refdocs/fblangref50/fblangref50-ddl-extfunc.html)

*Available in:* DSQL

#### *Added in:* 2.0

*Description:* Alters an external function's module name and/or entry point. Existing dependencies are preserved.

*Syntax:*

```
ALTER EXTERNAL FUNCTION funcname
    <modification> [<modification>]
<modification> ::= ENTRY_POINT 'new-entry-point'
                      | MODULE_NAME 'new-module-name'
```
#### *Example:*

<span id="page-24-0"></span>alter external function Phi module\_name 'NewUdfLib'

# **ALTER PROCEDURE**

#### **Tip**

Find a more recent version at [Firebird 5.0 Language Reference: PROCEDURE](https://www.firebirdsql.org/file/documentation/chunk/en/refdocs/fblangref50/fblangref50-ddl-procedure.html)

<span id="page-24-1"></span>*Available in:* DSQL, ESQL

### **Default argument values**

*Added in:* 2.0

*Description:* You can now provide default values for stored procedure arguments, allowing the caller to omit one or more items from the end of the argument list.

*Syntax:*

```
ALTER PROCEDURE procname (<inparam> [, <inparam> ...])
    ...
\langleinparam> ::= paramname datatype [\]= DEFAULT} value]
```
**Important:** If you give a parameter a default value, all parameters coming after it must also get default values.

*Example:*

```
alter procedure TestProc
  (a int, b int default 1007, s varchar(12) = '-')
   ...
```
### <span id="page-24-2"></span>**Restriction on altering used procedures**

*Changed in:* 2.0, 2.0.1

<span id="page-25-0"></span>*Description:* In Firebird 2.0 only, a restriction is in place which prevents anyone from dropping, altering or recreating a trigger or stored procedure if it has been used since the database was opened. This restriction has been removed again in version 2.0.1. Still, performing these operations on a live database is potentially risky and should only be done with the utmost care.

# **ALTER SEQUENCE**

#### **Tip**

Find a more recent version at [Firebird 5.0 Language Reference: SEQUENCE \(GENERATOR\)](https://www.firebirdsql.org/file/documentation/chunk/en/refdocs/fblangref50/fblangref50-ddl-sequence.html)

*Available in:* DSQL

*Added in:* 2.0

*Description:* (Re)initializes a sequence or generator to the given value. SEQUENCE is the SQL-compliant term for what InterBase and Firebird have always called a generator. "ALTER SEQUENCE ... RESTART WITH" is fully equivalent to "SET GENERATOR ... TO" and is the recommended syntax from Firebird 2.0 onward.

*Syntax:*

ALTER SEQUENCE sequence-name RESTART WITH <newval>

<newval> ::= A signed 64-bit integer value.

*Example:*

alter sequence seqtest restart with 0

#### **Warning**

Careless use of ALTER SEQUENCE is a mighty fine way of screwing up your database! Under normal circumstances you should only use it right after CREATE SEQUENCE, to set the initial value.

<span id="page-25-1"></span>*See also:* [CREATE SEQUENCE](#page-35-1)

# **ALTER TABLE**

#### **Tip**

Find a more recent version at [Firebird 5.0 Language Reference: TABLE](https://www.firebirdsql.org/file/documentation/chunk/en/refdocs/fblangref50/fblangref50-ddl-table.html)

<span id="page-25-2"></span>*Available in:* DSQL, ESQL

### **ADD column: Context variables as defaults**

*Changed in:* IB

*Description:* Any context variable that is assignment-compatible to the new column's datatype can be used as a default. This was already the case in InterBase 6, but the *Language Reference* only mentioned USER.

*Example:*

alter table MyData add MyDay date default current\_date

### <span id="page-26-0"></span>**ALTER COLUMN: DROP DEFAULT**

*Available in:* DSQL

*Added in:* 2.0

*Description:* Firebird 2 adds the possibility to drop a column-level default. Once the default is dropped, there will either be no default in place or – if the column's type is a DOMAIN with a default – the domain default will resurface.

*Syntax:*

ALTER TABLE tablename ALTER [COLUMN] colname DROP DEFAULT

*Example:*

```
alter table Trees alter Girth drop default
```
An error is raised if you use DROP DEFAULT on a column that doesn't have a default or whose effective default is domain-based.

### <span id="page-26-1"></span>**ALTER COLUMN: SET DEFAULT**

*Available in:* DSQL

*Added in:* 2.0

*Description:* Firebird 2 adds the possibility to set/alter defaults on existing columns. If the column already had a default, the new default will replace it. Column-level defaults always override domain-level defaults.

*Syntax:*

ALTER TABLE tablename ALTER [COLUMN] colname SET DEFAULT <default>

<default> ::= literal-value | context-variable | NULL

*Example:*

alter table Customers alter EnteredBy set default current user

#### **Tip**

If you want to switch off a domain-based default on a column, set the column default to NULL.

# <span id="page-27-0"></span>**ALTER COLUMN: POSITION now 1-based**

*Changed in:* 1.0

*Description:* When changing a column's position, the engine now interprets the new position as 1-based. This is in accordance with the SQL standard and the InterBase documentation, but in practice InterBase interpreted the position as 0-based.

*Syntax:*

ALTER TABLE tablename ALTER [COLUMN] colname POSITION <newpos>

<newpos> ::= an integer between 1 and the number of columns

*Example:*

alter table Stock alter Quantity position 3

#### **Note**

Don't confuse this with the POSITION in CREATE/ALTER TRIGGER. Trigger positions are and will remain 0 based.

### <span id="page-27-1"></span>**CHECK accepts NULL outcome**

*Changed in:* 2.0

*Description:* If a CHECK constraint resolves to NULL, Firebird versions before 2.0 reject the input. Following the SQL standard to the letter, Firebird 2.0 and above let NULLs pass and only consider the check failed if the outcome is false. For more information see under [CREATE TABLE](#page-36-1).

### <span id="page-27-2"></span>**FOREIGN KEY without target column references PK**

#### *Changed in:* IB

*Description:* If you create a foreign key without specifying a target column, it will reference the **primary key** of the target table. This was already the case in InterBase 6, but the IB Language Reference wrongly states that in such cases, the engine scans the target table for a column with the same name as the referencing column.

*Example:*

```
create table eik (
   a int not null primary key,
   b int not null unique
);
create table beuk (
   b int
);
```

```
alter table beuk
   add constraint fk_beuk
   foreign key (b) references eik;
-- beuk.b now references eik.a, not eik.b !
```
### <span id="page-28-0"></span>**FOREIGN KEY creation no longer requires exclusive access**

*Changed in:* 2.0

*Description:* In Firebird 2.0 and above, adding a foreign key constraint no longer requires exclusive access to the database.

### <span id="page-28-1"></span>**UNIQUE constraints now allow NULLs**

*Changed in:* 1.5

*Description:* In compliance with the SQL-99 standard, NULLs – even multiple – are now allowed in columns with a UNIQUE constraint. For a full discussion, see *CREATE TABLE :: UNIQUE [constraints now allow](#page-38-0)* NULL*s*.

### <span id="page-28-2"></span>**USING INDEX subclause**

*Available in:* DSQL

*Added in:* 1.5

*Description:* A USING INDEX subclause can be placed at the end of a primary, unique or foreign key definition. Its purpose is to

- provide a user-defined name for the automatically created index that enforces the constraint, and
- optionally define the index to be ascending or descending (the default being ascending).

*Syntax:*

```
[ADD] [CONSTRAINT constraint-name]
    <constraint-type> <constraint-definition>
    [USING [ASC[ENDING] | DESC[ENDING]] INDEX index_name]
```
<span id="page-28-3"></span>For a full discussion and examples, see *[CREATE TABLE](#page-38-1) :: USING INDEX subclause*.

# **ALTER TRIGGER**

**Tip**

Find a more recent version at [Firebird 5.0 Language Reference: TRIGGER](https://www.firebirdsql.org/file/documentation/chunk/en/refdocs/fblangref50/fblangref50-ddl-trigger.html)

*Available in:* DSQL, ESQL

*Description:* Alters an existing trigger. The table or view that the trigger belongs to cannot be changed.

*Syntax:*

```
ALTER TRIGGER name
    [ACTIVE | INACTIVE]
    [{BEFORE | AFTER} <action_list>]
    [POSITION number]
    [AS <trigger_body>]
<action_list> ::= <action> [OR <action> [OR <action>]]
<action> ::= INSERT | UPDATE | DELETE
```
# <span id="page-29-0"></span>**Multi-action triggers**

*Added in:* 1.5

*Description:* The ALTER TRIGGER syntax (see above) has been extended to support multi-action triggers. For a full discussion of this feature, see *CREATE TRIGGER [:: Multi-action triggers](#page-40-0)*.

# <span id="page-29-1"></span>**Restriction on altering used triggers**

#### *Changed in:* 2.0, 2.0.1

*Description:* In Firebird 2.0 only, a restriction is in place which prevents anyone from dropping, altering or recreating a trigger or stored procedure if it has been used since the database was opened. This restriction has been removed again in version 2.0.1. Still, performing these operations on a live database is potentially risky and should only be done with the utmost care.

### <span id="page-29-2"></span>**PLAN allowed in trigger code**

#### *Changed in:* 1.5

*Description:* Before Firebird 1.5, a trigger containing a PLAN statement would be rejected by the compiler. Now a valid plan can be included and will be used.

# <span id="page-29-3"></span>**ALTER TRIGGER no longer increments table change count**

#### *Changed in:* 1.0

*Description:* Each time you use CREATE, ALTER or DROP TRIGGER, InterBase increments the metadata change counter of the associated table. Once that counter reaches 255, no more metadata changes are possible on the table (you can still work with the data though). A backup-restore cycle is needed to reset the counter and perform metadata operations again.

While this obligatory cleanup after many metadata changes is in itself a useful feature, it also means that users who regularly use ALTER TRIGGER to deactivate triggers during e.g. bulk import operations are forced to backup and restore much more often then needed.

Since changes to triggers don't imply structural changes to the table itself, Firebird no longer increments the table change counter when CREATE, ALTER or DROP TRIGGER is used. One thing has remained though: once the counter is at 255, you can no longer create, alter or drop triggers for that table.

# **COMMENT**

<span id="page-30-0"></span>**Tip**

Find a more recent version at [Firebird 5.0 Language Reference: Comments](https://www.firebirdsql.org/file/documentation/chunk/en/refdocs/fblangref50/fblangref50-ddl-comment.html)

*Available in:* DSQL

*Added in:* 2.0

*Description:* Allows you to enter comments for metadata objects. The comments will be stored in the various RDB\$DESCRIPTION text BLOB fields in the system tables, from where client applications can pick them up.

*Syntax:*

```
COMMENT ON <object> IS {'sometext' | NULL}
<object> ::= DATABASE
                   | <br />basic-type> objectname
                     COLUMN relationname.fieldname
                   | PARAMETER procname.paramname
<basic-type> ::= CHARACTER SET | COLLATION | DOMAIN | EXCEPTION
                      | EXTERNAL FUNCTION | FILTER | GENERATOR | INDEX
                      | PROCEDURE | ROLE | SEQUENCE | TABLE | TRIGGER | VIEW
```
#### **Note**

If you enter an empty comment (''), it will end up as NULL in the database.

#### *Examples:*

```
comment on database is 'Here''s where we keep all our customer records.'
comment on table Metals is 'Also for alloys'
comment on column Metals.IsAlloy is '0 = pure metal, 1 = alloy'
comment on index ix_sales is 'Set inactive during bulk inserts!'
```
# **CREATE DATABASE**

<span id="page-30-1"></span>**Tip**

Find a more recent version at [Firebird 5.0 Language Reference: DATABASE](https://www.firebirdsql.org/file/documentation/chunk/en/refdocs/fblangref50/fblangref50-ddl.html#fblangref50-ddl-database)

*Available in:* DSQL, ESQL

*Syntax (partial):*

```
CREATE {DATABASE | SCHEMA}
    ...
   [PAGE_SIZE [-] < size> ...
    [DIFFERENCE FILE 'filepath']
<size> ::= 1024 | 2048 | 4096 | 8192 | 16384
```
## <span id="page-31-0"></span>**16 Kb page size supported**

*Changed in:* 1.0

<span id="page-31-1"></span>*Description:* The maximum database page size has been raised from 8192 to 16384 bytes.

### **DIFFERENCE FILE parameter**

*Added in:* 2.0

<span id="page-31-2"></span>*Description:* For a full description of this parameter, see *ALTER DATABASE :: [ADD DIFFERENCE FILE](#page-22-1)*.

# **CREATE DOMAIN**

**Tip**

Find a more recent version at [Firebird 5.0 Language Reference: DOMAIN](https://www.firebirdsql.org/file/documentation/chunk/en/refdocs/fblangref50/fblangref50-ddl-domn.html)

<span id="page-31-3"></span>*Available in:* DSQL, ESQL

# **Context variables as defaults**

#### *Changed in:* IB

*Description:* Any context variable that is assignment-compatible to the new domain's datatype can be used as a default. This was already the case in InterBase 6, but the *Language Reference* only mentioned USER.

*Example:*

```
create domain DDate as
   date
   default current_date
   not null
```
# **CREATE EXCEPTION**

#### **Tip**

Find a more recent version at [Firebird 5.0 Language Reference: EXCEPTION](https://www.firebirdsql.org/file/documentation/chunk/en/refdocs/fblangref50/fblangref50-ddl-exception.html)

<span id="page-32-0"></span>*Available in:* DSQL, ESQL

# **Message length increased**

#### *Changed in:* 2.0

*Description:* In Firebird 2.0 and higher, the maximum length of the exception message has been raised from 78 to 1021.

*Example:*

```
create exception Ex_TooManyManagers
   'Too many managers: An attempt was made to create more managers than the
   maximum defined in the Limits table. If you really need to create more
   managers than you have now, raise the limit first. However, please consult
   your department''s manager before doing so. Otherwise, your decision may
   be overturned later and the additional manager(s) removed.'
```
#### **Note**

<span id="page-32-1"></span>The maximum exception message length depends on a certain system table field. Therefore, pre-2.0 databases need to be backed up and restored under Firebird 2.x before they can store exception messages of up to 1021 bytes.

# **CREATE GENERATOR**

#### **Tip**

Find a more recent version at [Firebird 5.0 Language Reference: SEQUENCE \(GENERATOR\)](https://www.firebirdsql.org/file/documentation/chunk/en/refdocs/fblangref50/fblangref50-ddl-sequence.html)

*Available in:* DSQL, ESQL

<span id="page-32-2"></span>*Better alternative: [CREATE SEQUENCE](#page-35-1)* 

### **CREATE SEQUENCE preferred**

#### **Tip**

Find a more recent version at [Firebird 5.0 Language Reference: SEQUENCE \(GENERATOR\)](https://www.firebirdsql.org/file/documentation/chunk/en/refdocs/fblangref50/fblangref50-ddl-sequence.html)

*Changed in:* 2.0

<span id="page-32-3"></span>*Description:* From Firebird 2.0 onward, the SQL-compliant [CREATE SEQUENCE](#page-35-1) syntax is preferred.

### **Maximum number of generators significantly raised**

*Changed in:* 1.0

<span id="page-33-0"></span>*Description:* InterBase reserved only one database page for generators, limiting the total number to 123 (on 1K pages) – 1019 (on 8K pages). Firebird has done away with that limit; you can now create more than 32,000 generators per database.

## **CREATE INDEX**

#### **Tip**

Find a more recent version at [Firebird 5.0 Language Reference: INDEX](https://www.firebirdsql.org/file/documentation/chunk/en/refdocs/fblangref50/fblangref50-ddl-index.html)

*Available in:* DSQL, ESQL

*Description:* Creates an index on a table for faster searching, sorting and/or grouping.

*Syntax:*

```
CREATE [UNIQUE] [ASC[ENDING] | [DESC[ENDING]] INDEX indexname
    ON tablename
   \{ ( < \text{col}> [ , < \text{col}> ... ] ) \mid \text{COMPUTED BY } (expression) \}<col> ::= a column not of type ARRAY, BLOB or COMPUTED BY
```
### <span id="page-33-1"></span>**UNIQUE** indices now allow **NULL**<sub>S</sub>

*Changed in:* 1.5

*Description:* In compliance with the SQL-99 standard, NULLs – even multiple – are now allowed in columns that have a UNIQUE index defined on them. For a full discussion, see *[CREATE TABLE](#page-38-0) :: UNIQUE constraints [now allow](#page-38-0) NULLs*. As far as NULLs are concerned, the rules for unique indices are exactly the same as those for unique keys.

### <span id="page-33-2"></span>**Indexing on expressions**

*Added in:* 2.0

*Description:* Instead of one or more columns, you can now also specify a single COMPUTED BY expression in an index definition. Expression indices will be used in appropriate queries, provided that the expression in the WHERE, ORDER BY or GROUP BY clause exactly matches the expression in the index definition. Multi-segment expression indices are not supported, but the expression itself may involve multiple columns.

*Examples:*

```
create index ix_upname on persons computed by (upper(name));
commit;
-- the following queries will use ix_upname:
select * from persons order by upper(name);
select * from persons where upper(name) starting with 'VAN';
delete from persons where upper(name) = 'BROWN';
delete from persons where upper(name) = 'BROWN' and age > 65;
create descending index ix events yt
```

```
 on MyEvents
   computed by (extract(year from StartDate) || Town);
commit;
-- the following query will use ix_events_yt:
select * from MyEvents
  order by extract(year from StartDate) || Town desc;
```
# <span id="page-34-0"></span>**Maximum index key length increased**

*Changed in:* 2.0

*Description:* The maximum length of index keys, which used to be fixed at 252 bytes, is now equal to 1/4 of the page size, i.e. varying from 256 to 4096. The maximum indexable string length in bytes is 9 less than the key length. The table below shows the indexable string lengths in characters for the various page sizes and character sets.

| Page size | Maximum indexable string length per charset type |              |              |              |
|-----------|--------------------------------------------------|--------------|--------------|--------------|
|           | 1 byte/char                                      | 2 bytes/char | 3 bytes/char | 4 bytes/char |
| 1024      | 247                                              | 123          | 82           | 61           |
| 2048      | 503                                              | 251          | 167          | 125          |
| 4096      | 1015                                             | 507          | 338          | 253          |
| 8192      | 2039                                             | 1019         | 679          | 509          |
| 16384     | 4087                                             | 2043         | 1362         | 1021         |

<span id="page-34-2"></span>**Table 5.1. Maximum indexable (VAR)CHAR length**

# <span id="page-34-1"></span>**Maximum number of indices per table increased**

*Changed in:* 1.0.3, 1.5, 2.0

*Description:* The maximum number of 65 indices per table has been removed in Firebird 1.0.3, reintroduced at the higher level of 257 in Firebird 1.5, and removed once again in Firebird 2.0.

Although there is no longer a "hard" ceiling, the number of indices creatable in practice is still limited by the database page size and the number of columns per index, as shown in the table below.

<span id="page-34-3"></span>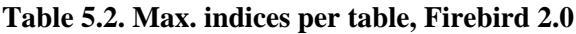

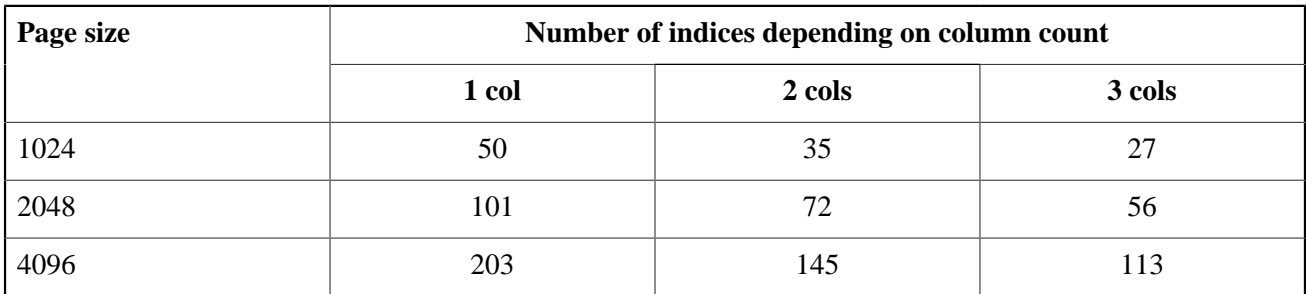

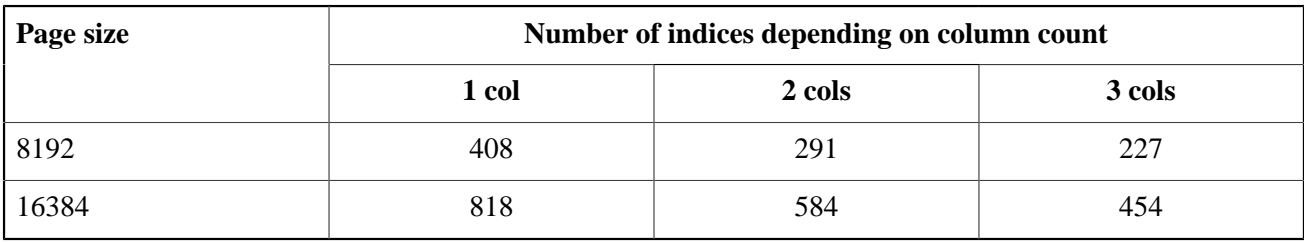

Please be aware that under normal circumstances, even 50 indices is way too many and will drastically reduce mutation speeds. The maximum was removed to accommodate data-warehousing applications and the like, which perform lots of bulk operations with the indices temporarily inactivated.

<span id="page-35-0"></span>For a full table also including Firebird versions 1.0–1.5, see the [Notes](#page-147-1) at the end of the book.

# **CREATE PROCEDURE**

#### **Tip**

Find a more recent version at [Firebird 5.0 Language Reference: PROCEDURE](https://www.firebirdsql.org/file/documentation/chunk/en/refdocs/fblangref50/fblangref50-ddl-procedure.html)

*Available in:* DSQL, ESQL

*Changed in:* 2.0

*Description:* It is now possible to provide default values for stored procedure arguments, allowing the caller to omit one or more items from the end of the argument list.

*Syntax:*

```
CREATE PROCEDURE procname (<inparam> [, <inparam> ...])
    ...
\langleinparam> ::= paramname datatype [\{- \mid DEFAULT} value]
```
**Important:** If you give a parameter a default value, all parameters coming after it must also get default values.

*Example:*

```
create procedure TestProc
  (a int, b int default 8, s varchar(12) = '')
 ...
```
# **CREATE SEQUENCE**

#### **Tip**

Find a more recent version at [Firebird 5.0 Language Reference: SEQUENCE \(GENERATOR\)](https://www.firebirdsql.org/file/documentation/chunk/en/refdocs/fblangref50/fblangref50-ddl-sequence.html)

*Available in:* DSQL
### *Added in:* 2.0

*Description:* Creates a new sequence or generator. SEQUENCE is the SQL-compliant term for what InterBase and Firebird have always called a generator. CREATE SEQUENCE is fully equivalent to CREATE GENERATOR and is the recommended syntax from Firebird 2.0 onward.

*Syntax:*

CREATE SEQUENCE sequence-name

*Example:*

create sequence seqtest

Because internally sequences and generators are the same thing, you can freely mix the generator and sequence syntaxes, even when operating on the same object. This is not recommended however.

Sequences (or generators) are always stored as 64-bit integer values, regardless of the database dialect. However:

- If the *client* dialect is set to 1, the server passes generator values as truncated 32-bit values to the client.
- If generator values are fed into a 32-bit field or variable, all goes well until the actual value exceeds the 32-bit range. At that point, a dialect 3 database will raise an error whereas a dialect 1 database will silently truncate the value (which could also lead to an error, e.g. if the receiving field has a unique key defined on it).

### <span id="page-36-0"></span>*See also: [ALTER SEQUENCE](#page-25-0), [NEXT VALUE FOR](#page-106-0), [DROP SEQUENCE](#page-46-0)*

# **CREATE TABLE**

#### **Tip**

Find a more recent version at [Firebird 5.0 Language Reference: TABLE](https://www.firebirdsql.org/file/documentation/chunk/en/refdocs/fblangref50/fblangref50-ddl-table.html)

*Available in:* DSQL, ESQL

### **CHECK accepts NULL outcome**

#### *Changed in:* 2.0

*Description:* If a CHECK constraint resolves to NULL, Firebird versions before 2.0 reject the input. Following the SQL standard to the letter, Firebird 2.0 and above let NULLs pass and only consider the check failed if the outcome is false.

*Example:*

Checks like these:

```
check (value > 10000)
check (Town like 'Amst%')
check (upper(value) in ('A', 'B', 'X'
```
check (Minimum <= Maximum)

all *fail* in pre-2.0 Firebird versions if the value to be checked is NULL. In 2.0 and above they *succeed*.

#### **Warning**

This change may cause existing databases to behave differently when migrated to Firebird 2.0+. Carefully examine your CREATE/ALTER TABLE statements and add "and XXX is not null" predicates to your CHECKs if they should continue to reject NULL input.

### **Context variables as column defaults**

#### *Changed in:* IB

*Description:* Any context variable that is assignment-compatible to the column datatype can be used as a default. This was already the case in InterBase 6, but the *Language Reference* only mentioned USER.

*Example:*

```
create table MyData (
   id int not null primary key,
  record_created timestamp default current_timestamp,
 ...
)
```
### **FOREIGN KEY without target column references PK**

#### *Changed in:* IB

*Description:* If you create a foreign key without specifying a target column, it will reference the **primary key** of the target table. This was already the case in InterBase 6, but the IB Language Reference wrongly states that in such cases, the engine scans the target table for a column with the same name as the referencing column.

*Example:*

```
create table eik (
   a int not null primary key,
   b int not null unique
);
create table beuk (
  b int references eik
);
-- beuk.b references eik.a, not eik.b !
```
### **FOREIGN KEY creation no longer requires exclusive access**

*Changed in:* 2.0

*Description:* In Firebird 2.0 and above, creating a foreign key constraint no longer requires exclusive access to the database.

# **UNIQUE constraints now allow NULLs**

### *Changed in:* 1.5

*Description:* In compliance with the SQL-99 standard, NULLs – even multiple – are now allowed in columns with a UNIQUE constraint. It is therefore possible to define a UNIQUE key on a column that has no NOT NULL constraint.

For UNIQUE keys that span multiple columns, the logic is a little complicated:

- Multiple rows having *all* the UK columns NULL are allowed.
- Multiple rows having a *different subset* of UK colums NULL are allowed.
- Multiple rows having the *same subset* of UK columns NULL and the rest filled with regular values and those regular values *differ* in at least one column, are allowed.
- Multiple rows having the *same subset* of UK columns NULL and the rest filled with regular values and those regular values are the *same* in every column, are forbidden.

One way of summarizing this is as follows: In principle, all NULLs are considered distinct. But if two rows have exactly the same subset of UK columns filled with non-NULL values, the NULL columns are ignored and the non-NULL columns are decisive, just as if they constituted the entire unique key.

### **USING INDEX subclause**

*Available in:* DSQL

*Added in:* 1.5

*Description:* A USING INDEX subclause can be placed at the end of a primary, unique or foreign key definition. Its purpose is to

- provide a user-defined name for the automatically created index that enforces the constraint, and
- optionally define the index to be ascending or descending (the default being ascending).

Without USING INDEX, indices enforcing named constraints are named after the constraint (this is new behaviour in Firebird 1.5) and indices for unnamed constraints get names like RDB\$FOREIGN13 or something equally romantic.

#### **Note**

You must always provide a *new* name for the index. It is not possible to use pre-existing indices to enforce constraints.

USING INDEX can be applied at field level, at table level, and (in ALTER TABLE) with ADD CONSTRAINT. It works with named as well as unnamed key constraints. It does *not* work with CHECK constraints, as these don't have their own enforcing index.

*Syntax:*

```
[CONSTRAINT constraint-name]
    <constraint-type> <constraint-definition>
```
[USING [ASC[ENDING] | DESC[ENDING]] INDEX index\_name]

*Examples:*

The first example creates a primary key constraint PK\_CUST using an index named IX\_CUSTNO:

```
create table customers (
  custno int not null constraint pk_cust primary key using index ix_custno,
 ...
```
This, however:

```
create table customers (
  custno int not null primary key using index ix_custno,
  ...
```
...will give you a PK constraint called INTEG 7 or something similar, and an index IX CUSTNO.

Some more examples:

```
create table people (
   id int not null,
   nickname varchar(12) not null,
   country char(4),
   ..
 ..
   constraint pk_people primary key (id),
   constraint uk_nickname unique (nickname) using index ix_nick
)
```

```
alter table people
  add constraint fk_people_country
   foreign key (country) references countries(code)
 using desc index ix people country
```
#### **Important**

<span id="page-39-0"></span>If you define a descending constraint-enforcing index on a primary or unique key, be sure to make any foreign keys referencing it descending as well.

# **CREATE TRIGGER**

### **Tip**

Find a more recent version at [Firebird 5.0 Language Reference: TRIGGER](https://www.firebirdsql.org/file/documentation/chunk/en/refdocs/fblangref50/fblangref50-ddl-trigger.html)

*Available in:* DSQL, ESQL

*Description:* Creates a trigger, i.e. a block of PSQL code that is executed automatically before or after certain mutations to a table or view.

*Syntax:*

```
CREATE TRIGGER name FOR {table | view}
```

```
 [ACTIVE | INACTIVE]
    {BEFORE | AFTER} <action_list>
    [POSITION number]
   AS
   <trigger_body>
<action_list> ::= <action> [OR <action> [OR <action>]]
<action> ::= INSERT | UPDATE | DELETE
```
### **Multi-action triggers**

*Added in:* 1.5

*Description:* Triggers can now be defined to fire upon multiple operations (INSERT and/or UPDATE and/or DELETE). Three new boolean context variables (INSERTING, UPDATING and DELETING) have been added so you can execute code conditionally within the trigger body depending on the type of operation.

*Example:*

```
create trigger biu_parts for parts
  before insert or update
as
begin
  /* conditional code when inserting: */
   if (inserting and new.id is null)
    then new.id = gen_id(gen\_partrec_id, 1);
   /* common code: */
 new.parentname upper = upper(new-partname);
end
```
#### **Note**

In multi-action triggers, both context variables OLD and NEW are always available. If you use them in the wrong situation (i.e. OLD while inserting or NEW while deleting), the following happens:

- If you try to read their field values, NULL is returned.
- If you try to assign values to them, a runtime exception is thrown.

### **CREATE TRIGGER no longer increments table change count**

*Changed in:* 1.0

*Description:* In contrast to InterBase, Firebird does not increment the metadata change counter of the associated table when CREATE, ALTER or DROP TRIGGER is used. For a full discussion, see *[ALTER TRIGGER](#page-29-0) no longer [increments table change count](#page-29-0)*.

### **PLAN allowed in trigger code**

#### *Changed in:* 1.5

*Description:* Before Firebird 1.5, a trigger containing a PLAN statement would be rejected by the compiler. Now a valid plan can be included and will be used.

# **CREATE VIEW**

### <span id="page-41-1"></span>**Tip**

Find a more recent version at [Firebird 5.0 Language Reference: VIEW](https://www.firebirdsql.org/file/documentation/chunk/en/refdocs/fblangref50/fblangref50-ddl-view.html)

*Available in:* DSQL, ESQL

# **Full SELECT syntax supported**

### *Changed in:* 2.0

*Description:* From Firebird 2.0 onward view definitions are considered full-fledged SELECT statements. Consequently, the following elements are (re)allowed in view definitions: FIRST, SKIP, ROWS, ORDER BY, PLAN and UNION.

### **Note**

The use of a UNION within a view is currently only supported if you supply a column list for the view (this list is normally optional):

```
create view vplanes (make, model) as
   select make, model from jets
     union
   select make, model from props
     union
   select make, model from gliders
```
In Firebird 2.5, the column list will become optional also for views with UNIONs.

# **PLAN subclause disallowed in 1.5, reallowed in 2.0**

*Changed in:* 1.5, 2.0

*Description:* Firebird versions 1.5.x forbid the use of a PLAN subclause in a view definition. From 2.0 onward a PLAN is allowed again.

# <span id="page-41-0"></span>**Triggers on updatable views block auto-writethrough**

### *Changed in:* 2.0

*Description:* In versions prior to 2.0, Firebird often did not block the automatic writethrough to the underlying table if one or more triggers were defined on a naturally updatable view. This could cause mutations to be performed twice unintentionally, sometimes leading to data corruption and other mishaps. Starting at Firebird 2.0, this misbehaviour has been corrected: now if you define a trigger on a naturally updatable view, no mutations to the view will be automatically passed on to the table; either your trigger takes care of that, or nothing will.

This is in accordance with the description in the InterBase 6 *Data Definition Guide* under *Updating views with triggers*.

#### **Warning**

Some people have developed code that counts on or takes advantage of the prior behaviour. Such code should be corrected for Firebird 2.0 and higher, or mutations may not reach the table at all.

# **View with non-participating NOT NULL columns in base table can be made insertable**

*Changed in:* 2.0

*Description:* Any view whose base table contains one or more non-participating NOT NULL columns is readonly by nature. It can be made updatable by the use of triggers, but even with those, all INSERT attempts into such views used to fail because the NOT NULL constraint on the base table was checked before the view trigger got a chance to put things right. In Firebird 2.0 and up this is no longer the case: provided the right trigger is in place, such views are now insertable.

*Example:*

The view below would give validation errors for any insert attempts in Firebird 1.5 and earlier. In Firebird 2.0 and up it is insertable:

```
create table base (x int not null, y int not null);
create view vbase as select x from base;
set term #;
create trigger bi_base for vbase before insert
as
begin
  if (new.x is null) then new.x = 33;
   insert into base values (new.x, 0);
end#
set term ;#
```
*Notes:*

- Please notice that the problem described above only occurred for NOT NULL columns that were left *outside* the view.
- Oddly enough, the problem would be gone if the base table itself had a trigger converting NULL input to something valid. But then there was a risk that the insert would take place twice, due to the [auto-writethrough](#page-41-0) [bug](#page-41-0) that has also been fixed in Firebird 2.

# **CREATE OR ALTER EXCEPTION**

#### **Tip**

Find a more recent version at [Firebird 5.0 Language Reference: EXCEPTION](https://www.firebirdsql.org/file/documentation/chunk/en/refdocs/fblangref50/fblangref50-ddl-exception.html)

*Available in:* DSQL

*Added in:* 2.0

*Description:* If the exception does not yet exist, it is created just as if CREATE EXCEPTION were used. If it already exists, it is altered. Existing dependencies are preserved.

*Syntax:* Exactly the same as for CREATE EXCEPTION.

# **CREATE OR ALTER PROCEDURE**

### **Tip**

Find a more recent version at [Firebird 5.0 Language Reference: PROCEDURE](https://www.firebirdsql.org/file/documentation/chunk/en/refdocs/fblangref50/fblangref50-ddl-procedure.html)

*Available in:* DSQL

*Added in:* 1.5

*Description:* If the procedure does not yet exist, it is created just as if CREATE PROCEDURE were used. If it already exists, it is altered and recompiled. Existing permissions and dependencies are preserved.

*Syntax:* Exactly the same as for CREATE PROCEDURE.

# **CREATE OR ALTER TRIGGER**

### **Tip**

Find a more recent version at [Firebird 5.0 Language Reference: TRIGGER](https://www.firebirdsql.org/file/documentation/chunk/en/refdocs/fblangref50/fblangref50-ddl-trigger.html)

*Available in:* DSQL

*Added in:* 1.5

*Description:* If the trigger does not yet exist, it is created just as if CREATE TRIGGER were used. If it already exists, it is altered and recompiled. Existing permissions and dependencies are preserved.

*Syntax:* Exactly the same as for CREATE TRIGGER.

# **DECLARE EXTERNAL FUNCTION**

#### **Tip**

Find a more recent version at [Firebird 5.0 Language Reference: EXTERNAL FUNCTION](https://www.firebirdsql.org/file/documentation/chunk/en/refdocs/fblangref50/fblangref50-ddl-extfunc.html)

*Available in:* DSQL, ESQL

*Description:* This statement makes an external function (UDF) known to the database.

*Syntax:*

```
DECLARE EXTERNAL FUNCTION localname
   [<arg_type_decl> [, <arg_type_decl> ...]]
    RETURNS {<return_type_decl> | PARAMETER 1-based_pos} [FREE_IT]
    ENTRY_POINT 'function_name' MODULE_NAME 'library_name'
<arg_type_decl> ::= sqltype [BY DESCRIPTOR] | CSTRING(length)
<return_type_decl> ::= sqltype [BY {DESCRIPTOR|VALUE}] | CSTRING(length)
```
### **Restrictions**

The BY DESCRIPTOR passing method is not supported in ESQL.

You may choose *localname* freely; this is the name by which the function will be known to your database. You may also vary the length argument of CSTRING parameters (more about CSTRINGs in the [note](#page-145-0) near the end of the book).

### **BY DESCRIPTOR parameter passing**

*Available in:* DSQL

*Added in:* 1.0

*Description:* Firebird introduces the possibility to pass parameters BY DESCRIPTOR; this mechanism facilitates the processing of NULLs in a meaningful way. Notice that this only works if the person who wrote the function has implemented it. Simply adding "BY DESCRIPTOR" to an existing declaration does not make it work – on the contrary! Always use the declaration block provided by the function designer.

### **RETURNS PARAMETER n**

*Available in:* DSQL, ESQL

*Added in:* IB 6

*Description:* In order to return a BLOB, an extra input parameter must be declared and a "RETURNS PARAMETER n" clause added – n being the position of said parameter. This clause dates back to InterBase 6 beta, but somehow didn't make it into the *Language Reference* (it is documented in the *Developer's Guide* though).

# **DECLARE FILTER**

**Tip**

Find a more recent version at [Firebird 5.0 Language Reference: FILTER](https://www.firebirdsql.org/file/documentation/chunk/en/refdocs/fblangref50/fblangref50-ddl-filter.html)

*Available in:* DSQL, ESQL

### *Changed in:* 2.0

*Description:* Makes a BLOB filter available to the database.

*Syntax:*

```
DECLARE FILTER filtername
   INPUT TYPE <sub type> OUTPUT TYPE <sub type>
    ENTRY_POINT 'function_name' MODULE_NAME 'library_name'
<sub_type> ::= number | <mnemonic>
<mnemonic> ::= binary | text | blr | acl | ranges | summary | format
                   | transaction_description | external_file_description
                 | user defined
```
- In Firebird 2 and up, no two BLOB filters in a database may have the same combination of input and output type. Declaring a filter with an already existing input-output type combination will fail. Restoring pre-2.0 databases that contain such "duplicate" filters will also fail.
- The possibility to indicate the BLOB types with their mnemonics instead of numbers was added in Firebird 2. The binary mnemonic for subtype 0 was also added in Firebird 2. The predefined mnemonics are case-insensitive.

*Example:*

```
declare filter Funnel
   input_type blr output_type text
  entry_point 'blr2asc' module_name 'myfilterlib'
```
*User-defined mnemonics:* If you want to define mnemonics for your own BLOB subtypes, you can add them to the RDB\$TYPES system table as shown below. Once committed, the mnemonics can be used in subsequent filter declarations.

```
insert into rdb$types (rdb$field_name, rdb$type, rdb$type_name)
  values ('RDB$FIELD_SUB_TYPE', -33, 'MIDI')
```
The value for rdb\$field\_name must always be 'RDB\$FIELD\_SUB\_TYPE'. If you define your mnemonics in all-uppercase, you can use them case-insensitively and unquoted in your filter declarations.

# **DROP GENERATOR**

**Tip**

Find a more recent version at [Firebird 5.0 Language Reference: SEQUENCE \(GENERATOR\)](https://www.firebirdsql.org/file/documentation/chunk/en/refdocs/fblangref50/fblangref50-ddl-sequence.html)

*Available in:* DSQL

*Added in:* 1.0

*Better alternative:* [DROP SEQUENCE](#page-46-0)

*Description:* Removes a generator or sequence from the database. Its (very small) storage space will be freed for re-use after a backup-restore cycle.

*Syntax:*

DROP GENERATOR generator-name

From Firebird 2.0 onward, the SQL-compliant [DROP SEQUENCE](#page-46-0) syntax is preferred.

# **DROP PROCEDURE**

**Tip**

Find a more recent version at [Firebird 5.0 Language Reference: PROCEDURE](https://www.firebirdsql.org/file/documentation/chunk/en/refdocs/fblangref50/fblangref50-ddl-procedure.html)

*Available in:* DSQL, ESQL

# **Restriction on dropping used procedures**

*Changed in:* 2.0, 2.0.1

<span id="page-46-0"></span>*Description:* In Firebird 2.0 only, a restriction is in place which prevents anyone from dropping, altering or recreating a trigger or stored procedure if it has been used since the database was opened. This restriction has been removed again in version 2.0.1. Still, performing these operations on a live database is potentially risky and should only be done with the utmost care.

# **DROP SEQUENCE**

#### **Tip**

Find a more recent version at [Firebird 5.0 Language Reference: SEQUENCE \(GENERATOR\)](https://www.firebirdsql.org/file/documentation/chunk/en/refdocs/fblangref50/fblangref50-ddl-sequence.html)

*Available in:* DSQL

*Added in:* 2.0

*Description:* Removes a sequence or generator from the database. Its (very small) storage space will be freed for re-use after a backup-restore cycle. SEQUENCE is the SQL-compliant term for what InterBase and Firebird have always called a generator. DROP SEQUENCE is fully equivalent to DROP GENERATOR and is the recommended syntax from Firebird 2.0 onward.

*Syntax:*

DROP SEQUENCE sequence-name

*Example:*

drop sequence seqtest

*See also:* [CREATE SEQUENCE](#page-35-0)

# **DROP TRIGGER**

### **Tip**

Find a more recent version at [Firebird 5.0 Language Reference: TRIGGER](https://www.firebirdsql.org/file/documentation/chunk/en/refdocs/fblangref50/fblangref50-ddl-trigger.html)

*Available in:* DSQL, ESQL

# **Restriction on dropping used triggers**

*Changed in:* 2.0, 2.0.1

*Description:* In Firebird 2.0 only, a restriction is in place which prevents anyone from dropping, altering or recreating a trigger or stored procedure if it has been used since the database was opened. This restriction has been removed again in version 2.0.1. Still, performing these operations on a live database is potentially risky and should only be done with the utmost care.

### **DROP TRIGGER no longer increments table change count**

*Changed in:* 1.0

*Description:* In contrast to InterBase, Firebird does not increment the metadata change counter of the associated table when CREATE, ALTER or DROP TRIGGER is used. For a full discussion, see *[ALTER TRIGGER](#page-29-0) no longer [increments table change count](#page-29-0)*.

# **RECREATE EXCEPTION**

#### **Tip**

Find a more recent version at [Firebird 5.0 Language Reference: EXCEPTION](https://www.firebirdsql.org/file/documentation/chunk/en/refdocs/fblangref50/fblangref50-ddl-exception.html)

*Available in:* DSQL

*Added in:* 2.0

*Description:* Creates or recreates an exception. If an exception with the same name already exists, RECREATE EXCEPTION will try to drop it and create a new exception. This wlll fail if there are existing dependencies on the exception.

*Syntax:* Exactly the same as CREATE EXCEPTION.

#### **Note**

If you use RECREATE EXCEPTION on an exception that has dependent objects, you may not get an error message until you try to commit your transaction.

# **RECREATE PROCEDURE**

### **Tip**

Find a more recent version at [Firebird 5.0 Language Reference: PROCEDURE](https://www.firebirdsql.org/file/documentation/chunk/en/refdocs/fblangref50/fblangref50-ddl-procedure.html)

*Available in:* DSQL

*Added in:* 1.0

*Description:* Creates or recreates a stored procedure. If a procedure with the same name already exists, RECREATE PROCEDURE will try to drop it and create a new procedure. RECREATE PROCEDURE will fail if the existing SP is in use.

*Syntax:* Exactly the same as [CREATE PROCEDURE](#page-35-1).

### **Restriction on recreating used procedures**

### *Changed in:* 2.0, 2.0.1

*Description:* In Firebird 2.0 only, a restriction is in place which prevents anyone from dropping, altering or recreating a trigger or stored procedure if it has been used since the database was opened. This restriction has been removed again in version 2.0.1. Still, performing these operations on a live database is potentially risky and should only be done with the utmost care.

# **RECREATE TABLE**

#### **Tip**

Find a more recent version at [Firebird 5.0 Language Reference: TABLE](https://www.firebirdsql.org/file/documentation/chunk/en/refdocs/fblangref50/fblangref50-ddl-table.html)

*Available in:* DSQL

*Added in:* 1.0

*Description:* Creates or recreates a table. If a table with the same name already exists, RECREATE TABLE will try to drop it (destroying all its data in the process!) and create a new table. RECREATE TABLE will fail if the existing table is in use.

*Syntax:* Exactly the same as [CREATE TABLE](#page-36-0).

# **RECREATE TRIGGER**

#### **Tip**

Find a more recent version at [Firebird 5.0 Language Reference: TRIGGER](https://www.firebirdsql.org/file/documentation/chunk/en/refdocs/fblangref50/fblangref50-ddl-trigger.html)

*Available in:* DSQL

*Added in:* 2.0

*Description:* Creates or recreates a trigger. If a trigger with the same name already exists, RECREATE TRIGGER will try to drop it and create a new trigger. RECREATE TRIGGER will fail if the existing trigger is in use.

*Syntax:* Exactly the same as [CREATE TRIGGER](#page-39-0).

# **Restriction on recreating used triggers**

*Changed in:* 2.0, 2.0.1

*Description:* In Firebird 2.0 only, a restriction is in place which prevents anyone from dropping, altering or recreating a trigger or stored procedure if it has been used since the database was opened. This restriction has been removed again in version 2.0.1. Still, performing these operations on a live database is potentially risky and should only be done with the utmost care.

# **RECREATE VIEW**

**Tip**

Find a more recent version at [Firebird 5.0 Language Reference: VIEW](https://www.firebirdsql.org/file/documentation/chunk/en/refdocs/fblangref50/fblangref50-ddl-view.html)

*Available in:* DSQL

*Added in:* 1.5

*Description:* Creates or recreates a view. If a view with the same name already exists, RECREATE VIEW will try to drop it and create a new view. RECREATE VIEW will fail if the existing view is in use.

*Syntax:* Exactly the same as [CREATE VIEW](#page-41-1).

# **REVOKE ADMIN OPTION**

### **Tip**

Find a more recent version at [Firebird 5.0 Language Reference: Statements for Revoking Privileges](https://www.firebirdsql.org/file/documentation/chunk/en/refdocs/fblangref50/fblangref50-security-revoking.html)

*Available in:* DSQL

*Added in:* 2.0

*Description:* Revokes a previously granted admin option (the right to pass on a granted role to others) from the grantee, without revoking the role itself. Multiple roles and/or multiple grantees can be handled in one statement.

*Syntax:*

REVOKE ADMIN OPTION FOR <role-list> FROM <grantee-list>

```
<role-list> ::= role [, role ...]
<grantee-list> ::= [USER] <grantee> [, [USER] <grantee> ...]
<grantee> ::= username | PUBLIC
```
*Example:*

revoke admin option for manager from john, paul, george, ringo

If a user has received the admin option from several grantors, each of those grantors must revoke it or the user will still be able to grant the role(s) in question to others.

# **SET GENERATOR**

**Tip**

Find a more recent version at [Firebird 5.0 Language Reference: SEQUENCE \(GENERATOR\)](https://www.firebirdsql.org/file/documentation/chunk/en/refdocs/fblangref50/fblangref50-ddl-sequence.html)

*Available in:* DSQL, ESQL

*Better alternative:* [ALTER SEQUENCE](#page-25-0)

*Description:* (Re)initializes a generator or sequence to the given value. From Firebird 2 onward, the SQLcompliant [ALTER SEQUENCE](#page-25-0) syntax is preferred.

*Syntax:*

SET GENERATOR generator-name TO <new-value>

 $\langle$ new-value> ::= A 64-bit integer.

#### **Warning**

Once a generator or sequence is up and running, you should not tamper with its value (other than retrieving next values with GEN\_ID or NEXT VALUE FOR) unless you know exactly what you are doing.

### **Chapter 6**

# **DML statements**

### **Tip**

Find a more recent version at [Firebird 5.0 Language Reference: Data Manipulation \(DML\) Statements](https://www.firebirdsql.org/file/documentation/chunk/en/refdocs/fblangref50/fblangref50-dml.html)

# **DELETE**

### **Tip**

Find a more recent version at [Firebird 5.0 Language Reference: DELETE](https://www.firebirdsql.org/file/documentation/chunk/en/refdocs/fblangref50/fblangref50-dml-delete.html)

*Available in:* DSQL, ESQL, PSQL

*Description:* Deletes rows from a database table (or from one or more tables underlying a view), depending on the WHERE and ROWS clauses.

*Syntax:*

```
DELETE
    [TRANSACTION name]
    FROM {tablename | viewname} [[AS] alias]
    [WHERE {search-conditions | CURRENT OF cursorname}]
    [PLAN plan_items]
    [ORDER BY sort_items]
    [ROWS <m> [TO <n>]]
```
<m>, <n> ::= Any expression evaluating to an integer.

#### **Restrictions**

- The TRANSACTION directive is only available in ESQL.
- In a pure DSQL session, WHERE CURRENT OF isn't of much use, since there exists no DSQL statement to create a cursor.
- The PLAN, ORDER BY and ROWS clauses are not available in ESQL.

### **COLLATE subclause for text BLOB columns**

*Added in:* 2.0

*Description:* COLLATE subclauses are now also supported for text BLOBs.

*Example:*

delete from MyTable

where NameBlob collate pt\_br = 'João'

### **ORDER BY**

*Available in:* DSQL, PSQL

*Added in:* 2.0

*Description:* DELETE now allows an ORDER BY clause. This only makes sense in combination with ROWS, but is also valid without it.

### **PLAN**

*Available in:* DSQL, PSQL

*Added in:* 2.0

*Description:* DELETE now allows a PLAN clause, so users can optimize the operation manually.

# **Relation alias makes real name unavailable**

*Changed in:* 2.0

*Description:* If you give a table or view an alias in a Firebird 2.0 or above statement, you *must* use the alias, not the table name, if you want to qualify fields from that relation.

#### *Examples:*

```
Correct usage:
delete from Cities where name starting 'Alex'
delete from Cities where Cities.name starting 'Alex'
delete from Cities C where name starting 'Alex'
delete from Cities C where C.name starting 'Alex'
No longer possible:
```
delete from Cities C where Cities.name starting 'Alex'

### <span id="page-52-0"></span>**ROWS**

*Available in:* DSQL, PSQL

*Added in:* 2.0

*Description:* Limits the amount of rows deleted to a specified number or range.

*Syntax:*

ROWS  $\langle m \rangle$  [TO  $\langle n \rangle$ ]  $\langle m \rangle$ ,  $\langle n \rangle$  ::= Any expression evaluating to an integer.

With a single argument  $m$ , the deletion is limited to the first  $m$  rows of the dataset defined by the table or view and the optional WHERE and ORDER BY clauses.

Points to note:

- If  $m >$  the total number of rows in the dataset, the entire set is deleted.
- If  $m = 0$ , no rows are deleted.
- If  $m < 0$ , an error is raised.

With two arguments  $m$  and  $n$ , the deletion is limited to rows  $m$  to  $n$  inclusively. Row numbers are 1-based.

Points to note when using two arguments:

- If  $m >$  the total number of rows in the dataset, no rows are deleted.
- If m lies within the set but n doesn't, the rows from m to the end of the set are deleted.
- If  $m < 1$  or  $n < 1$ , an error is raised.
- If  $n = m-1$ , no rows are deleted.
- If  $n < m-1$ , an error is raised.

ROWS can also be used with the [SELECT](#page-69-0) and [UPDATE](#page-73-0) statements.

# **EXECUTE BLOCK**

### **Tip**

Find a more recent version at [Firebird 5.0 Language Reference: EXECUTE BLOCK](https://www.firebirdsql.org/file/documentation/chunk/en/refdocs/fblangref50/fblangref50-dml-execblock.html)

*Available in:* DSQL

*Added in:* 2.0

*Description:* Executes a block of PSQL code as if it were a stored procedure, optionally with input and output parameters and variable declarations. This allows the user to perform "on-the-fly" PSQL within a DSQL context.

*Syntax:*

```
EXECUTE BLOCK [(<inparams>)]
     [RETURNS (<outparams>)]
AS
    [<declarations>]
BEGIN
   [<PSQL statements>]
END
<inparams> ::= paramname type = ? [, <inparams>]
```

```
<outparams> ::= paramname type [, <outparams>]
<declarations> ::= See PSQL::DECLARE for the exact syntax
```
#### *Examples:*

This example injects the numbers 0 through 127 and their corresponding ASCII characters into the table ASCIITABLE:

```
execute block
as
declare i int = 0;
begin
   while (i < 128) do
   begin
    insert into AsciiTable values (:i, ascii_char(:i));
    i = i + 1; end
end
```
The next example calculates the geometric mean of two numbers and returns it to the user:

```
execute block (x double precision = ?, y double precision = ?)returns (gmean double precision)
as
begin
 gmean = sqrt(x*y);
  suspend;
end
```
Because this block has input parameters, it has to be prepared first. Then the parameters can be set and the block executed. It depends on the client software how this must be done and even if it is possible at all – see the notes below.

Our last example takes two integer values, smallest and largest. For all the numbers in the range smallest .. largest, the block outputs the number itself, its square, its cube and its fourth power.

```
execute block (smallest int = ?, largest int = ?)
returns (number int, square bigint, cube bigint, fourth bigint)
as
begin
  number = smallest;
  while (number <= largest) do
  begin
     square = number * number;
    cube = number * square;fourth = number * cube;
     suspend;
     number = number + 1;
   end
end
```
Again, it depends on the client software if and how you can set the parameter values.

#### *Notes:*

Some clients, especially those allowing the user to submit several statements at once, may require you to surround the EXECUTE BLOCK statement with SET TERM lines, like this:

```
set term #;
execute block (...)
as
begin
   statement1;
  statement2;
end
#
set term ;#
```
In Firebird's isql client you must set the terminator to something other than ";" before you type in the EXECUTE BLOCK statement. Otherwise isql, being line-oriented, will try to execute the part you have entered as soon as it encounters the first semicolon.

- Executing a block without input parameters should be possible with every Firebird client that allows the user to enter his or her own DSQL statements. If there are input parameters, things get trickier: these parameters must get their values after the statement is prepared but before it is executed. This requires special provisions, which not every client application offers. (Firebird's own isql, for one, doesn't.)
- The server only accepts question marks ("?") as placeholders for the input values, not " $:a$ ", ":MyParam" etc., or literal values. Client software may support the ":xxx" form though, which it will preprocess before sending it to the server.
- If the block has output parameters, you *must* use SUSPEND or nothing will be returned.
- Output is always returned in the form of a result set, just as with a SELECT statement. You can't use RETURNING\_VALUES or execute the block INTO some variables, even if there's only one result row.

# **EXECUTE PROCEDURE**

### **Tip**

Find a more recent version at [Firebird 5.0 Language Reference: EXECUTE PROCEDURE](https://www.firebirdsql.org/file/documentation/chunk/en/refdocs/fblangref50/fblangref50-dml-execproc.html)

*Available in:* DSQL, ESQL, PSQL

*Changed in:* 1.5

*Description:* Executes a stored procedure. In Firebird 1.0.x as well as in InterBase, any input parameters for the SP must be supplied as literals, host language variables (in ESQL) or local variables (in PSQL). In Firebird 1.5 and above, input parameters may also be (compound) expressions, except in static ESQL.

*Syntax:*

```
EXECUTE PROCEDURE procname
    [TRANSACTION transaction]
    [<in_item> [, <in_item> ...]]
    [RETURNING_VALUES <out_item> [, <out_item> ...]]
<in_item> ::= <inparam> [<nullind>]
<out_item> ::= <outvar> [<nullind>]
\langleinparam> ::= an expression evaluating to the declared parameter type
<outvar> ::= a host language or PSQL variable to receive the return value
```
<nullind> ::= [INDICATOR]:host\_lang\_intvar

#### **Notes**

- TRANSACTION clauses are not supported in PSQL.
- Expression parameters are not supported in static ESQL, and not in Firebird versions below 1.5.
- NULL indicators are only valid in ESQL code. They must be host language variables of type integer.
- In ESQL, variable names used as parameters or outvars must be preceded by a colon (":"). In PSQL the colon is generally optional, but forbidden for the trigger context variables OLD and

#### *Examples:* NEW.

In PSQL (with optional colons):

```
execute procedure MakeFullName
   :FirstName, :MiddleName, :LastName
  returning_values :FullName;
```
The same call in ESQL (with obligatory colons):

```
exec sql
   execute procedure MakeFullName
     :FirstName, :MiddleName, :LastName
    returning values : FullName;
```
...and in Firebird's command-line utility isql (with literal parameters):

```
execute procedure MakeFullName
  'J', 'Edgar', 'Hoover';
```
**Note:** In isql, don't use RETURNING\_VALUES. Any output values are shown automatically.

Finally, a PSQL example with expression parameters, only possible in Firebird 1.5 and up:

```
execute procedure MakeFullName
  'Mr./Mrs. ' || FirstName, MiddleName, upper(LastName)
  returning_values FullName;
```
# **INSERT**

#### **Tip**

Find a more recent version at [Firebird 5.0 Language Reference: INSERT](https://www.firebirdsql.org/file/documentation/chunk/en/refdocs/fblangref50/fblangref50-dml-insert.html)

*Available in:* DSQL, ESQL, PSQL

*Changed in:* 2.0

*Description:* Adds rows to a database table, or to one or more tables underlying a view. Field values can be given in the VALUES clause (in which case exactly one row is inserted) or they can come from a SELECT statement.

*Syntax:*

```
INSERT [TRANSACTION name]
   INTO {tablename | viewname} [(<columns>)]
    {VALUES (<values>) [RETURNING <values> [INTO <variables>]]
     | <select_expr>}
<columns> ::= colname [, colname ...]
<values> ::= value [, value ...]
<variables> ::= :varname [, :varname ...]
<select_expr> ::= a SELECT returning a set whose columns fit the target
```
### **Restrictions**

- The TRANSACTION directive is only available in ESQL.
- The RETURNING clause is not available in ESQL.
- The "INTO <variables>" subclause is only available in PSQL.
- The trigger context variables OLD and NEW must not be preceded by a colon (":").
- New in 2.0: No column may appear more than once in the insert list.

### **RETURNING clause**

*Available in:* DSQL, PSQL

*Added in:* 2.0

*Description:* An "INSERT ... VALUES" query may optionally specify a RETURNING clause in order to return the values that have actually been stored. The clause, if present, need not contain all of the insert columns and may also contain other columns or expressions. The returned values reflect any changes that may have been made in BEFORE tiggers, but not those in AFTER triggers.

*Example:*

```
insert into Scholars (firstname, lastname, address, phone, email)
  values ('Henry', 'Higgins', '27A Wimpole Street', '3231212', null)
  returning lastname, fullname, id
```
*Note:* In Firebird 2.0, the RETURNING clause is only supported for "INSERT ... VALUES" queries. With "INSERT ... SELECT" it is rejected, even if it concerns a singleton select. This limitation will be lifted in version 2.1.

### **UNION allowed in feeding SELECT**

*Changed in:* 2.0

*Description:* A SELECT query used in an INSERT statement may now be a UNION.

*Example:*

```
insert into Members (number, name)
  select number, name from NewMembers where Accepted = 1
    union
  select number, name from SuspendedMembers where Vindicated = 1
```
# **SELECT**

**Tip**

Find a more recent version at [Firebird 5.0 Language Reference: SELECT](https://www.firebirdsql.org/file/documentation/chunk/en/refdocs/fblangref50/fblangref50-dml.html#fblangref50-dml-select)

*Available in:* DSQL, ESQL, PSQL

# **Aggregate functions: Extended functionality**

*Changed in:* 1.5

*Description:* Several types of mixing and nesting aggragate functions are supported since Firebird 1.5. They will be discussed in the following subsections. To get the complete picture, also look at the SELECT :: GROUP BY sections.

### **Mixing aggregate functions from different contexts**

Firebird 1.5 and up allow the use of aggregate functions from different contexts inside a single expression.

*Example:*

```
select
   r.rdb$relation_name as "Table name",
   ( select max(i.rdb$statistics) || ' (' || count(*) || ')'
     from rdb$relation_fields rf
     where rf.rdb$relation_name = r.rdb$relation_name
   ) as "Max. IndexSel (# fields)"
from
   rdb$relations r
   join rdb$indices i on (i.rdb$relation_name = r.rdb$relation_name)
group by r.rdb$relation_name
having max(i.rdb$statistics) > 0
order by 2
```
This admittedly rather contrived query shows, in the second column, the maximum index selectivity of any index defined on a table, followed by the table's field count between parentheses. Of course you would normally display the field count in a separate column, or in the column with the table name, but the purpose here is to demonstrate that you can combine aggregates from different contexts in a single expression.

### **Warning**

Firebird 1.0 also executes this type of query, but gives the wrong results!

### **Aggregate functions and GROUP BY items inside subqueries**

Since Firebird 1.5 it is possible to use aggregate functions and/or expressions contained in the GROUP BY clause inside a subquery.

### *Examples:*

This query returns each table's ID and field count. The subquery refers to flds.rdb \$relation\_name, which is also a GROUP BY item:

```
select
  flds.rdb$relation_name as "Relation name",
   ( select rels.rdb$relation_id
     from rdb$relations rels
     where rels.rdb$relation_name = flds.rdb$relation_name
   ) as "ID",
   count(*) as "Fields"
from rdb$relation_fields flds
group by flds.rdb$relation_name
```
The next query shows the last field from each table and and its 1-based position. It uses the aggregate function MAX in a subquery.

```
select
   flds.rdb$relation_name as "Table",
   ( select flds2.rdb$field_name
     from rdb$relation_fields flds2
     where
       flds2.rdb$relation_name = flds.rdb$relation_name
       and flds2.rdb$field_position = max(flds.rdb$field_position)
   ) as "Last field",
   max(flds.rdb$field_position) + 1 as "Last fieldpos"
from rdb$relation_fields flds
group by 1
```
The subquery also contains the GROUP BY item flds.rdb\$relation\_name, but that's not immediately obvious because in this case the GROUP BY clause uses the column number.

### <span id="page-59-0"></span>**Subqueries inside aggregate functions**

Using a singleton subselect inside (or as) an aggregate function argument is supported in Firebird 1.5 and up.

*Example:*

```
select
   r.rdb$relation_name as "Table",
   sum( (select count(*)
         from rdb$relation_fields rf
         where rf.rdb$relation_name = r.rdb$relation_name)
   ) as "Ind. x Fields"
from
   rdb$relations r
   join rdb$indices i
    on (i.rdb$relation name = r.rdb$relation name)
group by
   r.rdb$relation_name
```
### **Nesting aggregate function calls**

Firebird 1.5 allows the indirect nesting of aggregate functions, provided that the inner function is from a lower SQL context. Direct nesting of aggregate function calls, as in "COUNT( MAX( price ) )", is still forbidden and punishable by exception.

<span id="page-60-0"></span>*Example:* See under *[Subqueries inside aggregate functions](#page-59-0)*, where COUNT() is used inside a SUM().

### **Aggregate statements: Stricter HAVING and ORDER BY**

Firebird 1.5 and above are stricter than previous versions about what can be included in the HAVING and ORDER BY clauses. If, in the context of an aggregate statement, an operand in a HAVING or ORDER BY item contains a column name, it is only accepted if one of the following is true:

- The column name appears in an aggregate function call (e.g. "HAVING MAX(SALARY) > 10000").
- The operand equals or is based upon a non-aggregate column that appears in the GROUP BY list (by name or position).

"Is based upon" means that the operand need not be exactly the same as the column name. Suppose there's a non-aggregate column "STR" in the select list. Then it's OK to use expressions like "UPPER(STR)", "STR || '!'" or "SUBSTRING(STR FROM 4 FOR 2)" in the HAVING clause – even if these expressions don't appear as such in the SELECT or GROUP BY list.

# **[AS] before relation alias**

#### *Added in:* IB

*Description:* The keyword AS can optionally be placed before a relation alias, just as it can be placed before a column alias. This feature dates back to InterBase times, but wasn't documented in the IB Language Reference.

*Syntax:*

SELECT ... FROM <relation> [AS] alias <relation> ::= A table, view, or selectable SP

#### *Examples:*

```
select order_no, total, fullname
   from orders as o join customers as c on o.cust_id = c.cust_id
select order_no, total, fullname
   from orders o join customers c on o.cust_id = c.cust_id
```
The two queries are fully equivalent.

### **COLLATE subclause for text BLOB columns**

*Added in:* 2.0

*Description:* COLLATE subclauses are now also supported for text BLOBs.

*Example:*

```
select NameBlob from MyTable
 where NameBlob collate pt br = 'João'
```
# <span id="page-61-0"></span>**Derived tables ("SELECT FROM SELECT")**

*Added in:* 2.0

*Description:* A derived table is the result set of a SELECT query, used in an outer SELECT as if it were an ordinary table. In other words, it is a subquery in the FROM clause.

*Syntax:*

```
(select-query)
    [[AS] derived-table-alias]
   [(<derived-column-aliases>)]
<derived-column-aliases> := column-alias [, column-alias ...]
```
*Examples:*

The derived table in the query below (shown in boldface) contains all the relation names in the database followed by their field count. The outer SELECT produces, for each existing field count, the number of relations having that field count.

```
select fieldcount,
        count(relation) as num_tables
from (select r.rdb$relation_name as relation,
                count(*) as fieldcount
         from rdb$relations r
                join rdb$relation_fields rf
                  on rf.rdb$relation_name = r.rdb$relation_name
         group by relation)
group by fieldcount
```
A trivial example demonstrating the use of a derived table alias and column aliases list (both are optional):

```
select dbinfo.descr,
       dbinfo.def_charset
from (select * from rdb$database) dbinfo
          (descr, rel_id, sec_class, def_charset)
```
*Notes:*

- Derived tables can be nested.
- Derived tables can be unions and can be used in unions. They can contain aggregate functions, subselects and joins, and can themselves be used in aggregate functions, subselects and joins. They can also be or contain queries on selectable stored procedures. They can have WHERE, ORDER BY and GROUP BY clauses, FIRST, SKIP or ROWS directives, etc. etc.
- Every column in a derived table *must* have a name. If it doesn't have one by nature (e.g. because it's a constant) it must either be given an alias in the usual way, or a column aliases list must be added to the derived table specification.
- The column aliases list is optional, but if it is used it must be complete. That is: it must contain an alias for every column in the derived table.

• The optimizer can handle a derived table very efficiently. However, if the derived table is involved in an inner join and contains a subquery, then no join order can be made.

### <span id="page-62-0"></span>**FIRST and SKIP**

*Available in:* DSQL, PSQL

*Added in:* 1.0

*Changed in:* 1.5

*Better alternative:* [ROWS](#page-69-0)

*Description:* FIRST limits the output of a query to the first so-many rows. SKIP will suppress the given number of rows before starting to return output.

### **Tip**

In Firebird 2.0 and up, use the SQL-compliant [ROWS](#page-69-0) syntax instead.

*Syntax:*

```
SELECT [FIRST (<int-expr>)] [SKIP (<int-expr>)] <columns> FROM ...
\langleint-expr> : = Any expression evaluating to an integer.
<columns> ::= The usual output column specifications.
```
#### **Note**

If  $\textless int-expr\textgreater}$  is an integer literal or a query parameter, the "()" may be omitted. Subselects on the other hand require an extra pair of parentheses.

FIRST and SKIP are both optional. When used together as in "FIRST m SKIP n", the n topmost rows of the output set are discarded and the first m rows of the remainder are returned.

SKIP 0 is allowed, but of course rather pointless. FIRST 0 is allowed in version 1.5 and up, where it returns an empty set. In 1.0.x, FIRST 0 causes an error. Negative SKIP and/or FIRST values always result in an error.

If a SKIP lands past the end of the dataset, an empty set is returned. If the number of rows in the dataset (or the remainder after a SKIP) is less than the value given after FIRST, that smaller number of rows is returned. These are valid results, not error situations.

### *Examples:*

The following query will return the first 10 names from the People table:

select first 10 id, name from People order by name asc

The following query will return everything *but* the first 10 names:

select skip 10 id, name from People

order by name asc

And this one returns the last 10 rows. Notice the double parentheses:

```
select skip ((select count(*) - 10 from People))
   id, name from People
  order by name asc
```
This query returns rows 81–100 of the People table:

```
select first 20 skip 80 id, name from People
  order by name asc
```
#### **Two Gotchas with FIRST in subselects**

• This:

delete from MyTable where ID in (select first 10 ID from MyTable)

will delete all of the rows in the table. Ouch! The sub-select is evaluating each 10 candidate rows for deletion, deleting them, slipping forward 10 more... ad infinitum, until there are no rows left. Beware! Or better: use the ROWS syntax, available since Firebird 2.0.

• Queries like:

...where F1 in (select first 5 F2 from Table2 order by 1 desc)

won't work as expected, because the optimization performed by the engine transforms the IN predicate to the correlated EXISTS predicate shown below. It's obvious that in this case FIRST N doesn't make any sense:

```
...where exists
    ( select first 5 F2 from Table2
     where Table2.F2 = Table1.F1
     order by 1 desc )
```
### **GROUP BY**

*Description:* GROUP BY merges rows that have the same combination of values and/or NULLs in the item list into a single row. Any aggregate functions in the select list are applied to each group individually instead of to the dataset as a whole.

*Syntax:*

```
SELECT ... FROM ...
   GROUP BY <item> [, <item> ...]
    ...
<item> ::= column-name [COLLATE collation-name]
                  | column-alias
                   | column-position
                  expression
```
• Only non-negative integer *literals* will be interpreted as column positions. If they are outside the range from 1 to the number of columns, an error is raised. Integer values resulting from expressions or parameter substitutions are simply invariables and will be used as such in the grouping. They will have no effect though, as their value is the same for each row.

- A GROUP BY item cannot be a reference to an aggregate function (including one that is buried inside an expression) from the same context.
- The select list may not contain expressions that can have different values within a group. To avoid this, the rule of thumb is to include each non-aggregate item from the select list in the GROUP BY list (whether by copying, alias or position).

*Note:* If you group by a column position, the expression at that position is copied internally from the select list. If it concerns a subquery, that subquery will be executed at least twice.

### **Grouping by alias, position and expressions**

```
Changed in: 1.0, 1.5, 2.0
```
*Description:* In addition to column names, Firebird 2 allows column aliases, column positions and arbitrary valid expressions as GROUP BY items.

*Examples:*

These three queries all achieve the same result:

```
select strlen(lastname) as len_name, count(*)
   from people
  group by len_name
select strlen(lastname) as len_name, count(*)
   from people
   group by 1
select strlen(lastname) as len_name, count(*)
   from people
  group by strlen(lastname)
```
*History:* Grouping by UDF results was added in Firebird 1. Grouping by column positions, CASE outcomes and a limited number of internal functions in Firebird 1.5. Firebird 2 added column aliases and expressions in general as valid GROUP BY items ("expressions in general" absorbing the UDF, CASE and internal functions lot).

### **HAVING: Stricter rules**

*Changed in:* 1.5

*Description:* See *[Aggregate statements: Stricter](#page-60-0) HAVING and ORDER BY*.

### **JOIN**

### **Ambiguous field names rejected**

*Changed in:* 1.0

*Description:* InterBase 6 accepts and executes statements like the one below, which refers to an unqualified column name even though that name exists in both tables participating in the JOIN:

```
select buses.name, garages.name
  from buses join garages on buses.garage_id = garage.id
  where name = 'Phideaux III'
```
The results of such a query are unpredictable. Firebird Dialect 3 returns an error if there are ambiguous field names in JOIN statements. Dialect 1 gives a warning but will execute the query anyway.

### **CROSS JOIN**

*Added in:* 2.0

*Description:* Firebird 2.0 supports CROSS JOIN, which performs a full set multiplication on the tables involved. Previously you had to achieve this by joining on a tautology (a condition that is always true) or by using the comma syntax, now deprecated.

*Syntax:*

```
SELECT ...
   FROM table1 CROSS JOIN table2
    [WHERE ...]
    ...
```
**Note:** If you use CROSS JOIN, you can't use ON.

*Example:*

```
select * from Men cross join Women
order by Men.age, Women.age
-- old syntax:
-- select * from Men join Women on 1 = 1
-- order by Men.age, Women.age
-- comma syntax:
-- select * from Men, Women
-- order by Men.age, Women.age
```
### **ORDER BY**

*Syntax:*

```
SELECT ... FROM ...
         ...
        ORDER BY <ordering-item> [, <ordering-item> ...]
\leftarrow \leftarrow [COLLATE collation-name]
                                                                   [ASC[ENDING] | DESC[ENDING]]
                                                                   [NULLS {FIRST|LAST}]
```
### **Order by colum alias**

*Added in:* 2.0

*Description:* Firebird 2.0 and above support ordering by column alias.

*Example:*

```
select rdb$character_set_id as charset_id,
        rdb$collation_id as coll_id,
        rdb$collation_name as name
from rdb$collations
order by charset_id, coll_id
```
### **Ordering by column position causes \* expansion**

#### *Changed in:* 2.0

*Description:* If you order by column position in a "SELECT \*" query, the engine will now expand the \* to determine the sort column(s).

*Examples:*

The following wasn't possible in pre-2.0 versions:

```
select * from rdb$collations
order by 3, 2
```
The following would sort the output set on Films.Director in previous versions. In Firebird 2 and up, it will sort on the second column of Books:

```
select Books.*, Films.Director from Books, Films
order by 2
```
### **Ordering by expressions**

*Added in:* 1.5

*Description:* Firebird 1.5 introduced the possibility to use expressions as ordering items. Please note that expressions consisting of a single non-negative whole number will be interpreted as column positions and cause an exception if they're not in the range from 1 to the number of columns.

*Example:*

```
select x, y, note from Pairs
order by x+y desc
```
#### **Note**

The number of function or procedure invocations resulting from a sort based on a UDF or stored procedure is unpredictable, regardless whether the ordering is specified by the expression itself or by the column position number.

*Notes:*

• The number of function or procedure invocations resulting from a sort based on a UDF or stored procedure is unpredictable, regardless whether the ordering is specified by the expression itself or by the column position number.

• Only non-negative whole number *literals* are interpreted as column positions. A whole number resulting from an expression evaluation or parameter substitution is seen as an integer invariable and will lead to a dummy sort, since its value is the same for each row.

### **NULLs placement**

*Changed in:* 1.5, 2.0

*Description:* Firebird 1.5 has introduced the per-column NULLS FIRST and NULLS LAST directives to specify where NULLs appear in the sorted column. Firebird 2.0 has changed the default placement of NULLs.

Unless overridden by NULLS FIRST or NULLS LAST, NULLs in ordered columns are placed as follows:

- In Firebird 1.0 and 1.5: at the end of the sort, regardless whether the order is ascending or descending.
- In Firebird 2.0 and up: at the *start* of ascending orderings and at the *end* of descending orderings.

See also the table below for an overview of the different versions.

#### **Table 6.1. NULLs placement in ordered columns**

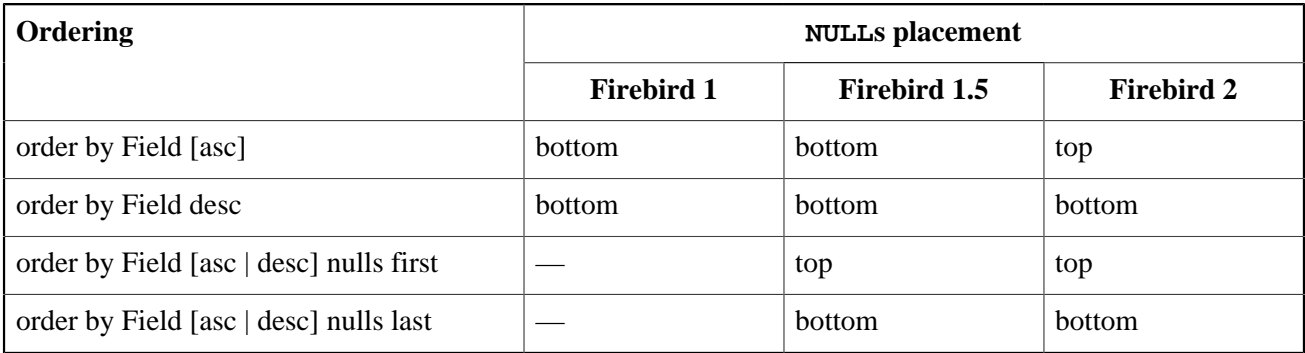

#### **Notes**

- Pre-existing databases may need a backup-restore cycle before they show the correct NULL ordering behaviour under Firebird 2.0 and up.
- No index will be used on columns for which a non-default NULLS placement is chosen. In Firebird 1.5, that is the case with NULLS FIRST. In 2.0 and higher, with NULLS LAST on ascending and NULLS FIRST on descending sorts.

*Examples:*

```
select * from msg
  order by process_time desc nulls first
select * from document
   order by strlen(description) desc
  rows 10
select doc number, doc date from payorder
union all
select doc number, doc date from budgorder
```
order by 2 desc nulls last, 1 asc nulls first

### **Stricter ordering rules with aggregate statements**

*Changed in:* 1.5

*Description:* See *[Aggregate statements: Stricter](#page-60-0) HAVING and ORDER BY*.

### **PLAN**

*Available in:* DSQL, ESQL, PSQL

*Description:* Specifies a user plan for the data retrieval, overriding the plan that the optimizer would have generated automatically.

*Syntax:*

```
PLAN <plan_expr>
<plan_expr> ::= [JOIN | [SORT] [MERGE]] (<plan_item> [, <plan_item> ...])
<plan_item> ::= <basic_item> | <plan_expr>
\langle basic\_item \rangle ::= \{table | alias\} {NATURAL
                      | INDEX (<indexlist>))
                      ORDER index [INDEX (<indexlist>)]}
<indexlist> ::= index [, index ...]
```
### **Handling of user PLANs improved**

*Changed in:* 2.0

*Description:* Firbird 2 has implemented the following improvements in the handling of user-specified PLANs:

- Plan fragments are propagated to nested levels of joins, enabling manual optimization of complex outer joins.
- User-supplied plans will be checked for correctness in outer joins.
- Short-circuit optimization for user-supplied plans has been added.
- A user-specified access path can be supplied for any SELECT-based statement or clause.

### **ORDER with INDEX**

*Changed in:* 2.0

*Description:* A single plan item can now contain both an ORDER and an INDEX directive (in that order).

*Example:*

plan (MyTable order ix myfield index (ix this, ix that))

### **PLAN must include all tables**

### *Changed in:* 2.0

*Description:* In Firebird 2 and up, a PLAN clause must handle all the tables in the query. Previous versions sometimes accepted incomplete plans, but this is no longer the case.

### **Relation alias makes real name unavailable**

### *Changed in:* 2.0

*Description:* If you give a table or view an alias in a Firebird 2.0 or above statement, you *must* use the alias, not the table name, if you want to qualify fields from that relation.

#### *Examples:*

Correct usage:

```
select pears from Fruit
select Fruit.pears from Fruit
select pears from Fruit F
select F.pears from Fruit F
No longer possible:
select Fruit.pears from Fruit F
```
### <span id="page-69-0"></span>**ROWS**

*Available in:* DSQL, PSQL

*Added in:* 2.0

*Description:* Limits the amount of rows returned by the SELECT statement to a specified number or range.

*Syntax:*

With a single SELECT:

```
SELECT <columns> FROM ...
    [WHERE ...]
    [ORDER BY ...]
   ROWS \langle m \rangle [TO \langle n \rangle]
<columns> ::= The usual output column specifications.
<m>, <n> ::= Any expression evaluating to an integer.
With a UNION:
```
SELECT [FIRST  $p$ ] [SKIP  $q$ ] <columns> FROM ... [WHERE ...]

```
UNION [ALL | DISTINCT]
SELECT [FIRST r] [SKIP s] <columns> FROM ... [WHERE ...]
[ORDER BY ...]
ROWS \langle m \rangle [TO \langle n \rangle]
```
With a single argument m, the first m rows of the dataset are returned.

Points to note:

- If  $m >$  the total number of rows in the dataset, the entire set is returned.
- If  $m = 0$ , an empty set is returned.
- If  $m < 0$ , an error is raised.

With two arguments m and n, rows m to n of the dataset are returned, inclusively. Row numbers are 1-based.

Points to note when using two arguments:

- If  $m >$  the total number of rows in the dataset, an empty set is returned.
- If m lies within the set but n doesn't, the rows from m to the end of the set are returned.
- If  $m < 1$  or  $n < 1$ , an error is raised.
- If  $n = m-1$ , an empty set is returned.
- If  $n < m-1$ , an error is raised.

The SQL-compliant ROWS syntax obviates the need for [FIRST](#page-62-0) and SKIP, except in one case: a SKIP without FIRST, which returns the entire remainder of the set after skipping a given number of rows. (You can often "fake it" though, by supplying a second argument that you know to be bigger than the number of rows in the set.)

You cannot use ROWS together with FIRST and/or SKIP in a single SELECT statement, but is it valid to use one form in the top-level statement and the other in subselects, or to use the two syntaxes in different subselects.

When used with a UNION, the ROWS subclause applies to the UNION as a whole and must be placed after the last SELECT. If you want to limit the output of one or more individual SELECTs within the UNION, you have two options: either use FIRST/SKIP on those SELECT statements (probably of limited use, as you can't use ORDER BY on individual selects within a union), or convert them to [derived tables](#page-61-0) with ROWS clauses.

ROWS can also be used with the [UPDATE](#page-73-0) and [DELETE](#page-52-0) statements.

### **UNION**

*Available in:* DSQL, ESQL, PSQL

### **UNIONs in subqueries**

*Changed in:* 2.0

*Description:* UNIONs are now allowed in subqueries. This applies not only to column-level subqueries in a SELECT list, but also to subqueries in ANY|SOME, ALL and IN predicates, as well as the optional SELECT expression that feeds an INSERT.

*Example:*

```
select name, phone, hourly_rate from clowns
where hourly_rate < all
  (select hourly rate from jugglers
     union
```

```
 select hourly_rate from acrobats)
order by hourly_rate
```
### **UNION DISTINCT**

*Added in:* 2.0

*Description:* You can now use the optional DISTINCT keyword when defining a UNION. This will show duplicate rows only once instead of every time they occur in one of the tables. Since DISTINCT, being the opposite of ALL, is the default mode anyway, this doesn't add any new functionality.

*Syntax:*

```
SELECT (...) FROM (...)
UNION [DISTINCT | ALL]
SELECT (...) FROM (...)
```
*Example:*

```
select name, phone from translators
  union distinct
select name, phone from proofreaders
```
Translators who also work as proofreaders (a not uncommon combination) will show up only once in the result set, provided their phone number is the same in both tables. The same result would have been obtained without DISTINCT. With ALL, they would appear twice.

### **WITH LOCK**

*Available in:* DSQL, PSQL

*Added in:* 1.5

*Description:* WITH LOCK provides a limited explicit pessimistic locking capability for cautious use in conditions where the affected row set is:

- a. extremely small (ideally, a singleton), *and*
- b. precisely controlled by the application code.

#### **This is for experts only!**

The need for a pessimistic lock in Firebird is very rare indeed and should be well understood before use of this extension is considered.

It is essential to understand the effects of transaction isolation and other transaction attributes before attempting to implement explicit locking in your application.

*Syntax:*

```
SELECT ... FROM single table
    [WHERE ...]
    [FOR UPDATE [OF ...]]
    WITH LOCK
```
If the WITH LOCK clause succeeds, it will secure a lock on the selected rows and prevent any other transaction from obtaining write access to any of those rows, or their dependants, until your transaction ends.
If the FOR UPDATE clause is included, the lock will be applied to each row, one by one, as it is fetched into the server-side row cache. It becomes possible, then, that a lock which appeared to succeed when requested will nevertheless *fail subsequently*, when an attempt is made to fetch a row which becomes locked by another transaction.

WITH LOCK can only be used with a top-level, single-table SELECT statement. It is *not* available:

- in a subquery specification;
- for joined sets;
- with the DISTINCT operator, a GROUP BY clause or any other aggregating operation;
- with a view;
- with the output of a selectable stored procedure;
- with an external table.

<span id="page-72-0"></span>A lengthier, more in-depth discussion of "SELECT ... WITH LOCK" is included in the [Notes](#page-143-0). It is a must-read for everybody who considers using this feature.

# **UPDATE**

#### **Tip**

Find a more recent version at [Firebird 5.0 Language Reference: UPDATE](https://www.firebirdsql.org/file/documentation/chunk/en/refdocs/fblangref50/fblangref50-dml-update.html)

#### *Available in:* DSQL, ESQL, PSQL

*Description:* Changes values in a table (or in one or more tables underlying a view). The columns affected are specified in the SET clause; the rows affected may be limited by the WHERE and ROWS clauses.

*Syntax:*

```
UPDATE [TRANSACTION name] {tablename | viewname} [[AS] alias]
   SET col = newval [, col = newval ...]
    [WHERE {search-conditions | CURRENT OF cursorname}]
    [PLAN plan_items]
    [ORDER BY sort_items]
    [ROWS <m> [TO <n>]]
<m>, <n> ::= Any expression evaluating to an integer.
```
#### **Restrictions**

- The TRANSACTION directive is only available in ESQL.
- In a pure DSQL session, WHERE CURRENT OF isn't of much use, since there exists no DSQL statement to create a cursor.
- The PLAN, ORDER BY and ROWS clauses are not available in ESQL.
- New in 2.0: No column may be SET more than once in the same UPDATE statement.

### **COLLATE subclause for text BLOB columns**

*Added in:* 2.0

*Description:* COLLATE subclauses are now also supported for text BLOBs.

*Example:*

```
update MyTable
   set NameBlobSp = 'Juan'
   where NameBlobBr collate pt_br = 'João'
```
### **ORDER BY**

*Available in:* DSQL, PSQL

*Added in:* 2.0

*Description:* UPDATE now allows an ORDER BY clause. This only makes sense in combination with ROWS, but is also valid without it.

### **PLAN**

*Available in:* DSQL, PSQL

*Added in:* 2.0

*Description:* UPDATE now allows a PLAN clause, so users can optimize the operation manually.

# **Relation alias makes real name unavailable**

*Changed in:* 2.0

*Description:* If you give a table or view an alias in a Firebird 2.0 or above statement, you *must* use the alias, not the table name, if you want to qualify fields from that relation.

*Examples:*

```
Correct usage:
update Fruit set soort = 'pisang' where ...
update Fruit set Fruit.soort = 'pisang' where ...
update Fruit F set soort = 'pisang' where ...
update Fruit F set F.soort = 'pisang' where ...
No longer possible:
update Fruit F set Fruit.soort = 'pisang' where .
```
### **ROWS**

*Available in:* DSQL, PSQL

*Added in:* 2.0

*Description:* Limits the amount of rows updated to a specified number or range.

*Syntax:*

ROWS  $\langle m \rangle$  [TO  $\langle n \rangle$ ]  $\langle m \rangle$ ,  $\langle n \rangle$  ::= Any expression evaluating to an integer.

With a single argument m, the update is limited to the first m rows of the dataset defined by the table or view and the optional WHERE and ORDER BY clauses.

Points to note:

- If  $m >$  the total number of rows in the dataset, the entire set is updated.
- If  $m = 0$ , no rows are updated.
- If  $m < 0$ , an error is raised.

With two arguments  $m$  and  $n$ , the update is limited to rows  $m$  to  $n$  inclusively. Row numbers are 1-based.

Points to note when using two arguments:

- If  $m >$  the total number of rows in the dataset, no rows are updated.
- If m lies within the set but n doesn't, the rows from  $m$  to the end of the set are updated.
- If  $m < 1$  or  $n < 1$ , an error is raised.
- If  $n = m-1$ , no rows are updated.
- If  $n < m-1$ , an error is raised.

ROWS can also be used with the [SELECT](#page-69-0) and [DELETE](#page-52-0) statements.

### **Chapter 7**

# **Transaction control statements**

#### **Tip**

Find a more recent version at [Firebird 5.0 Language Reference: Transaction Control](https://www.firebirdsql.org/file/documentation/chunk/en/refdocs/fblangref50/fblangref50-transacs.html)

# **RELEASE SAVEPOINT**

#### **Tip**

Find a more recent version at [Firebird 5.0 Language Reference: RELEASE SAVEPOINT](https://www.firebirdsql.org/file/documentation/chunk/en/refdocs/fblangref50/fblangref50-transacs.html#fblangref50-transacs-releasesp)

*Available in:* DSQL

*Added in:* 1.5

*Description:* Deletes a named savepoint, freeing up all the resources it binds.

*Syntax:*

RELEASE SAVEPOINT name [ONLY]

Unless ONLY is added, all the savepoints created after the named savepoint are released as well.

For a full discussion of savepoints, see *[SAVEPOINT](#page-77-0)*.

# **ROLLBACK**

#### **Tip**

Find a more recent version at [Firebird 5.0 Language Reference: ROLLBACK](https://www.firebirdsql.org/file/documentation/chunk/en/refdocs/fblangref50/fblangref50-transacs.html#fblangref50-transacs-rollback)

*Available in:* DSQL, ESQL

*Syntax:*

```
ROLLBACK [WORK]
   [TRANSACTION tr_name]
```
[RETAIN [SNAPSHOT] | TO [SAVEPOINT] sp\_name | RELEASE]

- The TRANSACTION clause is only available in ESQL.
- The RELEASE clause is only available in ESQL, and is discouraged.
- RETAIN and TO are only available in DSQL.

### **ROLLBACK RETAIN**

*Available in:* DSQL

*Added in:* 2.0

*Description:* Undoes all the database changes carried out in the transaction without closing it. User variables set with [RDB\\$SET\\_CONTEXT\(\)](#page-117-0) remain unchanged.

#### *Syntax:*

ROLLBACK [WORK] RETAIN [SNAPSHOT]

#### **Note**

The functionality provided by ROLLBACK RETAIN has been present since InterBase 6, but the only way to access it was through the API call isc\_rollback\_retaining().

### **ROLLBACK TO SAVEPOINT**

*Available in:* DSQL

*Added in:* 1.5

*Description:* Undoes everything that happened in a transaction since the creation of the savepoint.

*Syntax:*

ROLLBACK [WORK] TO [SAVEPOINT] name

ROLLBACK TO SAVEPOINT performs the following operations:

- All the database mutations performed within the transaction since the savepoint was created are undone. User variables set with [RDB\\$SET\\_CONTEXT\(\)](#page-117-0) remain unchanged.
- All savepoints created after the one named are destroyed. All earlier savepoints are preserved, as is the savepoint itself. This means that you can rollback to the same savepoint several times.
- All implicit and explicit record locks acquired since the savepoint are released. Other transactions that have requested access to rows locked after the savepoint must continue to wait until the transaction is committed or rolled back. Other transactions that have not already requested the rows can request and access the unlocked rows immediately.

For a full discussion of savepoints, see *[SAVEPOINT](#page-77-0)*.

# **SAVEPOINT**

#### <span id="page-77-0"></span>**Tip**

Find a more recent version at [Firebird 5.0 Language Reference: SAVEPOINT](https://www.firebirdsql.org/file/documentation/chunk/en/refdocs/fblangref50/fblangref50-transacs.html#fblangref50-transacs-savepoint)

*Available in:* DSQL

*Added in:* 1.5

*Description:* Creates an SQL-99 compliant savepoint, to which you can later rollback your work without rolling back the entire transaction. Savepoint mechanisms are also known as "nested transactions".

*Syntax:*

```
SAVEPOINT <name>
<name> ::= a user-chosen identifier, unique within the transaction
```
If the supplied name exists already within the same transaction, the existing savepoint is deleted and a new one is created with the same name.

If you later want to rollback your work to the point where the savepoint was created, use:

ROLLBACK [WORK] TO [SAVEPOINT] name

ROLLBACK TO SAVEPOINT performs the following operations:

- All the database mutations performed within the transaction since the savepoint was created are undone. User variables set with [RDB\\$SET\\_CONTEXT\(\)](#page-117-0) remain unchanged.
- All savepoints created after the one named are destroyed. All earlier savepoints are preserved, as is the savepoint itself. This means that you can rollback to the same savepoint several times.
- All implicit and explicit record locks acquired since the savepoint are released. Other transactions that have requested access to rows locked after the savepoint must continue to wait until the transaction is committed or rolled back. Other transactions that have not already requested the rows can request and access the unlocked rows immediately.

The internal savepoint bookkeeping can consume huge amounts of memory, especially if you update the same records multiple times in one transaction. If you don't need a savepoint anymore but you're not yet ready to end the transaction, you can delete the savepoint and free the resources it uses with:

RELEASE SAVEPOINT name [ONLY]

With ONLY, the named savepoint is the only one that gets released. Without it, all savepoints created after it are released as well.

*Example DSQL session using a savepoint:*

```
create table test (id integer);
```

```
commit;
insert into test values (1);
commit;
insert into test values (2);
savepoint y;
delete from test;
select * from test; -- returns no rows
rollback to y;
select * from test; -- returns two rows
rollback;
select * from test; -- returns one row
```
# **Internal savepoints**

By default, the engine uses an automatic transaction-level system savepoint to perform transaction rollback. When you issue a ROLLBACK statement, all changes performed in this transaction are backed out via a transaction-level savepoint and the transaction is then committed. This logic reduces the amount of garbage collection caused by rolled back transactions.

When the volume of changes performed under a transaction-level savepoint is getting large  $(10^4 - 10^6 \text{ records})$ affected), the engine releases the transaction-level savepoint and uses the TIP mechanism to roll back the transaction if needed.

#### **Tip**

If you expect the volume of changes in your transaction to be large, you can specify the NO AUTO UNDO option in your SET TRANSACTION statement, or – if you use the API – set the TPB flag isc\_tpb\_no\_auto\_undo. Both prevent the creation of the transaction-level savepoint.

# **Savepoints and PSQL**

Transaction control statements are not allowed in PSQL, as that would break the atomicity of the statement that calls the procedure. But Firebird does support the raising and handling of exceptions in PSQL, so that actions performed in stored procedures and triggers can be selectively undone without the entire procedure failing. Internally, automatic savepoints are used to:

- undo all actions in a BEGIN...END block where an exception occurs;
- undo all actions performed by the SP/trigger (or, in the case of a selectable SP, all actions performed since the last SUSPEND) when it terminates prematurely due to an uncaught error or exception.

Each PSQL exception handling block is also bounded by automatic system savepoints.

# **SET TRANSACTION**

#### **Tip**

Find a more recent version at [Firebird 5.0 Language Reference: SET TRANSACTION](https://www.firebirdsql.org/file/documentation/chunk/en/refdocs/fblangref50/fblangref50-transacs.html#fblangref50-transacs-settransac)

*Available in:* DSQL, ESQL

#### *Changed in:* 2.0

*Description:* Starts and optionally configures a transaction.

#### *Syntax:*

```
SET TRANSACTION
    [NAME hostvar]
    [READ WRITE | READ ONLY]
    [ [ISOLATION LEVEL] { SNAPSHOT [TABLE STABILITY]
                           | READ COMMITTED [[NO] RECORD_VERSION] } ]
    [WAIT | NO WAIT]
    [LOCK TIMEOUT seconds]
    [NO AUTO UNDO]
    [IGNORE LIMBO]
    [RESERVING <tables> | USING <dbhandles>]
<tables> ::= <table_spec> [, <table_spec> ...]
\{stable\ spec\} ::= tablename [, tablename ...]
                        [FOR [SHARED | PROTECTED] {READ | WRITE}]
<dbhandles> ::= dbhandle [, dbhandle ...]
```
- The NAME option is only available in ESOL. It must be followed by a previously declared and initialized host-language variable. Without NAME, SET TRANSACTION applies to the default transaction.
- The USING option is also ESQL-only. It limits the databases that the transaction can access to the ones mentioned here.
- IGNORE LIMBO and LOCK TIMEOUT are not supported in ESQL.
- LOCK TIMEOUT and NO WAIT are mutually exclusive.
- Default option settings are: READ WRITE + WAIT + SNAPSHOT.

### **IGNORE LIMBO**

*Available in:* DSQL

*Added in:* 2.0

*Description:* With this option, records created by limbo transactions are ignored. Transactions are in limbo if the second stage of a two-phase commit fails.

#### **Note**

IGNORE LIMBO surfaces the isc\_tpb\_ignore\_limbo TPB parameter, available in the API since InterBase times and mainly used by gfix.

### **LOCK TIMEOUT**

*Available in:* DSQL

#### *Added in:* 2.0

*Description:* This option is only available for WAIT transactions. It takes a non-negative integer as argument, prescribing the maximum number of seconds that the transaction should wait when a lock conflict occurs. If the the waiting time has passed and the lock has still not been released, an error is generated.

#### **Note**

This is a brand new feature in Firebird 2. Its API equivalent is the new isc\_tpb\_lock\_timeout TPB parameter.

# **NO AUTO UNDO**

*Available in:* DSQL, ESQL

*Added in:* 2.0

*Description:* With NO AUTO UNDO, the transaction refrains from keeping the log that is normally used to undo changes in the event of a rollback. Should the transaction be rolled back after all, other transactions will pick up the garbage (eventually). This option can be useful for massive insertions that don't need to be rolled back. For transactions that don't perform any mutations, NO AUTO UNDO makes no difference at all.

#### **Note**

NO AUTO UNDO is the SQL equivalent of the isc\_tpb\_no\_auto\_undo TPB parameter, available in the API since InterBase times.

### **Chapter 8**

# **PSQL statements**

#### **Tip**

Find a more recent version at [Firebird 5.0 Language Reference: Procedural SQL \(PSQL\) Statements](https://www.firebirdsql.org/file/documentation/chunk/en/refdocs/fblangref50/fblangref50-psql.html)

PSQL – Procedural SQL – is the Firebird programming language used in stored procedures, triggers and executable blocks.

# **BEGIN ... END blocks may be empty**

#### **Tip**

Find a more recent version at [Firebird 5.0 Language Reference: BEGIN ... END](https://www.firebirdsql.org/file/documentation/chunk/en/refdocs/fblangref50/fblangref50-psql-coding.html#fblangref50-psql-beginend)

*Available in:* PSQL

*Changed in:* 1.5

*Description:* BEGIN ... END blocks may be empty in Firebird 1.5 and up, allowing you to write stub code without having to resort to dummy statements.

*Example:*

```
create trigger bi_atable for atable
active before insert position 0
as
begin
end
```
# **BREAK**

#### **Tip**

Find a more recent version at [Firebird 5.0 Language Reference: BREAK](https://www.firebirdsql.org/file/documentation/chunk/en/refdocs/fblangref50/fblangref50-psql-coding.html#fblangref50-psql-break)

*Available in:* PSQL

*Added in:* 1.0

*Better alternative:* [LEAVE](#page-91-0)

*Description:* BREAK immediately terminates a WHILE or FOR loop and continues with the first statement after the loop.

*Example:*

```
create procedure selphrase(num int)
returns (phrase varchar(40))
as
begin
   for select Phr from Phrases into phrase do
   begin
     if (num < 1) then break;
     suspend;
    num = num - 1;
   end
   phrase = '*** Ready! ***';
   suspend;
end
```
This selectable SP returns at most num rows from the table Phrases. The variable num is decremented in each iteration; once it is smaller than 1, the loop is terminated with BREAK. The program then continues at the line "phrase =  $***$  Ready! \*\*\*';".

#### **Important**

<span id="page-82-0"></span>Since Firebird 1.5, use of the SQL-99 compliant alternative [LEAVE](#page-91-0) is preferred.

# **CLOSE cursor**

#### **Tip**

Find a more recent version at [Firebird 5.0 Language Reference: CLOSE](https://www.firebirdsql.org/file/documentation/chunk/en/refdocs/fblangref50/fblangref50-psql-coding.html#fblangref50-psql-close)

#### *Available in:* PSQL

*Added in:* 2.0

*Description:* Closes an open cursor. Any cursors still open when the trigger, stored procedure or EXECUTE BLOCK statement they belong to is exited, will be closed automatically.

*Syntax:*

CLOSE cursorname;

*Example:* See [DECLARE](#page-83-0) ... CURSOR.

# **DECLARE**

#### **Tip**

Find a more recent version at [Firebird 5.0 Language Reference: DECLARE VARIABLE](https://www.firebirdsql.org/file/documentation/chunk/en/refdocs/fblangref50/fblangref50-psql-coding.html#fblangref50-psql-declare-variable)

<span id="page-83-0"></span>*Available in:* PSQL

# **DECLARE ... CURSOR**

#### **Tip**

Find a more recent version at [Firebird 5.0 Language Reference: DECLARE .. CURSOR](https://www.firebirdsql.org/file/documentation/chunk/en/refdocs/fblangref50/fblangref50-psql-coding.html#fblangref50-psql-declare-cursor)

*Added in:* 2.0

*Description:* Declares a named cursor and binds it to its own SELECT statement. The cursor can later be opened, used to walk the result set, and closed again. Positioned updates and deletes (using [WHERE CURRENT OF](#page-93-0)) are also supported. PSQL cursors are available in triggers, stored procedures and [EXECUTE BLOCK](#page-53-0) statements.

*Syntax:*

DECLARE [VARIABLE] cursorname CURSOR FOR (select-statement);

*Example:*

```
execute block
returns (relation char(31), sysflag int)
as
declare cur cursor for 
   (select rdb$relation_name, rdb$system_flag from rdb$relations);
begin
   open cur;
   while (1=1) do
   begin
     fetch cur into relation, sysflag;
    if (row_count = 0) then leave;
     suspend;
   end
   close cur;
end
```
*Notes:*

- A "FOR UPDATE" clause is allowed in the SELECT statement, but not required for a positioned update or delete to succeed.
- Make sure that declared cursor names do not clash with any names defined later on in [AS CURSOR](#page-90-0) clauses.
- If you need a cursor to loop through an output set, it is almost always easier and less error-prone to use a FOR SELECT statement with an AS CURSOR clause. Declared cursors must be explicitly opened, fetched from, and closed. Furthermore, you need to check row\_count after every fetch and break out of the loop if it is zero. AS CURSOR takes care of all of that automagically. However, declared cursors give you more control over the sequence of events, and allow you to operate several cursors in parallel.
- The SELECT statement may contain named SQL parameters, like in "select name || :sfx from names where number = : num". Each parameter must be a PSQL variable that has been declared previously (this includes any in/out params of the PSQL module). When the cursor is opened, the parameter is assigned the current value of the variable.

• Caution! If the value of a PSQL variable that is used in the SELECT statement changes during execution of the loop, the statement *may* (but will not always) be re-evaluated for the remaining rows. In general, this situation should be avoided. If you really need this behaviour, test your code thoroughly and make sure you know how variable changes affect the outcome. Also be advised that the behaviour may depend on the query plan, in particular the use of indices. As it is currently not strictly defined, it may change in some future version of Firebird.

*See also:* OPEN [cursor,](#page-92-0) [FETCH](#page-88-0) cursor, [CLOSE](#page-82-0) cursor

# **DECLARE [VARIABLE] with initialization**

*Changed in:* 1.5

*Description:* In Firebird 1.5 and above, a PSQL local variable can be initialized upon declaration. The VARIABLE keyword has become optional.

*Syntax:*

DECLARE [VARIABLE] varname datatype [{= | DEFAULT} value];

*Example:*

```
create procedure proccie (a int)
returns (b int)
as
  declare p int;
  declare q int = 8;
  declare r int default 9;
  declare variable s int;
  declare variable t int = 10;
   declare variable u int default 11;
begin
   <intelligent code here>
end
```
# **EXCEPTION**

#### **Tip**

Find a more recent version at [Firebird 5.0 Language Reference: EXCEPTION](https://www.firebirdsql.org/file/documentation/chunk/en/refdocs/fblangref50/fblangref50-psql-handleexceptions.html#fblangref50-psql-exception)

*Available in:* PSQL

*Changed in:* 1.5

*Description:* The EXCEPTION syntax has been extended so that the user can

- a. Rethrow a caught exception or error.
- b. Provide a custom message when throwing a user-defined exception.

*Syntax:*

EXCEPTION [<exception-name> [custom-message]] <exception-name> ::= A previously defined exception name

# **Rethrowing a caught exception**

Within the exception handling block only, you can rethrow the caught exception or error by giving the EXCEPTION command without any arguments. Outside such blocks, this "bare" command has no effect.

*Example:*

```
when any do
begin
   insert into error_log (...) values (sqlcode, ...);
   exception;
end
```
This example first logs some information about the exception or error, and then rethrows it.

# **Providing a custom error message**

Firebird 1.5 and up allow you to override an exception's default error message by supplying an alternative one when throwing the exception.

*Examples:*

```
exception ex_data_error 'You just lost some valuable data';
exception ex_bad_type 'Wrong type for record with id ' || new.id;
```
**Note**

Starting at version 2.0, the maximum message length is 1021 instead of 78 characters.

# **EXECUTE PROCEDURE**

#### **Tip**

Find a more recent version at [Firebird 5.0 Language Reference: EXECUTE PROCEDURE](https://www.firebirdsql.org/file/documentation/chunk/en/refdocs/fblangref50/fblangref50-dml-execproc.html)

*Available in:* DSQL, PSQL

*Changed in:* 1.5

*Description:* In Firebird 1.5 and above, (compound) expressions are allowed as input parameters for stored procedures called with EXECUTE PROCEDURE. See *DML statements :: [EXECUTE PROCEDURE](#page-55-0)* for full info and examples.

# **EXECUTE STATEMENT**

#### **Tip**

Find a more recent version at [Firebird 5.0 Language Reference: EXECUTE STATEMENT](https://www.firebirdsql.org/file/documentation/chunk/en/refdocs/fblangref50/fblangref50-psql-coding.html#fblangref50-psql-execstmt)

*Available in:* PSQL

*Added in:* 1.5

*Description:* EXECUTE STATEMENT takes a single string argument and executes it as if it had been submitted as a DSQL statement. The exact syntax depends on the number of data rows that the supplied statement may return.

# **No data returned**

This form is used with INSERT, UPDATE, DELETE and EXECUTE PROCEDURE statements that return no data.

*Syntax:*

```
EXECUTE STATEMENT <statement>
<statement> ::= An SQL statement returning no data.
```
*Example:*

```
create procedure DynamicSampleOne (ProcName varchar(100))
as
declare variable stmt varchar(1024);
declare variable param int;
begin
   select min(SomeField) from SomeTable into param;
    stmt = 'execute procedure ' 
           || ProcName 
           || '(' 
           || cast(param as varchar(20)) 
           | | ')';
    execute statement stmt;
end
```
#### **Warning**

Although this form of EXECUTE STATEMENT can also be used with all kinds of DDL strings (except CREATE/ DROP DATABASE), it is generally very, very unwise to use this trick in order to circumvent the no-DDL rule in PSQL.

# **One row of data returned**

This form is used with singleton SELECT statements.

*Syntax:*

```
EXECUTE STATEMENT <select-statement> INTO <var> [, <var> ...]
<select-statement> ::= An SQL statement returning at most one row of data.
<var> ::= A PSQL variable, optionally preceded by ":"
```
*Example:*

```
create procedure DynamicSampleTwo (TableName varchar(100))
as
declare variable param int;
begin
   execute statement
     'select max(CheckField) from ' || TableName into :param;
   if (param > 100) then
     exception Ex_Overflow 'Overflow in ' || TableName;
end
```
### <span id="page-87-0"></span>**Any number of data rows returned**

This form – analogous to "FOR SELECT ... DO" – is used with SELECT statements that may return a multi-row dataset.

*Syntax:*

```
FOR EXECUTE STATEMENT <select-statement> INTO <var> [, <var> ...]
   DO <compound-statement>
<select-statement> ::= Any SELECT statement.
<var> ::= A PSQL variable, optionally preceded by ":"
```
*Example:*

```
create procedure DynamicSampleThree 
   ( TextField varchar(100),
     TableName varchar(100) )
returns 
   ( LongLine varchar(32000) )
as
declare variable Chunk varchar(100);
begin
  Chunk = '': for execute statement
     'select ' || TextField || ' from ' || TableName into :Chunk
   do
     if (Chunk is not null) then
       LongLine = LongLine || Chunk || ' ';
   suspend;
end
```
### **Caveats with EXECUTE STATEMENT**

1. There is no way to validate the syntax of the enclosed statement.

- 2. There are no dependency checks to discover whether tables or columns have been dropped.
- 3. Operations will be slow because the embedded statement has to be prepared every time it is executed.
- 4. The argument string cannot contain any parameters. All variable substitution into the static part of the DSQL statement should be performed before EXECUTE STATEMENT is called.
- 5. Return values are strictly checked for data type in order to avoid unpredictable type-casting exceptions. For example, the string '1234' would convert to an integer, 1234, but 'abc' would give a conversion error.
- 6. The submitted DSQL statement is always executed with the privileges of the current **user**. Privileges granted to the trigger or SP that contains the EXECUTE STATEMENT statement are not in effect while the DSQL statement runs.

All in all, this feature is intended only for very cautious use and you should always take the above factors into account. Bottom line: use EXECUTE STATEMENT only when other methods are impossible, or perform even worse than EXECUTE STATEMENT.

# **EXIT**

**Tip**

Find a more recent version at [Firebird 5.0 Language Reference: EXIT](https://www.firebirdsql.org/file/documentation/chunk/en/refdocs/fblangref50/fblangref50-psql-coding.html#fblangref50-psql-exit)

*Available in:* PSQL

*Changed in:* 1.5

<span id="page-88-0"></span>*Description:* In Firebird 1.5 and up, EXIT can be used in all PSQL. In earlier versions it is only supported in stored procedures, not in triggers.

# **FETCH cursor**

### **Tip**

Find a more recent version at [Firebird 5.0 Language Reference: FETCH](https://www.firebirdsql.org/file/documentation/chunk/en/refdocs/fblangref50/fblangref50-psql-coding.html#fblangref50-psql-fetch)

*Available in:* PSQL

*Added in:* 2.0

*Description:* Fetches the next data row from a cursor's result set and stores the column values in PSOL variables.

*Syntax:*

```
FETCH cursorname INTO [:]varname [, [:]varname ...];
```
*Notes:*

- The ROW COUNT context variable will be 1 if the fetch returned a data row and 0 if the end of the set has been reached.
- You can do a positioned [UPDATE](#page-72-0) or [DELETE](#page-51-0) on the fetched row with the WHERE CURRENT OF clause.

*Example:* See [DECLARE](#page-83-0) ... CURSOR.

# **FOR EXECUTE STATEMENT ... DO**

#### **Tip**

Find a more recent version at [Firebird 5.0 Language Reference: FOR EXECUTE STATEMENT](https://www.firebirdsql.org/file/documentation/chunk/en/refdocs/fblangref50/fblangref50-psql-coding.html#fblangref50-psql-forexec)

*Available in:* PSQL

*Added in:* 1.5

*Description:* See *EXECUTE STATEMENT [:: Any number of data rows returned](#page-87-0)*.

# **FOR SELECT ... INTO ... DO**

**Tip**

Find a more recent version at [Firebird 5.0 Language Reference: FOR SELECT](https://www.firebirdsql.org/file/documentation/chunk/en/refdocs/fblangref50/fblangref50-psql-coding.html#fblangref50-psql-forselect)

#### *Available in:* PSQL

*Description:* Executes a SELECT statement and retrieves the result set. In each iteration of the loop, the field values of the current row are copied into local variables. Adding an AS CURSOR clause enables positioned deletes and updates. FOR SELECT statements may be nested.

*Syntax:*

```
FOR <select-stmt>
    INTO <var> [, <var> ...]
   [AS CURSOR name]
D<sub>O</sub> <psql-stmt>
<select-stmt> ::= A valid SELECT statement.
<var> ::= A PSQL variable name, optionally preceded by ":"
<psql-stmt> ::= A single statement or a block of PSQL code.
```
- The SELECT statement may contain named SQL parameters, like in "select name  $|| :$ sfx from names where number =  $:num$ ". Each parameter must be a PSQL variable that has been declared previously (this includes any in/out params of the PSQL module).
- Caution! If the value of a PSQL variable that is used in the SELECT statement changes during execution of the loop, the statement *may* (but will not always) be re-evaluated for the remaining rows. In general, this situation should be avoided. If you really need this behaviour, test your code

thoroughly and make sure you know how variable changes affect the outcome. Also be advised that the behaviour may depend on the query plan, in particular the use of indices. As it is currently not strictly defined, it may change in some future version of Firebird.

*Examples:*

```
create procedure shownums
   returns (aa int, bb int, sm int, df int)
as
begin
   for select distinct a, b from numbers order by a, b
     into :aa, :bb
   do
   begin
    sm = aa + bb;
    df = aa - bb;
     suspend;
   end
end
create procedure relfields
   returns (relation char(32), pos int, field char(32))
as
begin
  for select rdb$relation name from rdb$relations
       into :relation
   do
   begin
    for select rdb$field position + 1, rdb$field name
         from rdb$relation_fields
         where rdb$relation_name = :relation
         order by rdb$field_position
         into :pos, :field
     do
     begin
      if (pos = 2) then relation = ' "'; -- for nicer output
       suspend;
     end
   end
end
```
### <span id="page-90-0"></span>**AS CURSOR clause**

*Available in:* PSQL

*Added in:* IB

*Description:* The optional AS CURSOR clause creates a named cursor that can be referenced (after [WHERE](#page-93-0) [CURRENT OF](#page-93-0)) within the FOR SELECT loop in order to update or delete the current row. This feature was already added in InterBase, but not mentioned in the *Language Reference*.

*Example:*

```
create procedure deltown (towntodelete varchar(24))
   returns (town varchar(24), pop int)
as
```

```
begin
   for select town, pop from towns into :town, :pop as cursor tcur do
   begin
     if (town = towntodelete)
      then delete from towns where current of tcur;
       else suspend;
   end
end
```
*Notes:*

- A "FOR UPDATE" clause is allowed in the SELECT statement., but not required for a positioned update or delete to succeed.
- Make sure that cursor names defined here do not clash with any names created earlier on in [DECLARE](#page-83-0) [CURSOR](#page-83-0) statements.
- <span id="page-91-0"></span>• AS CURSOR is not supported in FOR EXECUTE STATEMENT loops, even if the statement to execute is a suitable SELECT query.

# **LEAVE**

**Tip**

Find a more recent version at [Firebird 5.0 Language Reference: LEAVE](https://www.firebirdsql.org/file/documentation/chunk/en/refdocs/fblangref50/fblangref50-psql-coding.html#fblangref50-psql-leave)

*Available in:* PSQL

*Added in:* 1.5

*Changed in:* 2.0

*Description:* LEAVE immediately terminates the innermost WHILE or FOR loop. With the optional label argument introduced in Firebird 2.0, LEAVE can break out of surrounding loops as well. Execution continues with the first statement after the outermost terminated loop.

*Syntax:*

```
[label:]
{FOR | WHILE} ... DO
 ...
    (possibly nested loops, with or without labels)
    ...
  LEAVE [label];
```
*Example:*

If an error occurs during the insert in the example below, the event is logged and the loop terminated. The program continues at the line of code reading " $c = 0$ ;"

```
while (b < 10) do
begin
   insert into Numbers(B) values (:b);
```

```
b = b + 1; when any do
  begin
    execute procedure log_error (current_timestamp, 'Error in B loop');
    leave;
  end
end
c = 0;
```
The next example uses labels. "Leave LoopA" terminates the outer loop, "leave LoopB" the inner loop. Notice that a plain "leave" would also suffice to terminate the inner loop.

```
stmt1 = 'select Name from Farms';
LoopA:
for execute statement :stmt1 into :farm do
begin
   stmt2 = 'select Name from Animals where Farm = ''';
  LoopB:
  for execute statement :stmt2 || :farm || '''' into :animal do
  begin
     if (animal = 'Fluffy') then leave LoopB;
     else if (animal = farm) then leave LoopA;
     else suspend;
   end
end
```
# **OPEN cursor**

#### <span id="page-92-0"></span>**Tip**

Find a more recent version at [Firebird 5.0 Language Reference: OPEN](https://www.firebirdsql.org/file/documentation/chunk/en/refdocs/fblangref50/fblangref50-psql-coding.html#fblangref50-psql-open)

*Available in:* PSQL

*Added in:* 2.0

*Description:* Opens a previously declared cursor, executing its SELECT statement and enabling it to fetch records from the result set.

*Syntax:*

OPEN cursorname;

*Example:* See [DECLARE](#page-83-0) ... CURSOR.

# **PLAN allowed in trigger code**

#### *Changed in:* 1.5

*Description:* Before Firebird 1.5, a trigger containing a PLAN statement would be rejected by the compiler. Now a valid plan can be included and will be used.

# **UDFs callable as void functions**

*Changed in:* 2.0

*Description:* In Firebird 2.0 and above, PSQL code may call UDFs without assigning the result value, i.e. like a Pascal procedure or C void function. In most cases this is senseless, because the main purpose of almost every UDF is to produce the result value. Some functions however perform a specific task, and if you're not interested in the result value you can now spare yourself the trouble of assigning it to a dummy variable.

#### **Note**

[RDB\\$GET\\_CONTEXT](#page-116-0) and [RDB\\$SET\\_CONTEXT](#page-117-0), though classified in this guide under internal functions, are actually a kind of auto-declared UDFs. You may therefore call them without catching the result. Of course this only makes sense for RDB\$SET\_CONTEXT.

# <span id="page-93-0"></span>**WHERE CURRENT OF invalid for view cursors**

*Changed in:* 2.0

*Description:* In versions 2.0.x, positioned updates and deletes using WHERE CURRENT OF are no longer possible for view cursors, due to some problems that could make such cursors unreliable. This restriction will be lifted again in Firebird 2.1, which has an improved validation logic for views.

### **Chapter 9**

# **Context variables**

#### **Tip**

Find a more recent version at [Firebird 5.0 Language Reference: Context Variables](https://www.firebirdsql.org/file/documentation/chunk/en/refdocs/fblangref50/fblangref50-contextvars.html)

### **CURRENT\_CONNECTION**

#### **Tip**

Find a more recent version at [Firebird 5.0 Language Reference: CURRENT\\_CONNECTION](https://www.firebirdsql.org/file/documentation/chunk/en/refdocs/fblangref50/fblangref50-contextvars.html#fblangref50-contextvars-current-connection)

*Available in:* DSQL, PSQL

*Added in:* 1.5

*Description:* CURRENT CONNECTION returns a unique identifier for the current connection.

*Type:* INTEGER

*Examples:*

select current connection from rdb\$database

execute procedure P\_Login(current\_connection)

The value of CURRENT\_CONNECTION is stored on the database header page and reset upon restore. Since the engine itself is not interested in this value, it is only incremented if the client reads it during a session. Hence it is only useful as a unique identifier, not as an indicator of the number of connections since the creation or latest restoration of the database. Please note that this will change in Firebird 2.1.

### **CURRENT\_ROLE**

#### **Tip**

Find a more recent version at [Firebird 5.0 Language Reference: CURRENT\\_ROLE](https://www.firebirdsql.org/file/documentation/chunk/en/refdocs/fblangref50/fblangref50-contextvars-current-role.html)

*Available in:* DSQL, PSQL

*Added in:* 1.0

*Description:* CURRENT\_ROLE is a context variable containing the role of the currently connected user. If there is no active role, CURRENT\_ROLE is NONE.

#### *Type:* VARCHAR(31)

*Example:*

```
if (current_role <> 'MANAGER')
   then exception only_managers_may_delete;
else
  delete from Clustomers where custom = :custno;
```
<span id="page-95-0"></span>CURRENT\_ROLE always represents a valid role or NONE. If a user connects with a non-existing role, the engine silently resets it to NONE without returning an error.

### **CURRENT\_TIME**

#### **Tip**

Find a more recent version at [Firebird 5.0 Language Reference: CURRENT\\_TIME](https://www.firebirdsql.org/file/documentation/chunk/en/refdocs/fblangref50/fblangref50-contextvars-current-time.html)

*Available in:* DSQL, PSQL, ESQL

#### *Changed in:* 2.0

*Description:* CURRENT TIME returns the current server time. In versions prior to 2.0, the fractional part used to be always ".0000", giving an effective precision of 0 decimals. From Firebird 2.0 onward you can specify a precision when polling this variable. The default is still 0 decimals, i.e. seconds precision.

*Type:* TIME

*Syntax:*

CURRENT\_TIME [(precision)] precision  $::= 0 | 1 | 2 | 3$ 

The optional precision argument is not supported in ESQL.

*Examples:*

```
select current time from rdb$database
-- returns e.g. 14:20:19.6170
select current time(2) from rdb$database
-- returns e.g. 14:20:23.1200
```
*Notes:*

- Unlike CURRENT\_TIME, the default precision of CURRENT\_TIMESTAMP has changed to 3 decimals. As a result, CURRENT\_TIMESTAMP is no longer the exact sum of CURRENT\_DATE and CURRENT\_TIME, unless you explicitly specify a precision.
- Within a PSQL module (procedure, trigger or executable block), the value of CURRENT\_TIME will remain constant every time it is read. If multiple modules call or trigger each other, the value will remain constant throughout the duration of the outermost module. If you need a progressing value in PSQL (e.g. to measure time intervals), use ['NOW'](#page-99-0).

### **CURRENT\_TIMESTAMP**

#### <span id="page-96-0"></span>**Tip**

Find a more recent version at [Firebird 5.0 Language Reference: CURRENT\\_TIMESTAMP](https://www.firebirdsql.org/file/documentation/chunk/en/refdocs/fblangref50/fblangref50-contextvars-current-timestamp.html)

*Available in:* DSQL, PSQL, ESQL

*Changed in:* 2.0

*Description:* CURRENT\_TIMESTAMP returns the current server date and time. In versions prior to 2.0, the fractional part used to be always ".0000", giving an effective precision of 0 decimals. From Firebird 2.0 onward you can specify a precision when polling this variable. The default is 3 decimals, i.e. milliseconds precision.

*Type:* TIMESTAMP

*Syntax:*

CURRENT\_TIMESTAMP [(precision)]  $precision$  ::= 0 | 1 | 2 | 3

The optional precision argument is not supported in ESQL.

*Examples:*

select current\_timestamp from rdb\$database -- returns e.g. 2008-08-13 14:20:19.6170 select current\_timestamp(2) from rdb\$database -- returns e.g. 2008-08-13 14:20:23.1200

*Notes:*

- The default precision of CURRENT\_TIME is still 0 decimals, so in Firebird 2.0 and up CURRENT\_TIMESTAMP is no longer the exact sum of CURRENT\_DATE and CURRENT\_TIME, unless you explicitly specify a precision.
- Within a PSQL module (procedure, trigger or executable block), the value of CURRENT\_TIMESTAMP will remain constant every time it is read. If multiple modules call or trigger each other, the value will remain constant throughout the duration of the outermost module. If you need a progressing value in PSQL (e.g. to measure time intervals), use ['NOW'](#page-99-0).

### **CURRENT\_TRANSACTION**

#### **Tip**

Find a more recent version at [Firebird 5.0 Language Reference: CURRENT\\_TRANSACTION](https://www.firebirdsql.org/file/documentation/chunk/en/refdocs/fblangref50/fblangref50-contextvars-current-transaction.html)

*Available in:* DSQL, PSQL

#### *Added in:* 1.5

*Description:* CURRENT\_TRANSACTION contains the unique identifier of the current transaction.

*Type:* INTEGER

*Examples:*

select current transaction from rdb\$database

New.Txn\_ID = current\_transaction;

The value of CURRENT TRANSACTION is stored on the database header page and reset upon restore. Unlike CURRENT\_CONNECTION, it is incremented with every new transaction, whether the client reads the value or not.

### **CURRENT\_USER**

#### **Tip**

Find a more recent version at [Firebird 5.0 Language Reference: CURRENT\\_USER](https://www.firebirdsql.org/file/documentation/chunk/en/refdocs/fblangref50/fblangref50-contextvars-current-user.html)

*Available in:* DSQL, PSQL

*Added in:* 1.0

*Description:* CURRENT\_USER is a context variable containing the name of the currently connected user. It is fully equivalent to USER.

*Type:* VARCHAR(31)

*Example:*

```
create trigger bi_customers for customers before insert as
begin
  New.added_by = CURRENT_USER;
  New.purchases = 0;
end
```
### **DELETING**

#### **Tip**

Find a more recent version at [Firebird 5.0 Language Reference: DELETING](https://www.firebirdsql.org/file/documentation/chunk/en/refdocs/fblangref50/fblangref50-contextvars-deleting.html)

*Available in:* PSQL

*Added in:* 1.5

*Description:* Available in triggers only, DELETING indicates if the trigger fired because of a DELETE operation. Intended for use in [multi-action triggers.](#page-40-0)

#### *Type:* boolean

#### *Example:*

```
if (deleting) then
begin
   insert into Removed_Cars (id, make, model, removed)
     values (old.id, old.make, old.model, current_timestamp);
end
```
# **GDSCODE**

#### **Tip**

Find a more recent version at [Firebird 5.0 Language Reference: GDSCODE](https://www.firebirdsql.org/file/documentation/chunk/en/refdocs/fblangref50/fblangref50-contextvars-gdscode.html)

*Available in:* PSQL

*Added in:* 1.5

*Changed in:* 2.0

*Description:* In a "WHEN ... DO" error handling block, the GDSCODE context variable contains the numerical representation of the current Firebird error code. Prior to Firebird 2.0, GDSCODE was only set in WHEN GDSCODE handlers. Now it may also be non-zero in WHEN ANY, WHEN SQLCODE and WHEN EXCEPTION blocks, provided that the condition raising the error corresponds with a Firebird error code. Outside error handlers, GDSCODE is always 0. Outside PSQL it doesn't exist at all.

*Type:* INTEGER

*Example:*

```
when gdscode grant obj notfound, gdscode grant fld notfound,
      gdscode grant_nopriv, gdscode grant_nopriv_on_base
do
begin
  execute procedure log_grant_error(gdscode);
  exit;
end
```
Please notice: After WHEN GDSCODE, you must use symbolic names like grant\_obj\_notfound etc. But the GDSCODE context variable is an INTEGER. If you want to compare it against a certain error, you have to use the numeric value, e.g. 335544551 for grant\_obj\_notfound.

### **INSERTING**

#### **Tip**

Find a more recent version at [Firebird 5.0 Language Reference: INSERTING](https://www.firebirdsql.org/file/documentation/chunk/en/refdocs/fblangref50/fblangref50-contextvars-inserting.html)

*Available in:* PSQL

#### *Added in:* 1.5

*Description:* Available in triggers only, INSERTING indicates if the trigger fired because of an INSERT operation. Intended for use in [multi-action triggers.](#page-40-0)

*Type:* boolean

#### *Example:*

```
if (inserting or updating) then
begin
   if (new.serial_num is null) then
     new.serial_num = gen_id(gen_serials, 1);
end
```
### **NEW**

#### **Tip**

Find a more recent version at [Firebird 5.0 Language Reference: NEW](https://www.firebirdsql.org/file/documentation/chunk/en/refdocs/fblangref50/fblangref50-contextvars-new.html)

*Available in:* PSQL, triggers only

*Changed in:* 1.5, 2.0

*Description:* NEW contains the new version of a database record that has just been inserted or updated. Starting with Firebird 2.0 it is read-only in AFTER triggers.

*Type:* Data row

#### **Note**

<span id="page-99-0"></span>In multi-action triggers – introduced in Firebird 1.5 – NEW is always available. But if the trigger is fired by a DELETE, there will be no new version of the record. In that situation, reading from NEW will always return NULL; writing to it will cause a runtime exception.

### **'NOW'**

#### **Tip**

Find a more recent version at [Firebird 5.0 Language Reference: 'NOW'](https://www.firebirdsql.org/file/documentation/chunk/en/refdocs/fblangref50/fblangref50-contextvars-now.html)

*Available in:* DSQL, PSQL, ESQL

#### *Changed in:* 2.0

*Description:* 'NOW' is not a variable but a string literal. It is, however, special in the sense that when you CAST() it to a date/time type, you will get the current date and/or time. The fractional part of the time used to be always ".0000", giving an effective seconds precision. In Firebird 2.0 the precision is 3 decimals, i.e. milliseconds. 'NOW' is case-insensitive, and the engine ignores leading or trailing spaces when casting.

#### *Type:* CHAR(3)

#### *Examples:*

```
select 'Now' from rdb$database
-- returns 'Now'
select cast('Now' as date) from rdb$database
-- returns e.g. 2008-08-13
select cast('now' as time) from rdb$database
-- returns e.g. 14:20:19.6170
select cast('NOW' as timestamp) from rdb$database
-- returns e.g. 2008-08-13 14:20:19.6170
```
[Shorthand syntax](#page-14-0) for the last three statements:

select date 'Now' from rdb\$database select time 'now' from rdb\$database select timestamp 'NOW' from rdb\$database

#### *Notes:*

- 'NOW' always returns the actual date/time, even in PSQL modules, where CURRENT\_DATE, [CURRENT\\_TIME](#page-95-0) and [CURRENT\\_TIMESTAMP](#page-96-0) return the same value throughout the duration of the outermost routine. This makes 'NOW' useful for measuring time intervals in triggers, procedures and executable blocks.
- Except in the situation mentioned above, reading CURRENT DATE, CURRENT TIME and [CURRENT\\_TIMESTAMP](#page-96-0) is generally preferable to casting 'NOW'. Be aware though that CURRENT\_TIME defaults to seconds precision; to get milliseconds precision, use CURRENT\_TIME(3).

### **OLD**

#### **Tip**

Find a more recent version at [Firebird 5.0 Language Reference: OLD](https://www.firebirdsql.org/file/documentation/chunk/en/refdocs/fblangref50/fblangref50-contextvars-old.html)

*Available in:* PSQL, triggers only

#### *Changed in:* 1.5, 2.0

*Description:* OLD contains the existing version of a database record just before a deletion or update. Starting with Firebird 2.0 it is read-only.

*Type:* Data row

#### **Note**

In multi-action triggers – introduced in Firebird  $1.5 - OLD$  is always available. But if the trigger is fired by an INSERT, there is obviously no pre-existing version of the record. In that situation, reading from OLD will always return NULL; writing to it will cause a runtime exception.

# **ROW\_COUNT**

#### <span id="page-101-0"></span>**Tip**

Find a more recent version at [Firebird 5.0 Language Reference: ROW\\_COUNT](https://www.firebirdsql.org/file/documentation/chunk/en/refdocs/fblangref50/fblangref50-contextvars-row-count.html)

*Available in:* PSQL

*Added in:* 1.5

*Changed in:* 2.0

*Description:* The ROW\_COUNT context variable contains the number of rows affected by the most recent DML statement (INSERT, UPDATE, DELETE, SELECT or FETCH) in the current trigger, stored procedure or executable block.

#### *Type:* INTEGER

*Example:*

```
update Figures set Number = 0 where id = :id;if (row_count = 0) then
  insert into Figures (id, Number) values (:id, 0);
```
*Behaviour with SELECT and FETCH:*

- After a singleton SELECT, ROW COUNT is 1 if a data row was retrieved and 0 otherwise.
- In a FOR SELECT loop, ROW\_COUNT is incremented with every iteration (starting at 0 before the first).
- After a FETCH from a cursor, ROW\_COUNT is 1 if a data row was retrieved and 0 otherwise. Fetching more records from the same cursor does *not* increment ROW\_COUNT beyond 1.
- In Firebird 1.5.x, ROW\_COUNT is 0 after any type of SELECT statement.

#### **Note**

ROW\_COUNT cannot be used to determine the number of rows affected by an EXECUTE STATEMENT or EXECUTE PROCEDURE command.

# **SQLCODE**

#### **Tip**

Find a more recent version at [Firebird 5.0 Language Reference: SQLCODE](https://www.firebirdsql.org/file/documentation/chunk/en/refdocs/fblangref50/fblangref50-contextvars-sqlcode.html)

*Available in:* PSQL

*Added in:* 1.5

#### *Changed in:* 2.0

*Description:* In a "WHEN ... DO" error handling block, the SQLCODE context variable contains the current SQL error code. Prior to Firebird 2.0, SQLCODE was only set in WHEN SQLCODE and WHEN ANY handlers. Now it may also be non-zero in WHEN GDSCODE and WHEN EXCEPTION blocks, provided that the condition raising the error corresponds with an SQL error code. Outside error handlers, SQLCODE is always 0. Outside PSQL it doesn't exist at all.

*Type:* INTEGER

#### *Example:*

```
when any
do
begin
   if (sqlcode <> 0) then
     Msg = 'An SQL error occurred!';
   else
     Msg = 'Something bad happened!';
   exception ex_custom Msg;
end
```
# **UPDATING**

#### **Tip**

Find a more recent version at [Firebird 5.0 Language Reference: UPDATING](https://www.firebirdsql.org/file/documentation/chunk/en/refdocs/fblangref50/fblangref50-contextvars-updating.html)

*Available in:* PSQL

*Added in:* 1.5

*Description:* Available in triggers only, UPDATING indicates if the trigger fired because of an UPDATE operation. Intended for use in [multi-action triggers.](#page-40-0)

*Type:* boolean

*Example:*

```
if (inserting or updating) then
begin
   if (new.serial_num is null) then
     new.serial_num = gen_id(gen_serials, 1);
end
```
### **Chapter 10**

# **Operators and predicates**

#### **Tip**

Find a more recent version at [Firebird 5.0 Language Reference: Common Language Elements](https://www.firebirdsql.org/file/documentation/chunk/en/refdocs/fblangref50/fblangref50-commons.html)

# **NULL literals allowed as operands**

*Changed in:* 2.0

*Description:* Before Firebird 2.0, most operators and predicates did not allow NULL literals as operands. Tests or operations like "A  $\leq$  NULL", "B + NULL" or "NULL  $\leq$  ANY(...)" would be rejected by the parser. Now they are allowed almost everywhere, but please be aware of the following:

*The vast majority of these newly allowed expressions return* NULL *regardless of the state or value of the other operand, and are therefore worthless for any practicle purpose whatsoever.*

In particular, don't try to determine (non-)nullness of a field or variable by testing with "= NULL" or "<> NULL". Always use "IS [NOT] NULL".

*Predicates:* The IN, ANY/SOME and ALL predicates now also allow NULL literals where they were previously taboo. Here too, there is no practical benefit to enjoy, but the situation is a little more complicated in that predicates with NULLs do not always return a NULL result. For details, see the *Firebird Null Guide*, section *[Predicates](https://www.firebirdsql.org/manual/nullguide-predicates.html)*.

# **|| (string concatenator)**

#### **Tip**

Find a more recent version at [Firebird 5.0 Language Reference: Concatenation Operator](https://www.firebirdsql.org/file/documentation/chunk/en/refdocs/fblangref50/fblangref50-commons.html#fblangref50-commons-concat)

*Available in:* DSQL, ESQL, PSQL

### **Result type VARCHAR**

*Changed in:* 2.0

*Description:* The result type of string concatenations used to be CHAR(n). Starting with Firebird 2.0, it is VARCHAR( $n$ ). As a result, the maximum length of a concatenation outcome is now 32765 instead of 32767.

# **Overflow checking**

*Changed in:* 1.0, 2.0

*Description:* In Firebird versions 1.x, an error would be raised if the sum of the *declared* string lengths in a concatenation exceeded 65535 bytes, even if the *actual* result lay within the maximum string length of 32767 bytes. In Firebird 2.0 and up, the declared string lengths will never cause an error. Only if the actual outcome exceeds 32765 bytes (the new limit for concatenation results) will an error be raised.

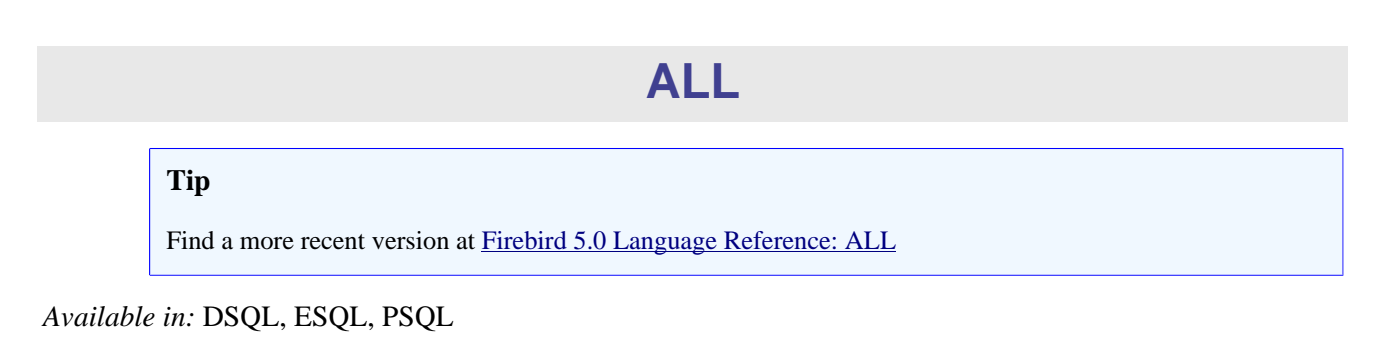

# **NULL literals allowed**

*Changed in:* 2.0

*Description:* The ALL predicate now allows a NULL as the test value. Notice that this brings no practical benefits. In particular, a NULL test value will not be considered equal to NULLs in the subquery result set. Even if the entire set is filled with NULLs and the operator chosen is "=", the predicate will not return true, but NULL.

# **UNION as subselect**

*Changed in:* 2.0

<span id="page-104-0"></span>*Description:* The subselect in an ALL predicate may now also be a UNION.

# **ANY / SOME**

#### **Tip**

Find a more recent version at [Firebird 5.0 Language Reference: ANY and SOME](https://www.firebirdsql.org/file/documentation/chunk/en/refdocs/fblangref50/fblangref50-commons-predicates.html#fblangref50-commons-quant-anysome)

*Available in:* DSQL, ESQL, PSQL

# **NTIT.T.** literals allowed

*Changed in:* 2.0

*Description:* The ANY (or SOME) predicate now allows a NULL as the test value. Notice that this brings no practical benefits. In particular, a NULL test value will not be considered equal to a NULL in the subquery result set.

# **UNION as subselect**

*Changed in:* 2.0

*Description:* The subselect in an ANY (or SOME) predicate may now also be a UNION.

### **IN**

**Tip**

Find a more recent version at [Firebird 5.0 Language Reference: IN](https://www.firebirdsql.org/file/documentation/chunk/en/refdocs/fblangref50/fblangref50-commons-predicates.html#fblangref50-commons-in)

*Available in:* DSQL, ESQL, PSQL

# **NULL literals allowed**

*Changed in:* 2.0

*Description:* The IN predicate now allows NULL literals, both as the test value and in the list. Notice that this brings no practical benefits. In particular, "NULL IN (..., NULL, ..., ...)" will not return true and "NULL NOT IN (..., NULL, ..., ...)" will not return false.

### **UNION as subselect**

*Changed in:* 2.0

*Description:* A subselect in an IN predicate may now also be a UNION.

# **IS [NOT] DISTINCT FROM**

#### **Tip**

Find a more recent version at [Firebird 5.0 Language Reference: IS \[NOT\] DISTINCT FROM](https://www.firebirdsql.org/file/documentation/chunk/en/refdocs/fblangref50/fblangref50-commons-predicates.html#fblangref50-commons-isnotdistinct)

*Available in:* DSQL, PSQL

*Added in:* 2.0

*Description:* Two operands are considered DISTINCT if they have a different value or if one of them is NULL and the other isn't. They are NOT DISTINCT if they have the same value or if both of them are NULL.

*Result type:* Boolean

*Syntax:*

op1 IS [NOT] DISTINCT FROM op2

*Examples:*

```
select id, name, teacher from courses
 where start_day is not distinct from end_day
if (New.Job is distinct from Old.Job)
   then post_event 'job_changed';
```
IS [NOT] DISTINCT FROM always returns true or false, never NULL (unknown). The "=" and "<>" operators, by contrast, return NULL if one or both operands are NULL. See also the table below.

#### **Table 10.1. Comparison of [NOT] DISTINCT to "=" and "<>"**

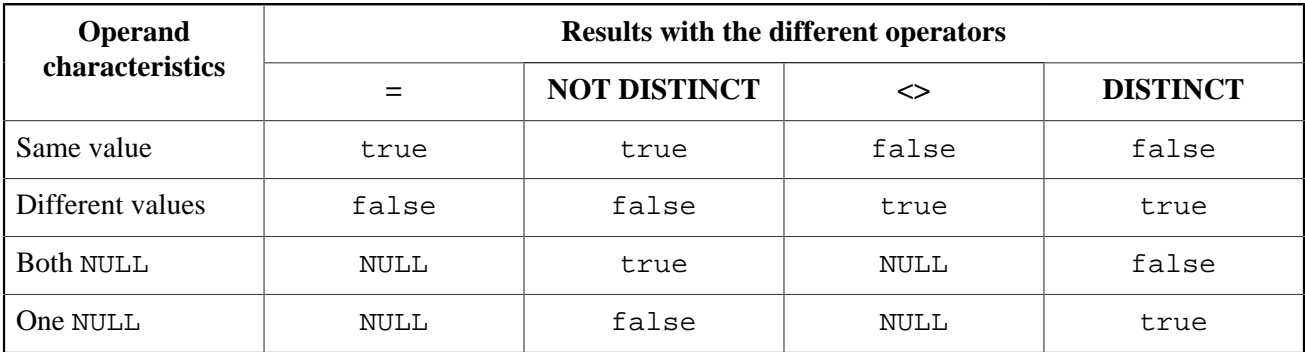

# **NEXT VALUE FOR**

#### **Tip**

Find a more recent version at [Firebird 5.0 Language Reference: NEXT VALUE FOR](https://www.firebirdsql.org/file/documentation/chunk/en/refdocs/fblangref50/fblangref50-commons.html#fblangref50-commons-nxtvlufor)

*Available in:* DSQL, PSQL

*Added in:* 2.0

*Description:* Returns the next value in a sequence. SEQUENCE is the SQL-compliant term for what InterBase and Firebird have always called a generator. NEXT VALUE FOR is fully equivalent to GEN\_ID(..., 1) and is the recommended syntax from Firebird 2.0 onward.

*Syntax:*

NEXT VALUE FOR sequence-name

*Example:*

new.cust id = next value for custseq;

NEXT VALUE FOR doesn't support increment values other than 1. If you absolutely need other step values, use the legacy GEN\_ID function.

*See also:* [CREATE SEQUENCE](#page-35-0), [GEN\\_ID\(\)](#page-113-0)

# **SOME**

See [ANY](#page-104-0)
### **Chapter 11**

# **Internal functions**

### **Tip**

<span id="page-108-0"></span>Find a more recent version at [Firebird 5.0 Language Reference: Built-in Scalar Functions](https://www.firebirdsql.org/file/documentation/chunk/en/refdocs/fblangref50/fblangref50-functions.html)

# **BIT\_LENGTH()**

### **Tip**

Find a more recent version at [Firebird 5.0 Language Reference: BIT\\_LENGTH\(\)](https://www.firebirdsql.org/file/documentation/chunk/en/refdocs/fblangref50/fblangref50-functions-string.html#fblangref50-scalarfuncs-bit-length)

*Available in:* DSQL, PSQL

*Added in:* 2.0

*Description:* Gives the length in bits of the input string. For multi-byte character sets, this may be less than the number of characters times 8 times the "formal" number of bytes per character as found in RDB \$CHARACTER\_SETS.

#### **Note**

With arguments of type CHAR, this function takes the entire formal string length (e.g. the declared length of a field or variable) into account. If you want to obtain the "logical" bit length, not counting the trailing spaces, right-[TRIM](#page-119-0) the argument before passing it to BIT\_LENGTH.

#### *Result type:* INTEGER

#### *Syntax:*

BIT LENGTH (str)

#### *Examples:*

```
select bit_length('Hello!') from rdb$database
  -- returns 48
select bit_length(_iso8859_1 'Grüß di!') from rdb$database
  -- returns 64: ü and ß take up one byte each in ISO8859_1
select bit_length
   (cast (_iso8859_1 'Grüß di!' as varchar(24) character set utf8))
from rdb$database
  -- returns 80: ü and ß take up two bytes each in UTF8
select bit_length
```

```
 (cast (_iso8859_1 'Grüß di!' as char(24) character set utf8))
from rdb$database
   -- returns 208: all 24 CHAR positions count, and two of them are 16-bit
```
#### *See also:* [OCTET\\_LENGTH\(\)](#page-115-0), [CHARACTER\\_LENGTH](#page-110-0)

# **CAST()**

#### **Tip**

Find a more recent version at [Firebird 5.0 Language Reference: CAST\(\)](https://www.firebirdsql.org/file/documentation/chunk/en/refdocs/fblangref50/fblangref50-functions-casting.html#fblangref50-scalarfuncs-cast)

*Available in:* DSQL, ESQL, PSQL

*Changed in:* 2.0

*Description:* CAST converts an expression to the desired datatype. If the conversion is not possible, an error is thrown.

*Result type:* User-chosen.

*Syntax:*

CAST (expression AS datatype)

*Shorthand syntax:*

Alternative syntax, supported only when casting a string literal to a DATE, TIME or TIMESTAMP:

datatype 'date/timestring'

This syntax was already available in InterBase, but was never properly documented.

#### *Examples:*

A full-syntax cast:

select cast ('12' || '-June-' || '1959' as date) from rdb\$database

A shorthand string-to-date cast:

update People set AgeCat = 'Old' where BirthDate < date '1-Jan-1943'

Notice that you can drop even the shorthand cast from the example above, as the engine will understand from the context (comparison to a DATE field) how to interpret the string:

```
update People set AgeCat = 'Old'
  where BirthDate < '1-Jan-1943'
```
But this is not always possible. The cast below cannot be dropped, otherwise the engine would find itself with an integer to be subtracted from a string:

select date 'today' - 7 from rdb\$database

The following table shows the type conversions possible with CAST.

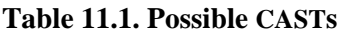

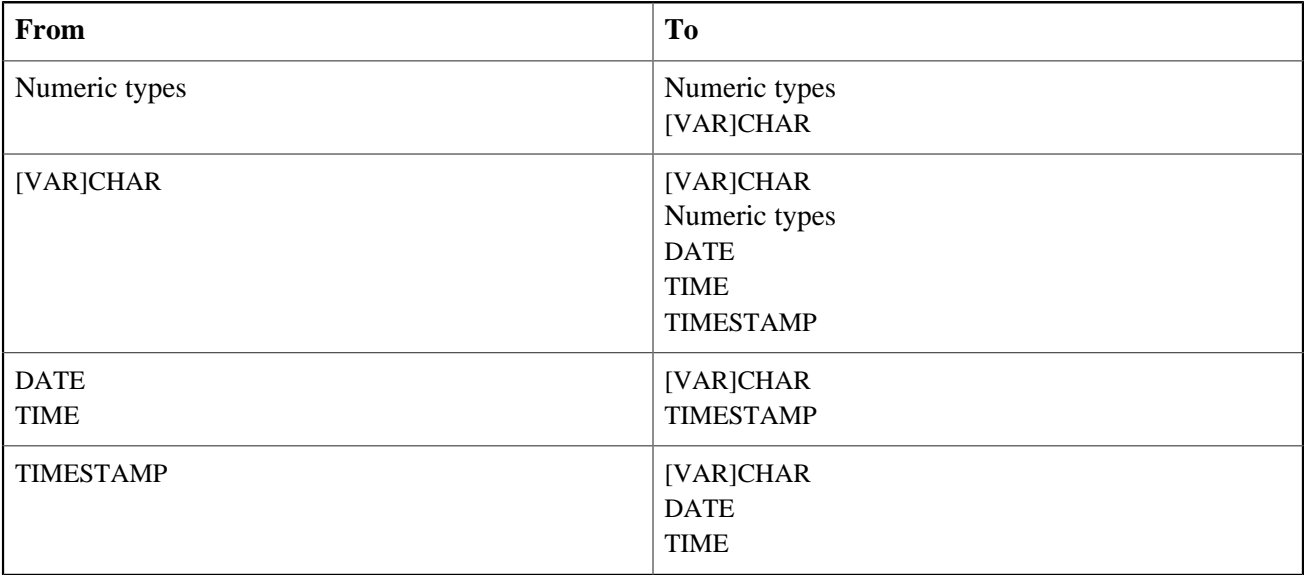

Keep in mind that sometimes information is lost, for instance when you cast a TIMESTAMP to a DATE. Also, the fact that types are CAST-compatible is in itself no guarantee that a conversion will succeed. "CAST(123456789 as SMALLINT)" will definitely result in an error, as will "CAST('Judgement Day' as DATE)".

*New in Firebird 2.0:* You can now cast statement parameters to a datatype, as in:

cast (? as integer)

<span id="page-110-0"></span>This gives you control over the type of input field set up by the engine. Please notice that with statement parameters, you always need a full-syntax cast – shorthand casts are not supported.

# **CHAR\_LENGTH(), CHARACTER\_LENGTH()**

#### **Tip**

Find a more recent version at Firebird 5.0 Language Reference: CHAR LENGTH(), [CHARACTER\\_LENGTH\(\)](https://www.firebirdsql.org/file/documentation/chunk/en/refdocs/fblangref50/fblangref50-functions-string.html#fblangref50-scalarfuncs-char-length)

*Available in:* DSQL, PSQL

*Added in:* 2.0

*Description:* Gives the length in characters of the input string.

### **Note**

With arguments of type CHAR, this function returns the formal string length (i.e. the declared length of a field or variable). If you want to obtain the "logical" length, not counting the trailing spaces, right-[TRIM](#page-119-0) the argument before passing it to CHAR[ACTER]\_LENGTH.

*Result type:* INTEGER

*Syntax:*

```
CHAR_LENGTH (str)
CHARACTER_LENGTH (str)
```
*Examples:*

```
select char_length('Hello!') from rdb$database
  -- returns 6
select char_length(_iso8859_1 'Grüß di!') from rdb$database
 -- returns 8
select char length
   (cast (_iso8859_1 'Grüß di!' as varchar(24) character set utf8))
from rdb$database
  -- returns 8; the fact that ü and ß take up two bytes each is irrelevant
select char_length
   (cast (_iso8859_1 'Grüß di!' as char(24) character set utf8))
from rdb$database
   -- returns 24: all 24 CHAR positions count
```
<span id="page-111-0"></span>*See also:* [BIT\\_LENGTH\(\)](#page-108-0), [OCTET\\_LENGTH](#page-115-0)

# **COALESCE()**

**Tip**

Find a more recent version at [Firebird 5.0 Language Reference: COALESCE\(\)](https://www.firebirdsql.org/file/documentation/chunk/en/refdocs/fblangref50/fblangref50-functions-conditional.html#fblangref50-scalarfuncs-coalesce)

*Available in:* DSQL, PSQL

*Added in:* 1.5

*Description:* The COALESCE function takes two or more arguments and returns the value of the first non-NULL argument. If all the arguments evaluate to NULL, the result is NULL.

*Result type:* Depends on input.

*Syntax:*

COALESCE (<exp1>, <exp2> [, <expN> ... ])

*Example:*

```
select 
  coalesce (Nickname, FirstName, 'Mr./Mrs.') || ' ' || LastName
  as FullName
from Persons
```
This example picks the Nickname from the Persons table. If it happens to be NULL, it goes on to FirstName. If that too is NULL, "Mr./Mrs." is used. Finally, it adds the family name. All in all, it tries to use the available data to compose a full name that is as informal as possible. Notice that this scheme only works if absent nicknames

and first names are really NULL: if one of them is an empty string instead, COALESCE will happily return that to the caller.

### **Note**

In Firebird 1.0.x, where COALESCE is not available, you can accomplish the same with the \*nv1 external functions.

# **EXTRACT()**

**Tip**

Find a more recent version at [Firebird 5.0 Language Reference: EXTRACT\(\)](https://www.firebirdsql.org/file/documentation/chunk/en/refdocs/fblangref50/fblangref50-functions-datetime.html#fblangref50-scalarfuncs-extract)

*Available in:* DSQL, ESQL, PSQL

*Added in:* IB 6

*Description:* Extracts and returns an element from a DATE, TIME or TIMESTAMP expression. It was already added in InterBase 6, but not documented in the *Language Reference* at the time.

*Result type:* SMALLINT or DECIMAL(6,4)

*Syntax:*

```
EXTRACT (<part> FROM <datetime>)
<part> ::= YEAR | MONTH | DAY | WEEKDAY | YEARDAY
                   | HOUR | MINUTE | SECOND
<datetime> ::= An expression of type DATE, TIME or TIMESTAMP
```
The returned datatype is DECIMAL(6,4) for the SECOND part and SMALLINT for all others. The ranges are shown in the table below.

If you try to extract a part that isn't present in the date/time argument (e.g. SECOND from a DATE or YEAR from a TIME), an error occurs.

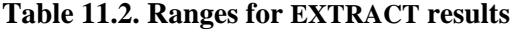

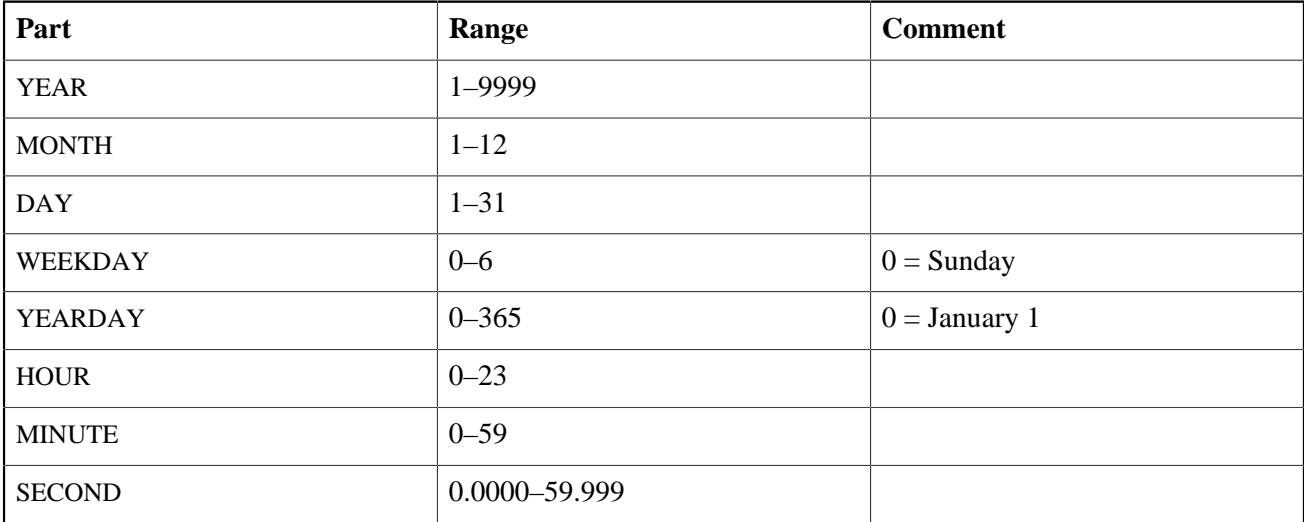

# **GEN\_ID()**

### **Tip**

Find a more recent version at [Firebird 5.0 Language Reference: GEN\\_ID\(\)](https://www.firebirdsql.org/file/documentation/chunk/en/refdocs/fblangref50/fblangref50-functions-generators.html#fblangref50-scalarfuncs-gen-id)

*Available in:* DSQL, ESQL, PSQL

*Description:* Increments a generator or sequence and returns its new value. From Firebird 2.0 onward, the SQLcompliant NEXT VALUE FOR syntax is preferred, except when an increment other than 1 is needed.

*Result type:* BIGINT

### *Syntax:*

GEN\_ID (generator-name, <step>)  $\langle$ step> ::= An integer expression.

### *Example:*

```
new.rec id = gen id(gen recnum, 1);
```
### **Warning**

Unless you know very well what you are doing, using GEN\_ID() with step values lower than 1 may compromise your data's integrity.

*See also:* [NEXT VALUE FOR](#page-106-0), [CREATE GENERATOR](#page-32-0)

# **IIF()**

**Tip**

Find a more recent version at [Firebird 5.0 Language Reference: IIF\(\)](https://www.firebirdsql.org/file/documentation/chunk/en/refdocs/fblangref50/fblangref50-functions-conditional.html#fblangref50-scalarfuncs-iif)

*Available in:* DSQL, PSQL

*Added in:* 2.0

*Description:* IIF takes three arguments. If the first evaluates to true, the second argument is returned; otherwise the third is returned.

*Result type:* Depends on input.

*Syntax:*

IIF (<condition>, ResultT, ResultF)

<condition> ::= A boolean expression.

*Example:*

select iif( sex = 'M', 'Sir', 'Madam' ) from Customers

<span id="page-114-0"></span>IIF(Cond, Result1, Result2) is a shortcut for "CASE WHEN Cond THEN Result1 ELSE Result2 END". You can also compare IIF to the ternary "? :" operator in C-like languages.

# **LOWER()**

### **Tip**

Find a more recent version at [Firebird 5.0 Language Reference: LOWER\(\)](https://www.firebirdsql.org/file/documentation/chunk/en/refdocs/fblangref50/fblangref50-functions-string.html#fblangref50-scalarfuncs-lower)

*Available in:* DSQL, ESQL, PSQL

*Added in:* 2.0

*Description:* Returns the lower-case equivalent of the input string. This function also correctly lowercases non-ASCII characters, even if the default (binary) collation is used. The character set must be appropriate though: with ASCII or NONE for instance, only ASCII characters are lowercased; with OCTETS, the entire string is returned unchanged.

*Result type:* (VAR)CHAR

*Syntax:*

LOWER (str)

### **Note**

Because LOWER is a reserved word, the internal function wil take precedence even if the [external function](#page-128-0) [by that name](#page-128-0) has also been declared. To call the (inferior!) external function, use double-quotes and the exact capitalisation, as in "LOWER"( $str$ ).

*Example:*

```
select Sheriff from Towns
  where lower(Name) = 'cooper''s valley'
```
<span id="page-114-1"></span>*See also:* [UPPER](#page-120-0)

# **NULLIF()**

#### **Tip**

Find a more recent version at [Firebird 5.0 Language Reference: NULLIF\(\)](https://www.firebirdsql.org/file/documentation/chunk/en/refdocs/fblangref50/fblangref50-functions-conditional.html#fblangref50-scalarfuncs-nullif)

*Available in:* DSQL, PSQL

### *Added in:* 1.5

*Description:* NULLIF returns the value of the first argument, unless it is equal to the second. In that case, NULL is returned.

*Result type:* Depends on input.

*Syntax:*

NULLIF (<exp1>, <exp2>)

*Example:*

select avg( nullif(Weight, -1) ) from FatPeople

This will return the average weight of the persons listed in FatPeople, excluding those having a weight of -1, since AVG skips NULL data. Presumably, -1 indicates "weight unknown" in this table. A plain AVG(Weight) would include the -1 weights, thus skewing the result.

### **Note**

<span id="page-115-0"></span>In Firebird 1.0.x, where NULLIF is not available, you can accomplish the same with the [\\*nullif](#page-131-0) external functions.

# **OCTET\_LENGTH()**

### **Tip**

Find a more recent version at [Firebird 5.0 Language Reference: OCTET\\_LENGTH\(\)](https://www.firebirdsql.org/file/documentation/chunk/en/refdocs/fblangref50/fblangref50-functions-string.html#fblangref50-scalarfuncs-octet-length)

*Available in:* DSQL, PSQL

#### *Added in:* 2.0

*Description:* Gives the length in bytes (octets) of the input string. For multi-byte character sets, this may be less than the number of characters times the "formal" number of bytes per character as found in RDB \$CHARACTER\_SETS.

#### **Note**

With arguments of type CHAR, this function takes the entire formal string length (e.g. the declared length of a field or variable) into account. If you want to obtain the "logical" byte length, not counting the trailing spaces, right-[TRIM](#page-119-0) the argument before passing it to OCTET\_LENGTH.

### *Result type:* INTEGER

### *Syntax:*

OCTET\_LENGTH (str)

### *Examples:*

select octet\_length('Hello!') from rdb\$database

```
 -- returns 6
select octet_length(_iso8859_1 'Grüß di!') from rdb$database
  -- returns 8: ü and ß take up one byte each in ISO8859_1
select octet_length
   (cast (_iso8859_1 'Grüß di!' as varchar(24) character set utf8))
from rdb$database
  -- returns 10: ü and ß take up two bytes each in UTF8
select octet_length
   (cast (_iso8859_1 'Grüß di!' as char(24) character set utf8))
from rdb$database
   -- returns 26: all 24 CHAR positions count, and two of them are 2-byte
```
<span id="page-116-0"></span>*See also:* [BIT\\_LENGTH\(\)](#page-108-0), [CHARACTER\\_LENGTH](#page-110-0)

# **RDB\$GET\_CONTEXT()**

### **Tip**

Find a more recent version at [Firebird 5.0 Language Reference: RDB\\$GET\\_CONTEXT\(\)](https://www.firebirdsql.org/file/documentation/chunk/en/refdocs/fblangref50/fblangref50-functions.html#fblangref50-scalarfuncs-get-context)

#### **Note**

RDB\$GET\_CONTEXT and its counterpart RDB\$SET\_CONTEXT are actually predeclared UDFs. They are listed here as internal functions because they are always present – the user doesn't have to do anything to make them available.

*Available in:* DSQL, ESQL, PSQL

### *Added in:* 2.0

*Description:* Retrieves the value of a context variable from one of the namespaces SYSTEM, USER\_SESSION and USER\_TRANSACTION.

*Result type:* VARCHAR(255)

*Syntax:*

RDB\$GET\_CONTEXT ('<namespace>', '<varname>') <namespace> ::= SYSTEM | USER\_SESSION | USER\_TRANSACTION  $\langle \text{varname} \rangle$  ::= A case-sensitive string of max. 80 characters

*The namespaces:* The USER\_SESSION and USER\_TRANSACTION namespaces are initially empty. The user can create and set variables in them with RDB\$SET\_CONTEXT() and retrieve them with RDB\$GET\_CONTEXT(). The SYSTEM namespace is read-only. It contains a number of predefined variables, shown in the table below.

### **Table 11.3. Context variables in the SYSTEM namespace**

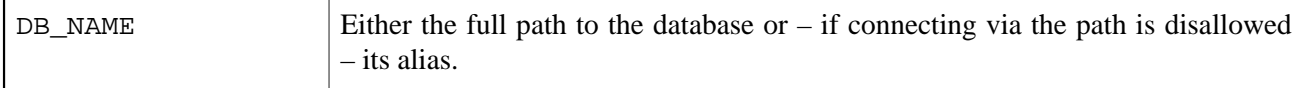

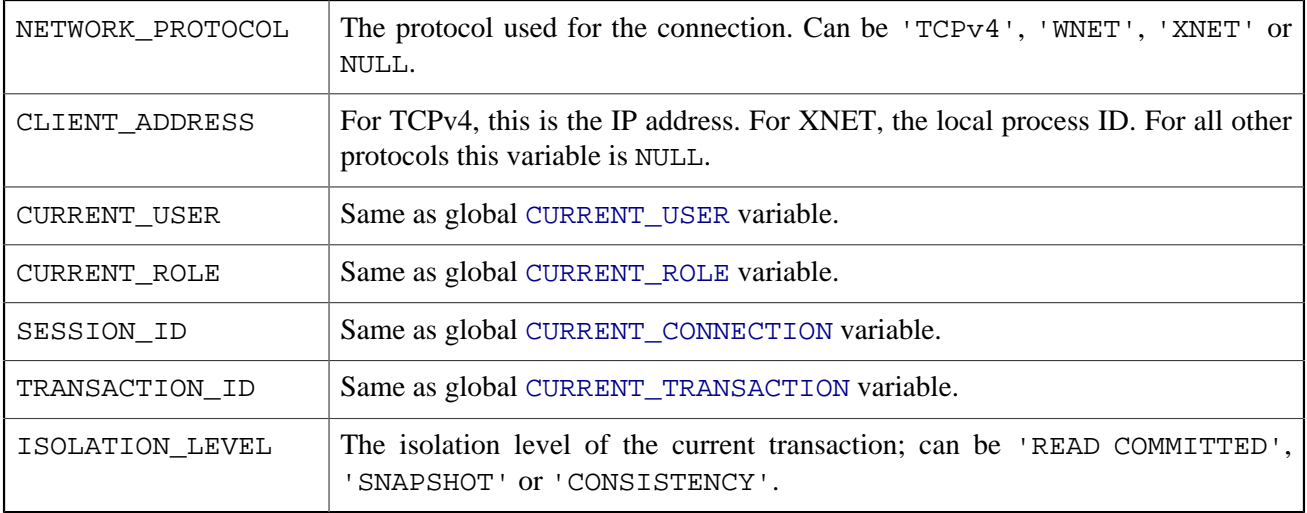

*Return values and error behaviour:* If the polled variable exists in the given namespace, its value will be returned as a string of max. 255 characters. If the namespace doesn't exist or if you try to access a non-existing variable in the SYSTEM namespace, an error is raised. If you poll a non-existing variable in one of the other namespaces, NULL is returned. Both namespace and variable names must be given as single-quoted, case-sensitive, non-NULL strings.

*Examples:*

```
select rdb$get_context('SYSTEM', 'DB_NAME') from rdb$database
New.UserAddr = rdb$get_context('SYSTEM', 'CLIENT_ADDRESS');
insert into MyTable (TestField)
   values (rdb$get_context('USER_SESSION', 'MyVar'))
```
<span id="page-117-0"></span>*See also:* [RDB\\$SET\\_CONTEXT\(\)](#page-117-0)

# **RDB\$SET\_CONTEXT()**

### **Tip**

Find a more recent version at [Firebird 5.0 Language Reference: RDB\\$SET\\_CONTEXT\(\)](https://www.firebirdsql.org/file/documentation/chunk/en/refdocs/fblangref50/fblangref50-functions.html#fblangref50-scalarfuncs-set-context)

### **Note**

RDB\$SET\_CONTEXT and its counterpart RDB\$GET\_CONTEXT are actually predeclared UDFs. They are listed here as internal functions because they are always present – the user doesn't have to do anything to make them available.

*Available in:* DSQL, ESQL, PSQL

*Added in:* 2.0

*Description:* Creates, sets or unsets a variable in one of the user-writable namespaces USER SESSION and USER\_TRANSACTION.

### *Result type:* INTEGER

*Syntax:*

```
RDB$SET_CONTEXT ('<namespace>', '<varname>', <value> | NULL)
<namespace> ::= USER_SESSION | USER_TRANSACTION
\langle \text{varname} \rangle ::= A case-sensitive string of max. 80 characters
<value> ::= A value of any type, as long as it's castable
                    to a VARCHAR(255)
```
*The namespaces:* The USER\_SESSION and USER\_TRANSACTION namespaces are initially empty. The user can create and set variables in them with RDB\$SET\_CONTEXT() and retrieve them with RDB\$GET\_CONTEXT(). The USER\_SESSION context is bound to the current connection. Variables in USER\_TRANSACTION only exist in the transaction in which they have been set. When the transaction ends, the context and all the variables defined in it are destroyed.

*Return values and error behaviour:* The function returns 1 if the variable already existed before the call and 0 if it didn't. To remove a variable from a context, set it to NULL. If the given namespace doesn't exist, an error is raised. Both namespace and variable names must be entered as single-quoted, case-sensitive, non-NULL strings.

*Examples:*

```
select rdb$set_context('USER_SESSION', 'MyVar', 493) from rdb$database
rdb$set_context('USER_SESSION', 'RecordsFound', RecCounter);
select rdb$set_context('USER_TRANSACTION', 'Savepoints', 'Yes')
   from rdb$database
```
*Notes:*

- The maximum number of variables in any single context is 1000.
- All USER TRANSACTION variables will survive a [ROLLBACK RETAIN](#page-76-0) or [ROLLBACK TO SAVEPOINT](#page-76-1) unaltered, no matter at which point during the transaction they were set.
- Due to its UDF-like nature, RDB\$SET\_CONTEXT can in PSQL only be called like a void function, without assigning the result, as in the second example above. Regular internal functions don't allow this type of use.

<span id="page-118-0"></span>*See also:* [RDB\\$GET\\_CONTEXT\(\)](#page-116-0)

# **SUBSTRING()**

### **Tip**

Find a more recent version at [Firebird 5.0 Language Reference: SUBSTRING\(\)](https://www.firebirdsql.org/file/documentation/chunk/en/refdocs/fblangref50/fblangref50-functions-string.html#fblangref50-scalarfuncs-substring)

*Available in:* DSQL, PSQL

*Added in:* 1.0

*Changed in:* 2.0

*Description:* Returns a substring starting at the given position, either to the end of the string or with a given length.

*Result type:* (VAR)CHAR(n)

*Syntax:*

```
SUBSTRING (str FROM pos [FOR len])
str ::= a string expression
pos ::= an integer expression
len ::= an integer expression
```
This function returns the substring starting at character position pos (the first position being 1). Without the optional FOR argument, it returns all the remaining characters in the string. With it, it returns len characters or the remainder of the string, whichever is shorter.

Since Firebird 2.0, SUBSTRING fully supports multi-byte character sets.

In Firebird 1.x, pos and len had to be be integer literals. In 2.0 and above they can be any valid integer expression.

The result type is VARCHAR for a VARCHAR or BLOB argument, and CHAR for a CHAR or literal argument.

The width – in characters – of the result field is always equal to the length of  $str$ , regardless of  $pos$  and  $len$ . So, substring ('pinhead' from  $4$  for 2) will return a CHAR(7) containing the string 'he'.

SUBSTRING can be used with:

- Any string, (var)char or text BLOB argument, regardless of its character set;
- Subtype 0 (binary) BLOBs.

*Example:*

```
insert into AbbrNames(AbbrName)
  select substring(LongName from 1 for 3) from LongNames
```
#### **Effect of NULLs**

- If  $str$  is NULL, the function returns NULL.
- <span id="page-119-0"></span>• If  $str$  is a valid string but  $pos$  and/or  $len$  is NULL, the function returns NULL but describes the result field as non-nullable. As a result, most clients (including isql) will incorrectly show the result as an empty string.

# **TRIM()**

#### **Tip**

Find a more recent version at [Firebird 5.0 Language Reference: TRIM\(\)](https://www.firebirdsql.org/file/documentation/chunk/en/refdocs/fblangref50/fblangref50-functions-string.html#fblangref50-scalarfuncs-trim)

*Available in:* DSQL, PSQL

*Added in:* 2.0

*Description:* Removes leading and/or trailing spaces (or optionally other strings) from the input string. The result is a VARCHAR $(n)$  with n the formal length of the input string.

*Result type:* VARCHAR(n)

*Syntax:*

TRIM ([<adjust>] str)  $\{z \in \{ [where] | (what] \} \}$  FROM where  $\therefore$  BOTH | LEADING | TRAILING /\* default is BOTH \*/ what  $\cdots$  ::= The substring to be removed (repeatedly if necessary) from str's head and/or tail. Default is ' ' (space).

*Examples:*

```
select trim (' Waste no space ') from rdb$database
  -- returns 'Waste no space'
select trim (leading from ' Waste no space ' ) from rdb$database
 -- returns 'Waste no space
select trim (leading '.' from ' Waste no space ') from rdb$database
 -- returns ' Waste no space
select trim (trailing '!' from 'Help!!!!') from rdb$database
  -- returns 'Help'
select trim ('la' from 'lalala I love you Ella') from rdb$database
  -- returns ' I love you El'
select trim ('la' from 'Lalala I love you Ella') from rdb$database
  -- returns 'Lalala I love you El'
```
# **UPPER()**

### <span id="page-120-0"></span>**Tip**

Find a more recent version at [Firebird 5.0 Language Reference: UPPER\(\)](https://www.firebirdsql.org/file/documentation/chunk/en/refdocs/fblangref50/fblangref50-functions-string.html#fblangref50-scalarfuncs-upper)

*Available in:* DSQL, ESQL, PSQL

*Changed in:* 2.0

*Description:* Returns the upper-case equivalent of the input string. Since Firebird 2 this function also correctly uppercases non-ASCII characters, even if the default (binary) collation is used. The character set must be appropriate though: with ASCII or NONE for instance, only ASCII characters are uppercased; with OCTETS, the entire string is returned unchanged.

*Result type:* (VAR)CHAR

*Syntax:*

UPPER (str)

*Examples:*

```
select upper(_iso8859_1 'Débâcle')
from rdb$database
 -- returns 'DÉBÂCLE' (before Firebird 2.0: 'DéBâCLE')
select upper(_iso8859_1 'Débâcle' collate fr_fr)
from rdb$database
  -- returns 'DEBACLE', following French uppercasing rules
```
*See also:* [LOWER](#page-114-0)

### **Chapter 12**

# **External functions (UDFs)**

External functions must be "declared" (made known) to the database before they can be used. Firebird ships with two external function libraries:

- ib\_udf inherited from InterBase;
- fbudf a new library using [descriptors,](#page-44-0) present as from Firebird 1.0 (Windows) and 1.5 (Linux).

Users can also create their own UDF libraries or acquire them from third parties.

### **addDay**

*Library:* fbudf

*Added in:* 1.0 (Win), 1.5 (Linux)

*Description:* Returns the first argument with number days added. Use negative numbers to subtract.

*Result type:* TIMESTAMP

*Syntax:*

addday (atimestamp, number)

*Declaration:*

```
DECLARE EXTERNAL FUNCTION addDay
    TIMESTAMP, INT
    RETURNS TIMESTAMP
    ENTRY_POINT 'addDay' MODULE_NAME 'fbudf'
```
### **addHour**

*Library:* fbudf

*Added in:* 1.0 (Win), 1.5 (Linux)

*Description:* Returns the first argument with number hours added. Use negative numbers to subtract.

*Result type:* TIMESTAMP

*Syntax:*

```
addhour (atimestamp, number)
```
### *Declaration:*

```
DECLARE EXTERNAL FUNCTION addHour
    TIMESTAMP, INT
    RETURNS TIMESTAMP
    ENTRY_POINT 'addHour' MODULE_NAME 'fbudf'
```
### **addMilliSecond**

*Library:* fbudf

*Added in:* 1.0 (Win), 1.5 (Linux)

*Description:* Returns the first argument with number milliseconds added. Use negative numbers to subtract.

*Result type:* TIMESTAMP

*Syntax:*

addmillisecond (atimestamp, number)

*Declaration:*

```
DECLARE EXTERNAL FUNCTION addMilliSecond
    TIMESTAMP, INT
    RETURNS TIMESTAMP
   ENTRY_POINT 'addMilliSecond' MODULE_NAME 'fbudf'
```
### **addMinute**

*Library:* fbudf

*Added in:* 1.0 (Win), 1.5 (Linux)

*Description:* Returns the first argument with number minutes added. Use negative numbers to subtract.

*Result type:* TIMESTAMP

*Syntax:*

addminute (atimestamp, number)

*Declaration:*

```
DECLARE EXTERNAL FUNCTION addMinute
    TIMESTAMP, INT
    RETURNS TIMESTAMP
    ENTRY_POINT 'addMinute' MODULE_NAME 'fbudf'
```
### **addMonth**

*Library:* fbudf

*Added in:* 1.0 (Win), 1.5 (Linux)

*Description:* Returns the first argument with number months added. Use negative numbers to subtract.

*Result type:* TIMESTAMP

*Syntax:*

addmonth (atimestamp, number)

*Declaration:*

```
DECLARE EXTERNAL FUNCTION addMonth
    TIMESTAMP, INT
    RETURNS TIMESTAMP
    ENTRY_POINT 'addMonth' MODULE_NAME 'fbudf'
```
# **addSecond**

*Library:* fbudf

*Added in:* 1.0 (Win), 1.5 (Linux)

*Description:* Returns the first argument with number seconds added. Use negative numbers to subtract.

*Result type:* TIMESTAMP

*Syntax:*

addsecond (atimestamp, number)

*Declaration:*

```
DECLARE EXTERNAL FUNCTION addSecond
    TIMESTAMP, INT
    RETURNS TIMESTAMP
    ENTRY_POINT 'addSecond' MODULE_NAME 'fbudf'
```
### **addWeek**

*Library:* fbudf

*Added in:* 1.0 (Win), 1.5 (Linux)

*Description:* Returns the first argument with number weeks added. Use negative numbers to subtract.

*Result type:* TIMESTAMP

*Syntax:*

```
addweek (atimestamp, number)
```
### *Declaration:*

```
DECLARE EXTERNAL FUNCTION addWeek
    TIMESTAMP, INT
    RETURNS TIMESTAMP
    ENTRY_POINT 'addWeek' MODULE_NAME 'fbudf'
```
### **addYear**

*Library:* fbudf

*Added in:* 1.0 (Win), 1.5 (Linux)

*Description:* Returns the first argument with number years added. Use negative numbers to subtract.

*Result type:* TIMESTAMP

*Syntax:*

addyear (atimestamp, number)

*Declaration:*

```
DECLARE EXTERNAL FUNCTION addYear
    TIMESTAMP, INT
    RETURNS TIMESTAMP
    ENTRY_POINT 'addYear' MODULE_NAME 'fbudf'
```
### **ascii\_char**

*Library:* ib\_udf

*Changed in:* 1.0, 2.0

*Description:* Returns the ASCII character corresponding to the integer value passed in.

*Result type:* VARCHAR(1)

*Syntax (unchanged):*

```
ascii_char (intval)
```
*Declaration:*

```
DECLARE EXTERNAL FUNCTION ascii char
    INTEGER NULL
    RETURNS CSTRING(1) FREE_IT
    ENTRY_POINT 'IB_UDF_ascii_char' MODULE_NAME 'ib_udf'
```
The declaration reflects the fact that the UDF as such returns a 1-character C string, not an SQL CHAR(1) as stated in the InterBase declaration. The engine will pass the result to the caller as a VARCHAR(1) though.

The **NULL** after INTEGER is an optional addition that became available in Firebird 2. When declared with the NULL keyword, the engine will pass a NULL argument unchanged to the function. This causes a NULL result, which is correct. Without the NULL keyword (your only option in pre-2.0 versions), NULL is passed to the function as 0 and the result is an empty string.

For more information about passing NULLs to UDFs, see the [note](#page-146-0) at the end of this book.

### *Notes:*

- ascii\_char(0) returns an empty string in all versions, not a character with ASCII value 0.
- <span id="page-126-0"></span>• Before Firebird 2.0, the result type was CHAR(1).

### **dow**

*Library:* fbudf

*Added in:* 1.0 (Win), 1.5 (Linux)

*Description:* Returns the day of the week from a timestamp argument. The returned name may be localized.

*Result type:* VARCHAR(15)

*Syntax:*

dow (atimestamp)

*Declaration:*

```
DECLARE EXTERNAL FUNCTION dow
    TIMESTAMP,
    VARCHAR(15) RETURNS PARAMETER 2
    ENTRY_POINT 'DOW' MODULE_NAME 'fbudf'
```
*See also:* [sdow](#page-136-0)

### **dpower**

*Library:* fbudf

*Added in:* 1.0 (Win), 1.5 (Linux)

*Description:* Returns x to the y'th power.

### *Result type:* DOUBLE PRECISION

*Syntax:*

dpower (x, y)

*Declaration:*

```
DECLARE EXTERNAL FUNCTION dPower
    DOUBLE PRECISION BY DESCRIPTOR, DOUBLE PRECISION BY DESCRIPTOR,
    DOUBLE PRECISION BY DESCRIPTOR
    RETURNS PARAMETER 3
    ENTRY_POINT 'power' MODULE_NAME 'fbudf'
```
### **getExactTimestamp**

*Library:* fbudf

*Added in:* 1.0 (Win), 1.5 (Linux)

*Better alternative:* [CURRENT\\_TIMESTAMP](#page-96-1) or ['NOW'](#page-99-0)

*Description:* Returns the system time with milliseconds precision. This function was added because in pre-2.0 versions, CURRENT\_TIMESTAMP always had .0000 in the fractional part of the second. In Firebird 2.0 and up it is better to use [CURRENT\\_TIMESTAMP](#page-96-1), which now also defaults to milliseconds precision. To measure time intervals in PSQL modules, use ['NOW'](#page-99-0).

*Result type:* TIMESTAMP

*Syntax:*

```
getexacttimestamp()
```
*Declaration:*

```
DECLARE EXTERNAL FUNCTION getExactTimestamp
    TIMESTAMP RETURNS PARAMETER 1
    ENTRY_POINT 'getExactTimestamp' MODULE_NAME 'fbudf'
```
# **i64round**

See [round](#page-133-0).

### **i64truncate**

See [truncate](#page-140-0).

### **log**

*Library:* ib\_udf

*Changed in:* 1.5

*Description:* In Firebird 1.5 and up,  $\log(x, y)$  returns the the base-x logarithm of y. In Firebird 1.0.x and InterBase, it erroneously returns the base-y logarithm of x.

*Result type:* DOUBLE PRECISION

*Syntax (unchanged):*

 $log(x, y)$ 

*Declaration (unchanged):*

```
DECLARE EXTERNAL FUNCTION log
    DOUBLE PRECISION, DOUBLE PRECISION
    RETURNS DOUBLE PRECISION BY VALUE
    ENTRY_POINT 'IB_UDF_log' MODULE_NAME 'ib_udf'
```
#### **Warning**

<span id="page-128-0"></span>If any of your pre-1.5 databases use log, check your PSQL and application code. It may contain workarounds to return the right results. Under Firebird 1.5 and up, any such workarounds should be removed or you'll get the wrong results.

### **lower**

*Library:* ib\_udf

*Changed in:* 2.0

*Better alternative:* Internal function [LOWER\(\)](#page-114-0)

*Description:* Returns the lower-case version of the input string. Please notice that only ASCII characters are handled correctly. If possible, use the new, superior internal function [LOWER](#page-114-0) instead.

*Result type:* VARCHAR(n)

*Syntax:*

"LOWER" (str)

*Declaration:*

```
DECLARE EXTERNAL FUNCTION "LOWER"
    CSTRING(255) NULL
    RETURNS CSTRING(255) FREE_IT
    ENTRY_POINT 'IB_UDF_lower' MODULE_NAME 'ib_udf'
```
The above declaration is from the file ib\_udf2.sql. "LOWER" has been surrounded by doublequotes because LOWER, being a reserved word, cannot be used as an identifier except when quoted. When you call the function, you also have to add the quotes and use the exact capitalization, otherwise the internal function will take precedence. (Most other internal function names are not reserved words; in those cases, the external function prevails if it is declared.)

The **NULL** after CSTRING(255) is an optional addition that became available in Firebird 2. When declared with the NULL keyword, the engine will pass a NULL argument unchanged to the function.

This leads to a NULL result, which is correct. Without the NULL keyword (your only option in pre-2.0 versions), NULL is passed to the function as an empty string and the result is an empty string as well.

For more information about passing NULLs to UDFs, see the [note](#page-146-0) at the end of this book.

*Notes:*

- Depending on how you declare it (see [CSTRING](#page-145-0) note), this function can accept and return strings of up to 32767 characters.
- Before Firebird 2.0, the result type was  $CHAR(n)$ .
- In Firebird 1.5.1 and below, the default declaration used CSTRING(80) instead of CSTRING(255).

### **lpad**

*Library:* ib\_udf

*Added in:* 1.5

*Changed in:* 1.5.2, 2.0

*Description:* Returns the input string left-padded with padchars until endlength is reached.

*Result type:* VARCHAR(n)

*Syntax:*

lpad (str, endlength, padchar)

*Declaration:*

DECLARE EXTERNAL FUNCTION lpad CSTRING(255) **NULL**, INTEGER, CSTRING(1) **NULL** RETURNS CSTRING(255) FREE\_IT ENTRY\_POINT 'IB\_UDF\_lpad' MODULE\_NAME 'ib\_udf'

The above declaration is from the file ib\_udf2.sql. The **NULL**s after the CSTRING arguments are an optional addition that became available in Firebird 2. If an argument is declared with the NULL keyword, the engine will pass a NULL argument value unchanged to the function. This leads to a NULL result, which is correct. Without the NULL keyword (your only option in pre-2.0 versions), NULLs are passed to the function as empty strings and the result is a string with endlengh padchars (if  $str$  is NULL) or a copy of  $str$  itself (if padchar is NULL).

For more information about passing NULLs to UDFs, see the [note](#page-146-0) at the end of this book.

*Notes:*

- Depending on how you declare it (see [CSTRING](#page-145-0) note), this function can accept and return strings of up to 32767 characters.
- When calling this function, make sure endlength does not exceed the declared result length.
- If endlength is less than str's length, str is truncated to endlength. If endlength is negative, the result is NULL.
- A NULL endlength is treated as if it were 0.
- If padchar is empty, or if padchar is NULL and the function has been declared without the NULL keyword after the last argument,  $str$  is returned unchanged (or truncated to endlength).
- Before Firebird 2.0, the result type was CHAR $(n)$ .
- A bug that caused an endless loop if padchar was empty or NULL has been fixed in 2.0.
- In Firebird 1.5.1 and below, the default declaration used CSTRING(80) instead of CSTRING(255).

### **ltrim**

*Library:* ib\_udf

*Changed in:* 1.5, 1.5.2, 2.0

*Better alternative:* Internal function [TRIM\(\)](#page-119-0)

*Description:* Returns the input string with any leading space characters removed. In new code, you are advised to use the internal function [TRIM](#page-119-0) instead, as it is both more powerful and more versatile.

*Result type:* VARCHAR(n)

*Syntax (unchanged):*

ltrim (str)

*Declaration:*

```
DECLARE EXTERNAL FUNCTION ltrim
    CSTRING(255) NULL
    RETURNS CSTRING(255) FREE_IT
    ENTRY_POINT 'IB_UDF_ltrim' MODULE_NAME 'ib_udf'
```
The above declaration is from the file ib\_udf2.sql. The **NULL** after the argument is an optional addition that became available in Firebird 2. If the argument is declared with the NULL keyword, the engine will pass a NULL argument value unchanged to the function. This leads to a NULL result, which is correct. Without the NULL keyword (your only option in pre-2.0 versions), NULL is passed to the function as an empty string and the result is an empty string as well.

For more information about passing NULLs to UDFs, see the [note](#page-146-0) at the end of this book.

*Notes:*

- Depending on how you declare it (see [CSTRING](#page-145-0) note), this function can accept and return strings of up to 32767 characters.
- Before Firebird 2.0, the result type was  $CHAR(n)$ .
- In Firebird 1.5.1 and below, the default declaration used CSTRING(80) instead of CSTRING(255).
- <span id="page-131-0"></span>• In Firebird 1.0.x, this function returned NULL if the input string was either empty or NULL.

### **\*nullif**

*Library:* fbudf

*Added in:* 1.0 (Win), 1.5 (Linux)

*Better alternative:* Internal function [NULLIF\(\)](#page-114-1)

*Description:* The four \*nullif functions – for integers, bigints, doubles and strings, respectively – each return the first argument if it is not equal to the second. If the arguments are equal, the functions return NULL.

*Result type:* Varies, see declarations.

*Syntax:*

```
inullif (int1, int2)
i64nullif (bigint1, bigint2)
dnullif (double1, double2)
snullif (string1, string2)
```
As from Firebird 1.5, use of the internal function [NULLIF](#page-114-1) is preferred.

#### **Warnings**

- These functions return NULL when the second argument is NULL, even if the first argument is a proper value. This is a wrong result. The NULLIF internal function doesn't have this bug.
- i64nullif and dnullif will return wrong and/or bizarre results if it is not 100% clear to the engine that each argument is of the intended type (NUMERIC(18,0) or DOUBLE PRECISION). If in doubt, cast them both explicitly to the declared type (see declarations below).

*Declarations:*

```
DECLARE EXTERNAL FUNCTION inullif
    INT BY DESCRIPTOR, INT BY DESCRIPTOR
    RETURNS INT BY DESCRIPTOR
    ENTRY_POINT 'iNullIf' MODULE_NAME 'fbudf'
DECLARE EXTERNAL FUNCTION i64nullif
    NUMERIC(18,4) BY DESCRIPTOR, NUMERIC(18,4) BY DESCRIPTOR
    RETURNS NUMERIC(18,4) BY DESCRIPTOR
    ENTRY_POINT 'iNullIf' MODULE_NAME 'fbudf'
DECLARE EXTERNAL FUNCTION dnullif
    DOUBLE PRECISION BY DESCRIPTOR, DOUBLE PRECISION BY DESCRIPTOR
    RETURNS DOUBLE PRECISION BY DESCRIPTOR
    ENTRY_POINT 'dNullIf' MODULE_NAME 'fbudf'
DECLARE EXTERNAL FUNCTION snullif
   VARCHAR(100) BY DESCRIPTOR, VARCHAR(100) BY DESCRIPTOR,
```
<span id="page-132-0"></span> VARCHAR(100) BY DESCRIPTOR RETURNS PARAMETER 3 ENTRY\_POINT 'sNullIf' MODULE\_NAME 'fbudf'

### **\*nvl**

*Library:* fbudf

*Added in:* 1.0 (Win), 1.5 (Linux)

*Better alternative:* Internal function [COALESCE\(\)](#page-111-0)

*Description:* The four nvl functions – for integers, bigints, doubles and strings, respectively – are NULL replacers. They each return the first argument's value if it is not NULL. If the first argument is NULL, the value of the second argument is returned.

*Result type:* Varies, see declarations.

*Syntax:*

invl (int1, int2) i64nvl (bigint1, bigint2) dnvl (double1, double2) snvl (string1, string2)

As from Firebird 1.5, use of the internal function [COALESCE](#page-111-0) is preferred.

#### **Warning**

i64nvl and dnvl will return wrong and/or bizarre results if it is not absolutely clear to the engine that each argument is of the intended type (NUMERIC(18,0) or DOUBLE PRECISION). If in doubt, cast both arguments explicitly to the declared type (see declarations below).

*Declarations:*

```
DECLARE EXTERNAL FUNCTION invl
    INT BY DESCRIPTOR, INT BY DESCRIPTOR
    RETURNS INT BY DESCRIPTOR
    ENTRY_POINT 'idNvl' MODULE_NAME 'fbudf'
DECLARE EXTERNAL FUNCTION i64nvl
    NUMERIC(18,0) BY DESCRIPTOR, NUMERIC(18,0) BY DESCRIPTOR
    RETURNS NUMERIC(18,0) BY DESCRIPTOR
    ENTRY_POINT 'idNvl' MODULE_NAME 'fbudf'
DECLARE EXTERNAL FUNCTION dnvl
    DOUBLE PRECISION BY DESCRIPTOR, DOUBLE PRECISION BY DESCRIPTOR
    RETURNS DOUBLE PRECISION BY DESCRIPTOR
    ENTRY_POINT 'idNvl' MODULE_NAME 'fbudf'
```

```
DECLARE EXTERNAL FUNCTION snvl
    VARCHAR(100) BY DESCRIPTOR, VARCHAR(100) BY DESCRIPTOR,
    VARCHAR(100) BY DESCRIPTOR RETURNS PARAMETER 3
    ENTRY_POINT 'sNvl' MODULE_NAME 'fbudf'
```
### **rand**

*Library:* ib\_udf

*Changed in:* 2.0

*Description:* Returns a pseudo-random number. Before Firebird 2.0, this function would first seed the random number generator with the current time in seconds. Multiple rand() calls within the same second would therefore return the same value. If you want that old behaviour in Firebird 2 and up, use the new function [srand\(\)](#page-137-0).

*Result type:* DOUBLE PRECISION

*Syntax:*

rand ()

*Declaration:*

```
DECLARE EXTERNAL FUNCTION rand
    RETURNS DOUBLE PRECISION BY VALUE
    ENTRY_POINT 'IB_UDF_rand' MODULE_NAME 'ib_udf'
```

```
right
```
<span id="page-133-0"></span>See [sright](#page-137-1).

### **round, i64round**

*Library:* fbudf

*Added in:* 1.0 (Win), 1.5 (Linux)

*Changed in:* 1.5, 2.0.6

*Description:* These functions return the whole number that is nearest to their (scaled numeric/decimal) argument. They do not work with floats or doubles.

*Result type:* INTEGER / NUMERIC(18,4)

*Syntax:*

```
round (number)
i64round (bignumber)
```
### **Caution**

Halves are always rounded upward, i.e. away from zero for positive numbers and toward zero for negative numbers. For instance,  $3.5$  is rounded to  $4$ , but  $-3.5$  is rounded to  $-3$ .

### **Bug alert**

In versions 2.0 through 2.0.5, these functions are *broken* for negative numbers:

- Anything between 0 and -0.6 (that's right: -0.6, not -0.5) is rounded to 0.
- Anything between -0.6 and -1 is rounded to +1 (*plus* 1).
- Anything between -1 and -1.6 is rounded to -1.
- Anything between -1.6 and -2 is rounded to -2.
- Etcetera.

Fixed in 2.0.6 (backport from 2.5).

#### *Declarations:*

In Firebird 1.0.x, the entry point for both functions is round:

DECLARE EXTERNAL FUNCTION Round INT BY DESCRIPTOR, INT BY DESCRIPTOR RETURNS PARAMETER 2 ENTRY\_POINT 'round' MODULE\_NAME 'fbudf'

DECLARE EXTERNAL FUNCTION i64Round NUMERIC(18,4) BY DESCRIPTOR, NUMERIC(18,4) BY DESCRIPTOR RETURNS PARAMETER 2 ENTRY\_POINT 'round' MODULE\_NAME 'fbudf'

In Firebird 1.5, the entry point has been renamed to fbround:

DECLARE EXTERNAL FUNCTION Round INT BY DESCRIPTOR, INT BY DESCRIPTOR RETURNS PARAMETER 2 ENTRY\_POINT 'fbround' MODULE\_NAME 'fbudf'

DECLARE EXTERNAL FUNCTION i64Round NUMERIC(18,4) BY DESCRIPTOR, NUMERIC(18,4) BY DESCRIPTOR RETURNS PARAMETER 2 ENTRY\_POINT 'fbround' MODULE\_NAME 'fbudf'

If you move an existing database from Firebird 1.0.x to 1.5 or higher, drop any existing  $*$ round and \*truncate declarations and declare them anew, using the updated entry point names. From Firebird 2.0 onward you can also perform this update with [ALTER EXTERNAL FUNCTION](#page-23-0).

### **rpad**

*Library:* ib\_udf

*Added in:* 1.5

*Changed in:* 1.5.2, 2.0

*Description:* Returns the input string right-padded with padchars until endlength is reached.

### *Result type:* VARCHAR(n)

### *Syntax:*

rpad (str, endlength, padchar)

### *Declaration:*

DECLARE EXTERNAL FUNCTION rpad CSTRING(255) **NULL**, INTEGER, CSTRING(1) **NULL** RETURNS CSTRING(255) FREE\_IT ENTRY\_POINT 'IB\_UDF\_rpad' MODULE\_NAME 'ib\_udf'

The above declaration is from the file ib\_udf2.sql. The **NULL**s after the CSTRING arguments are an optional addition that became available in Firebird 2. If an argument is declared with the NULL keyword, the engine will pass a NULL argument value unchanged to the function. This leads to a NULL result, which is correct. Without the NULL keyword (your only option in pre-2.0 versions), NULLs are passed to the function as empty strings and the result is a string with endlengh padchars  $(f \text{str is NULL})$  or a copy of str itself (if padchar is NULL).

For more information about passing NULLs to UDFs, see the [note](#page-146-0) at the end of this book.

### *Notes:*

- Depending on how you declare it (see [CSTRING](#page-145-0) note), this function can accept and return strings of up to 32767 characters.
- When calling this function, make sure endlength does not exceed the declared result length.
- If endlength is less than str's length, str is truncated to endlength. If endlength is negative, the result is NULL.
- A NULL end length is treated as if it were 0.
- If padchar is empty, or if padchar is NULL and the function has been declared without the NULL keyword after the last argument,  $str$  is returned unchanged (or truncated to endlength).
- Before Firebird 2.0, the result type was  $CHAR(n)$ .
- A bug that caused an endless loop if padchar was empty or NULL has been fixed in 2.0.
- In Firebird 1.5.1 and below, the default declaration used CSTRING(80) instead of CSTRING(255).

### **rtrim**

*Library:* ib\_udf

*Changed in:* 1.5, 1.5.2, 2.0

*Better alternative:* Internal function [TRIM\(\)](#page-119-0)

*Description:* Returns the input string with any trailing space characters removed. In new code, you are advised to use the internal function [TRIM](#page-119-0) instead, as it is both more powerful and more versatile.

### *Result type:* VARCHAR(n)

*Syntax (unchanged):*

rtrim (str)

#### *Declaration:*

```
DECLARE EXTERNAL FUNCTION rtrim
    CSTRING(255) NULL
  RETURNS CSTRING(255) FREE IT
   ENTRY_POINT 'IB_UDF_rtrim' MODULE_NAME 'ib_udf'
```
The above declaration is from the file ib\_udf2.sql. The **NULL** after the argument is an optional addition that became available in Firebird 2. If the argument is declared with the NULL keyword, the engine will pass a NULL argument value unchanged to the function. This leads to a NULL result, which is correct. Without the NULL keyword (your only option in pre-2.0 versions), NULL is passed to the function as an empty string and the result is an empty string as well.

For more information about passing NULLs to UDFs, see the [note](#page-146-0) at the end of this book.

### *Notes:*

- Depending on how you declare it (see [CSTRING](#page-145-0) note), this function can accept and return strings of up to 32767 characters.
- Before Firebird 2.0, the result type was  $CHAR(n)$ .
- In Firebird 1.5.1 and below, the default declaration used CSTRING(80) instead of CSTRING(255).
- <span id="page-136-0"></span>• In Firebird 1.0.x, this function returned NULL if the input string was either empty or NULL.

### **sdow**

*Library:* fbudf

*Added in:* 1.0 (Win), 1.5 (Linux)

*Description:* Returns the abbreviated day of the week from a timestamp argument. The returned abbreviation may be localized.

*Result type:* VARCHAR(5)

*Syntax:*

sdow (atimestamp)

*Declaration:*

```
DECLARE EXTERNAL FUNCTION sdow
    TIMESTAMP,
    VARCHAR(5) RETURNS PARAMETER 2
    ENTRY_POINT 'SDOW' MODULE_NAME 'fbudf'
```
<span id="page-137-0"></span>*See also:* [dow](#page-126-0)

### **srand**

*Library:* ib\_udf

*Added in:* 2.0

*Description:* Seeds the random number generator with the current time in seconds and then returns the first number. Multiple s[rand\(\)](#page-137-0) calls within the same second will return the same value. This is exactly how rand() behaved before Firebird 2.0.

*Result type:* DOUBLE PRECISION

*Syntax:*

srand ()

*Declaration:*

```
DECLARE EXTERNAL FUNCTION srand
    RETURNS DOUBLE PRECISION BY VALUE
    ENTRY_POINT 'IB_UDF_srand' MODULE_NAME 'ib_udf'
```
# **sright**

*Library:* fbudf

*Added in:* 1.0 (Win), 1.5 (Linux)

*Description:* Returns the rightmost numchars characters of the input string. Only works with 1-byte character sets.

*Result type:* VARCHAR(100)

*Syntax:*

sright (str, numchars)

*Declaration:*

```
DECLARE EXTERNAL FUNCTION sright
    VARCHAR(100) BY DESCRIPTOR, SMALLINT,
    VARCHAR(100) BY DESCRIPTOR RETURNS PARAMETER 3
    ENTRY_POINT 'right' MODULE_NAME 'fbudf'
```
# **string2blob**

*Library:* fbudf

*Added in:* 1.0 (Win), 1.5 (Linux)

*Description:* Returns the input string as a BLOB.

*Result type:* BLOB

*Syntax:*

string2blob (str)

*Declaration:*

```
DECLARE EXTERNAL FUNCTION string2blob
    VARCHAR(300) BY DESCRIPTOR,
    BLOB RETURNS PARAMETER 2
    ENTRY_POINT 'string2blob' MODULE_NAME 'fbudf'
```
## **strlen**

*Library:* ib\_udf

*Added in:* IB

*Better alternatives:* Internal functions [BIT\\_LENGTH\(\)](#page-108-0), [CHAR\[ACTER\]\\_LENGTH](#page-110-0) and [OCTET\\_LENGTH\(\)](#page-115-0)

*Description:* Returns the length of the argument string.

*Result type:* INTEGER

*Syntax:*

strlen (str)

*Declaration:*

```
DECLARE EXTERNAL FUNCTION strlen
    CSTRING(32767)
    RETURNS INTEGER BY VALUE
    ENTRY_POINT 'IB_UDF_strlen' MODULE_NAME 'ib_udf'
```
### **substr**

*Library:* ib\_udf

*Changed in:* 1.0, 1.5.2, 2.0

*Description:* Returns a string's substring from startpos to endpos, inclusively. Positions are 1-based. If endpos is past the end of the string, substr returns all the characters from startpos to the end of the string. This function only works correctly with single-byte characters.

*Result type:* VARCHAR(n)

*Syntax (unchanged):*

substr (str, startpos, endpos)

### *Declaration:*

DECLARE EXTERNAL FUNCTION substr CSTRING(255) **NULL**, SMALLINT, SMALLINT RETURNS CSTRING(255) FREE\_IT ENTRY\_POINT 'IB\_UDF\_substr' MODULE\_NAME 'ib\_udf'

The above declaration is from the file ib\_udf2.sql. The **NULL** after the argument is an optional addition that became available in Firebird 2. If the argument is declared with the NULL keyword, the engine will pass a NULL argument value unchanged to the function. This leads to a NULL result, which is correct. Without the NULL keyword (your only option in pre-2.0 versions), NULL is passed to the function as an empty string and the result is an empty string as well.

For more information about passing NULLs to UDFs, see the [note](#page-146-0) at the end of this book.

### *Notes:*

- Depending on how you declare it (see [CSTRING](#page-145-0) note), this function can accept and return strings of up to 32767 characters.
- Before Firebird 2.0, the result type was CHAR $(n)$ .
- In Firebird 1.5.1 and below, the default declaration used CSTRING(80) instead of CSTRING(255).
- In InterBase, substr returned NULL if endpos lay past the end of the string.

### **Tip**

Although the function arguments are slightly different, consider using the internal SQL function [SUBSTRING](#page-118-0) instead, for better compatibility and multi-byte character set support.

### **substrlen**

*Library:* ib\_udf

*Added in:* 1.0

*Changed in:* 1.5.2, 2.0

*Better alternative:* Internal function [SUBSTRING\(\)](#page-118-0)

*Description:* Returns the substring starting at startpos and having length characters (or less, if the end of the string is reached first). Positions are 1-based. If either startpos or length is smaller than 1, an empty string is returned. This function only works correctly with single-byte characters.

*Result type:* VARCHAR(n)

*Syntax:*

```
substrlen (str, startpos, length)
```
*Declaration:*

```
DECLARE EXTERNAL FUNCTION substrlen
    CSTRING(255) NULL, SMALLINT, SMALLINT
    RETURNS CSTRING(255) FREE_IT
    ENTRY_POINT 'IB_UDF_substrlen' MODULE_NAME 'ib_udf'
```
The above declaration is from the file ib\_udf2.sql. The **NULL** after the argument is an optional addition that became available in Firebird 2. If the argument is declared with the NULL keyword, the engine will pass a NULL argument value unchanged to the function. This leads to a NULL result, which is correct. Without the NULL keyword (your only option in pre-2.0 versions), NULL is passed to the function as an empty string and the result is an empty string as well.

For more information about passing NULLs to UDFs, see the [note](#page-146-0) at the end of this book.

*Notes:*

- Depending on how you declare it (see [CSTRING](#page-145-0) note), this function can accept and return strings of up to 32767 characters.
- Before Firebird 2.0, the result type was  $CHAR(n)$ .
- In Firebird 1.5.1 and below, the default declaration used CSTRING(80) instead of CSTRING(255).

### **Tip**

<span id="page-140-0"></span>Firebird 1.0 has also implemented the internal SQL function [SUBSTRING](#page-118-0), effectively rendering substrlen obsolete in the same version in which it was introduced. SUBSTRING also supports multi-byte character sets. In new code, use SUBSTRING.

### **truncate, i64truncate**

*Library:* fbudf

*Added in:* 1.0 (Win), 1.5 (Linux)

*Changed in:* 1.5, 2.0.6

*Description:* These functions return the whole-number portion of their (scaled numeric/decimal) argument. They do not work with floats or doubles.

*Result type:* INTEGER / NUMERIC(18)

*Syntax:*

truncate (number) i64truncate (bignumber)

### **Caution**

Both functions round to the nearest whole number that is lower than or equal to the argument. This means that negative numbers are also "truncated" downward. For instance, truncate(-2.37) returns -3.

### **Bug alert**

Contrary to what's mentioned above, in versions 2.0 through 2.0.5 anything between -1 and 0 is truncated to 0. This anomaly has been corrected in Firebird 2.0.6 and above (as a backport from 2.5).

*Declarations:*

In Firebird 1.0.x, the entry point for both functions is truncate:

DECLARE EXTERNAL FUNCTION Truncate INT BY DESCRIPTOR, INT BY DESCRIPTOR RETURNS PARAMETER 2 ENTRY\_POINT 'truncate' MODULE\_NAME 'fbudf'

```
DECLARE EXTERNAL FUNCTION i64Truncate
    NUMERIC(18) BY DESCRIPTOR, NUMERIC(18) BY DESCRIPTOR
    RETURNS PARAMETER 2
    ENTRY_POINT 'truncate' MODULE_NAME 'fbudf'
```
In Firebird 1.5, the entry point has been renamed to fbtruncate:

DECLARE EXTERNAL FUNCTION Truncate INT BY DESCRIPTOR, INT BY DESCRIPTOR RETURNS PARAMETER 2 ENTRY\_POINT 'fbtruncate' MODULE\_NAME 'fbudf'

```
DECLARE EXTERNAL FUNCTION i64Truncate
    NUMERIC(18) BY DESCRIPTOR, NUMERIC(18) BY DESCRIPTOR
    RETURNS PARAMETER 2
    ENTRY_POINT 'fbtruncate' MODULE_NAME 'fbudf'
```
If you move an existing database from Firebird 1.0.x to 1.5 or higher, drop any existing \*round and \*truncate declarations and declare them anew, using the updated entry point names. From Firebird 2.0 onward you can also perform this update with [ALTER EXTERNAL FUNCTION](#page-23-0).

# **Appendix A: Notes**

# **Character set NONE data accepted "as is"**

In Firebird 1.5.1 and up

Firebird 1.5.1 has improved the way character set NONE data are moved to and from fields or variables with another character set, resulting in fewer transliteration errors.

In Firebird 1.5.0, from a client connected with character set NONE, you could read data in two incompatible character sets – such as SJIS (Japanese) and WIN1251 (Russian) – even though you could not read one of those character sets while connected from a client with the other character set. Data would be received "as is" and be stored without raising an exception.

However, from this character set NONE client connection, an attempt to update any Russian or Japanese data columns using either parameterized queries or literal strings without introducer syntax would fail with transliteration errors; and subsequent queries on the stored "NONE" data would similarly fail.

In Firebird 1.5.1, both problems have been circumvented. Data received from the client in character set NONE are still stored "as is" but what is stored is an exact, binary copy of the received string. In the reverse case, when stored data are read into this client from columns with specific character sets, there will be no transliteration error. When the connection character set is NONE, no attempt is made in either case to resolve the string to wellformed characters, so neither the write nor the read will throw a transliteration error.

This opens the possibility for working with data from multiple character sets in a single database, as long as the connection character set is NONE. The client has full responsibility for submitting strings in the appropriate character set and converting strings returned by the engine, as needed.

Abstraction layers that have to manage this can read the low byte of the sqlsubtype field in the XSQLVAR structure, which contains the character set identifier.

While character set NONE literals are accepted and implicitly stored in the character set of their context, the use of introducer syntax to coerce the character sets of literals is highly recommended when the application is handling literals in a mixture of character sets. This should avoid the string's being misinterpreted when the application shifts the context for literal usage to a different character set.

### **Note**

Coercion of the character set, using the introducer syntax or casting, is still required when handling heterogeneous character sets from a client context that is anything other than NONE. Both methods are shown below, using character set ISO8859\_1 as an example target. Notice the "\_" prefix in the introducer syntax.

```
Introducer syntax:
   _ISO8859_1 mystring
Casting:
  CAST (mystring AS VARCHAR(n) CHARACTER SET ISO8859_1)
```
# **Understanding the WITH LOCK clause**

This note looks a little deeper into explicit locking and its ramifications. The WITH LOCK feature, added in Firebird 1.5, provides a limited explicit pessimistic locking capability for cautious use in conditions where the affected row set is:

- a. extremely small (ideally, a singleton), *and*
- b. precisely controlled by the application code.

Pessimistic locks are rarely needed in Firebird. This is an expert feature, intended for use by those who thoroughly understand its consequences. Knowledge of the various levels of transaction isolation is essential. WITH LOCK is available in DSQL and PSQL, and only for top-level, single-table SELECTs. As stated in the reference part of this guide, WITH LOCK is *not* available:

- in a subquery specification:
- for joined sets;
- with the DISTINCT operator, a GROUP BY clause or any other aggregating operation;
- with a view;
- with the output of a selectable stored procedure;
- with an external table.

## **Syntax and behaviour**

```
SELECT ... FROM single_table
    [WHERE ...]
    [FOR UPDATE [OF ...]]
    [WITH LOCK]
```
If the WITH LOCK clause succeeds, it will secure a lock on the selected rows and prevent any other transaction from obtaining write access to any of those rows, or their dependants, until your transaction ends.

If the FOR UPDATE clause is included, the lock will be applied to each row, one by one, as it is fetched into the server-side row cache. It becomes possible, then, that a lock which appeared to succeed when requested will nevertheless *fail subsequently*, when an attempt is made to fetch a row which becomes locked by another transaction.

As the engine considers, in turn, each record falling under an explicit lock statement, it returns either the record version that is the most currently committed, regardless of database state when the statement was submitted, or an exception.

Wait behaviour and conflict reporting depend on the transaction parameters specified in the TPB block:

| <b>TPB</b> mode     | <b>Behaviour</b>                                                                                                    |
|---------------------|----------------------------------------------------------------------------------------------------|
| isc_tpb_consistency | Explicit locks are overridden by implicit or explicit table-level locks and are<br>ignored.                                                                  |
| isc_tpb_concurrency | If a record is modified by any transaction that was committed since the<br>transaction attempting to get explicit lock started, or an active transaction has |

**Table A.1. How TPB settings affect explicit locking**
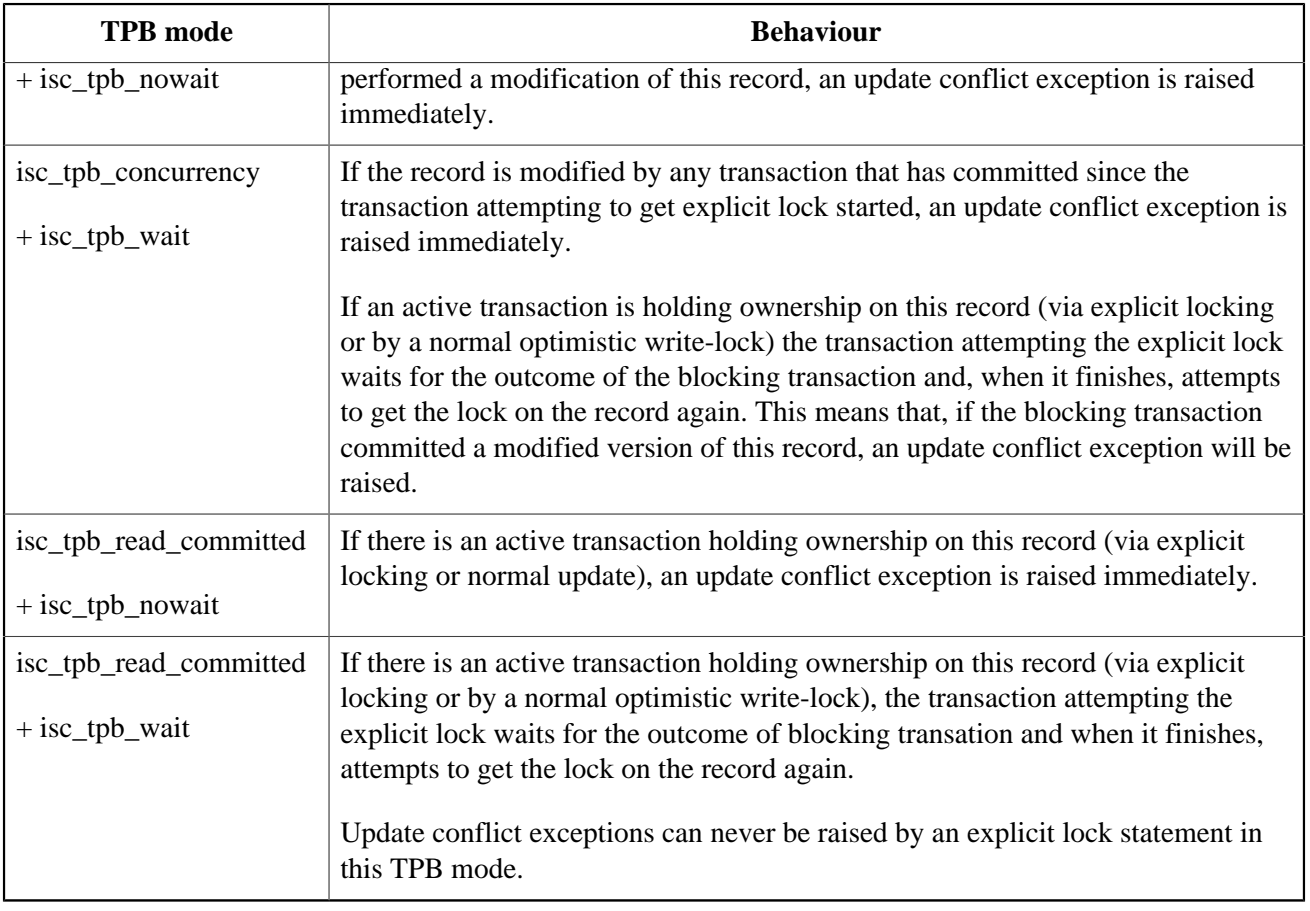

## **How the engine deals with WITH LOCK**

When an UPDATE statement tries to access a record that is locked by another transaction, it either raises an update conflict exception or waits for the locking transaction to finish, depending on TPB mode. Engine behaviour here is the same as if this record had already been modified by the locking transaction.

No special gdscodes are returned from conflicts involving pessimistic locks.

The engine guarantees that all records returned by an explicit lock statement are actually locked and *do* meet the search conditions specified in WHERE clause, as long as the search conditions do not depend on any other tables, via joins, subqueries, etc. It also guarantees that rows not meeting the search conditions will not be locked by the statement. It can *not* guarantee that there are no rows which, though meeting the search conditions, are not locked.

#### **Note**

This situation can arise if other, parallel transactions commit their changes during the course of the locking statement's execution.

The engine locks rows at fetch time. This has important consequences if you lock several rows at once. Many access methods for Firebird databases default to fetching output in packets of a few hundred rows ("buffered fetches"). Most data access components cannot bring you the rows contained in the last-fetched packet, where an error occurred.

## **The optional "OF <column-names>" sub-clause**

The FOR UPDATE clause provides a technique to prevent usage of buffered fetches, optionally with the "OF <column-names>" subclause to enable positioned updates.

#### **Tip**

Alternatively, it may be possible in your access components to set the size of the fetch buffer to 1. This would enable you to process the currently-locked row before the next is fetched and locked, or to handle errors without rolling back your transaction.

### **Caveats using WITH LOCK**

- Rolling back of an implicit or explicit savepoint releases record locks that were taken under that savepoint, but it doesn't notify waiting transactions. Applications should not depend on this behaviour as it may get changed in the future.
- While explicit locks can be used to prevent and/or handle unusual update conflict errors, the volume of deadlock errors will grow unless you design your locking strategy carefully and control it rigorously.
- Most applications do not need explicit locks at all. The main purposes of explicit locks are (1) to prevent expensive handling of update conflict errors in heavily loaded applications and (2) to maintain integrity of objects mapped to a relational database in a clustered environment. If your use of explicit locking doesn't fall in one of these two categories, then it's the wrong way to do the task in Firebird.
- Explicit locking is an advanced feature; do not misuse it! While solutions for these kinds of problems may be very important for web sites handling thousands of concurrent writers, or for ERP/CRM systems operating in large corporations, most application programs do not need to work in such conditions.

## **Examples using explicit locking**

i. Simple:

SELECT \* FROM DOCUMENT WHERE ID=? WITH LOCK

ii. Multiple rows, one-by-one processing with DSQL cursor:

```
SELECT * FROM DOCUMENT WHERE PARENT ID=?
    FOR UPDATE WITH LOCK
```
# **A note on CSTRING parameters**

External functions involving strings often use the type  $CSTRING(n)$  in their declarations. This type represents a zero-terminated string of maximum length n. Most of the functions handling CSTRINGs are programmed in such a way that they can accept and return zero-terminated strings of any length. So why the n? Because the Firebird engine has to set up space to process the input an output parameters, and convert them to and from SQL data types. Most strings used in databases are only dozens to hundreds of bytes long; it would be a waste to reserve 32 KB of memory each time such a string is processed. Therefore, the *standard* declarations of most CSTRING functions – as found in the file  $ib\_udf$ .  $sql$  – specify a length of 255 bytes. (In Firebird 1.5.1 and below, this default length is 80 bytes.) As an example, here's the SQL declaration of lpad:

```
DECLARE EXTERNAL FUNCTION lpad
    CSTRING(255), INTEGER, CSTRING(1)
    RETURNS CSTRING(255) FREE_IT
    ENTRY_POINT 'IB_UDF_lpad' MODULE_NAME 'ib_udf'
```
Once you've declared a CSTRING parameter with a certain length, you cannot call the function with a longer input string, or cause it to return a string longer than the declared output length. But the standard declarations are just reasonable defaults; they're not cast in concrete, and you can change them if you want to. If you have to leftpad strings of up to 500 bytes long, then it's perfectly OK to change both 255's in the declaration to 500 or more.

A special case is when you usually operate on short strings (say less then 100 bytes) but occasionally have to call the function with a huge (VAR)CHAR argument. Declaring CSTRING(32000) makes sure that all the calls will be successful, but it will also cause 32000 bytes per parameter to be reserved, even in that majority of cases where the strings are under 100 bytes. In that situation you may consider declaring the function twice, with different names and different string lengths:

```
DECLARE EXTERNAL FUNCTION lpad
    CSTRING(100), INTEGER, CSTRING(1)
    RETURNS CSTRING(100) FREE_IT
    ENTRY_POINT 'IB_UDF_lpad' MODULE_NAME 'ib_udf';
DECLARE EXTERNAL FUNCTION lpadbig
    CSTRING(32000), INTEGER, CSTRING(1)
    RETURNS CSTRING(32000) FREE_IT
    ENTRY_POINT 'IB_UDF_lpad' MODULE_NAME 'ib_udf';
```
Now you can call lpad() for all the small strings and lpadbig() for the occasional monster. Notice how the declared names in the first line differ (they determine how you call the functions from within your SQL), but the entry point (the function name in the library) is the same in both cases.

# **Passing NULL to UDFs in Firebird 2**

If a pre-2.0 Firebird engine must pass an SQL NULL argument to a user-defined function, it always converts it to a zero-equivalent, e.g. a numerical 0 or an empty string. The only exception to this rule are UDFs that make use of the "BY DESCRIPTOR" mechanism introduced in Firebird 1. The fbudf library uses descriptors, but the vast majority of UDFs, including those in Firebird's standard ib\_udf library, still use the old style of parameter passing, inherited from InterBase.

As a consequence, most UDFs can't tell the difference between NULL and zero input.

Firebird 2 comes with a somewhat improved calling mechanism for these old-style UDFs. The engine will now pass NULL input as a null pointer to the function, **if** the function has been declared to the database with a NULL keyword after the argument(s) in question, e.g. like this:

```
declare external function ltrim
   cstring(255) null
   returns cstring(255) free_it
   entry_point 'IB_UDF_ltrim' module_name 'ib_udf';
```
This requirement ensures that existing databases and their applications can continue to function like before. Leave out the NULL keyword and the function will behave like it did under Firebird 1.5 and earlier.

Please note that you can't just add NULL keywords to your declarations and then expect every function to handle NULL input correctly. Each function has to be (re)written in such a way that NULLs are dealt with correctly. Always look at the declarations provided by the function implementor. For the functions in the ib\_udf library, consult ib\_udf2.sql in the Firebird UDF directory. Notice the 2 in the file name; the old-style declarations are in ib\_udf.sql.

These are the ib\_udf functions that have been updated to recognise NULL input and handle it properly:

- ascii\_char
- lower
- lpad and rpad
- ltrim and rtrim
- substr and substrlen

Most ib\_udf functions remain as they were; in any case, passing NULL to an old-style UDF is never possible if the argument isn't of a referenced type.

On a side note: don't use lower, .trim and substr<sup>\*</sup> in new code; use the internal functions LOWER, TRIM and SUBSTRING instead.

# **"Upgrading" ib\_udf functions in an existing database**

If you are using an existing database with one or more of the functions listed above under Firebird 2, and you want to benefit from the improved NULL handling, run the script ib\_udf\_upgrade.sql against your database. It is located in the Firebird misc\upgrade\ib\_udf directory.

# **Maximum number of indices in different Firebird versions**

Between Firebird 1.0 and 2.0 there have been quite a few changes to the maximum number of indices per database table. The table below sums them all up.

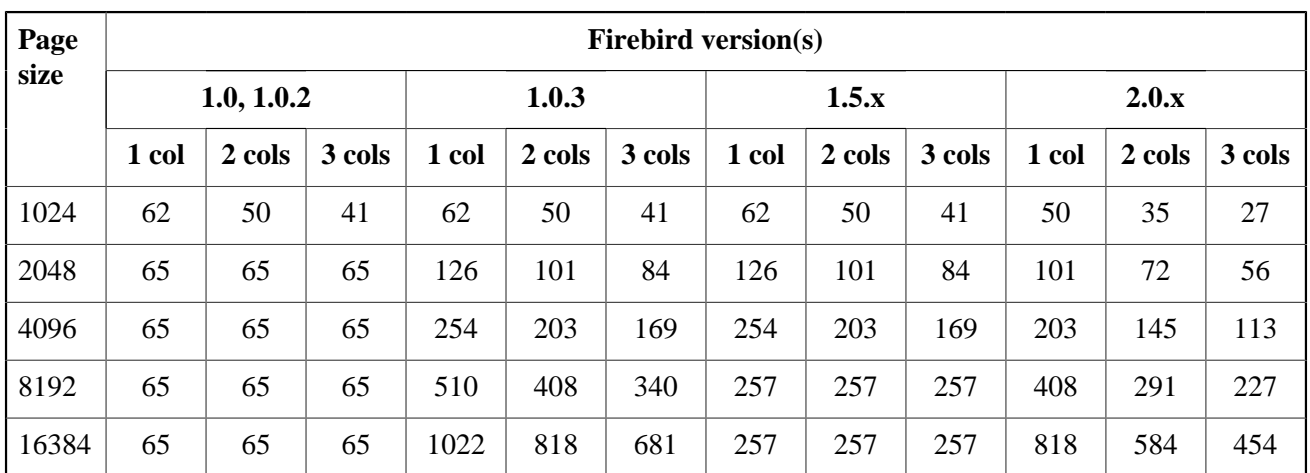

### **Table A.2. Max. indices per table in Firebird 1.0 – 2.0**

# **Appendix B: Document History**

The exact file history is recorded in the manual module in our CVS tree; see [http://firebird.cvs.sourceforge.](http://firebird.cvs.sourceforge.net/viewvc/firebird/manual/) [net/viewvc/firebird/manual/](http://firebird.cvs.sourceforge.net/viewvc/firebird/manual/)

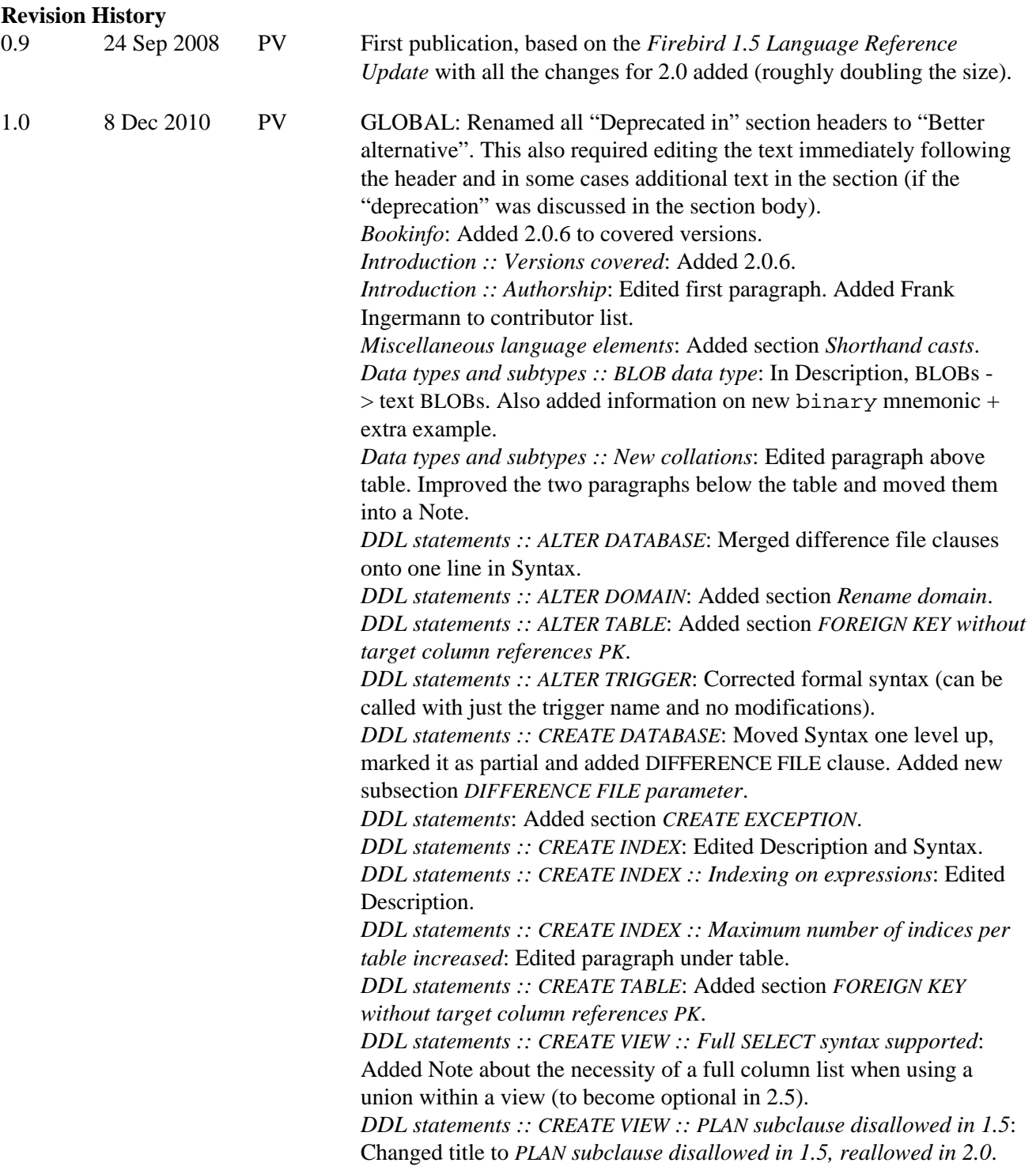

*DDL statements :: CREATE VIEW*: Added subsection *View with nonparticipating NOT NULL columns in base table can be made insertable*. *DDL statements :: DECLARE EXTERNAL FUNCTION*: Added Note under Syntax.

*DDL statements :: DECLARE EXTERNAL FUNCTION :: BY DESCRIPTOR parameter passing*: Added "Available in".

*DDL statements :: DECLARE EXTERNAL FUNCTION :: RETURNS PARAMETER* n: Added "Available in". Changed subclause -> clause in Description (2x).

*DDL statements :: DECLARE FILTER*: Edited Description. Added user\_defined to Syntax. Added more info under Syntax block and made it an itemizedlist. Converted Tip to formalpara *User-defined mnemonics*.

*DML statements :: DELETE*: Added [AS] to Syntax. Corrected syntax note on WHERE CURRENT OF.

*DML statements :: DELETE*: Added subsection *COLLATE subclause for text BLOB columns*.

*DML statements :: DELETE*: Added subsection *Relation alias makes real name unavailable*.

*DML statements :: EXECUTE BLOCK*: Edited Syntax block. *DML statements :: INSERT*: Added definition of  $\le$  select expr> to Syntax.

*DML statements :: INSERT :: RETURNING clause*: Edited Description. Added formalpara "Note".

*DML statements :: SELECT :: Aggregate functions: Extended functionality :: Aggregate statements: Stricter HAVING and ORDER BY*: Edited second listitem. Edited last paragraph.

*DML statements :: SELECT :: FIRST and SKIP*: Added "Available in". *DML statements :: SELECT :: Table alias must be used if present*:

Renamed to *Relation alias makes real name unavailable*. Also changed Description and paragraph before last example.

*DML statements :: UPDATE*: Added [AS] to Syntax. Corrected syntax note on WHERE CURRENT OF.

*DML statements :: UPDATE*: Added subsection *COLLATE subclause for text BLOB columns*.

*DML statements :: UPDATE*: Added subsection *Relation alias makes real name unavailable*.

*Transaction control statements :: SET TRANSACTION*: Edited 2nd listitem after Syntax block.

*PSQL statements*: Changed introductory paragraph to mention executable blocks.

*PSQL statements :: DECLARE :: DECLARE ... CURSOR*: Edited Description. Added Notes formalpara.

*PSQL statements :: DECLARE [VARIABLE] with initialization*: Indented var declarations in Example.

*PSQL statements :: EXCEPTION :: Providing a custom error message*: Added note about max message length.

*PSQL statements :: EXECUTE STATEMENT :: Caveats with EXECUTE STATEMENT*: Changed SQL -> DSQL in item 4. Rewrote item 6.

*PSQL statements*: Added section *FOR SELECT ... INTO ... DO*.

*PSQL statements*: Added section *WHERE CURRENT OF invalid for view cursors*.

*Context variables ::* CURRENT\_CONNECTION: Improved Description. Added note about upcoming change in 2.1 to last paragraph. *Context variables ::* CURRENT\_TIME: Edited description. Removed

Note and added Notes formalpara. *Context variables :: CURRENT\_TIMESTAMP: Edited description.* 

Removed Note and added Notes formalpara.

*Context variables ::* CURRENT\_TRANSACTION: Improved Description.

*Context variables ::* 'NOW': Added shorthand cast examples. Removed Note and added Notes formalpara.

*Operators and predicates :: || (string concatenator)*: New subsection *Result type VARCHAR*.

*Operators and predicates :: || (string concatenator) :: Overflow checking*: Corrected "Changed in" and Description.

*Internal functions :: BIT\_LENGTH()*: Edited Note after Syntax block and placed it after Description.

*Internal functions :: CAST()*: Added introductory paragraphs before 1st and 2nd example. Gave table rows top alignment. Added paragraph after "cast (? as integer)" example.

*Internal functions :: CHAR\_LENGTH(), CHARACTER\_LENGTH()*: Edited Note after Syntax block and placed it after Description.

*Internal functions :: LOWER()*: Corrected Result type: VAR(CHAR) -> (VAR)CHAR.

*Internal functions :: OCTET\_LENGTH():* Edited Note after Description. *Internal functions :: RDB\$GET\_CONTEXT()*: Added Note after title. Replaced "general" with "global" (4x) in System namespace table. *Internal functions :: RDB\$SET\_CONTEXT()*: Added Note after title. Altered 3rd listitem in Notes formalpara.

*Internal functions :: SUBSTRING()*: Edited Result type, Syntax and much of the text in the rest of this section.

*Internal functions :: TRIM()*: Edited/corrected Description, Result type and Syntax.

*Internal functions :: UPPER()*: Corrected Result type: VAR(CHAR) -> (VAR)CHAR. Corrected "See also" link: UPPER -> LOWER.

*External functions ::* getExactTimestamp: Edited "Better alternative" and Description.

*External functions :: log:* Changed  $log \rightarrow log(x,y)$  in Description. *External functions ::* right: moved to sright and left a symlink in place.

*External functions ::* round*,* i64round: Added 2.0.6 to Changed in. Added Caution box. Edited and extended Bug warning box. Extended last paragraph.

External functions: Added section strlen.

*External functions ::* truncate*,* i64truncate: Added 2.0.6 to Changed in. Added Caution box. Edited Warning box. Extended last paragraph.

*Notes :: Understanding the WITH LOCK clause :: Syntax and behaviour*: In table, aligned 1st column left, all rows top, and added periods to sentences in first two rows.

*License notice*: Added Frank Ingermann as contributor. Copyright end year now 2010.

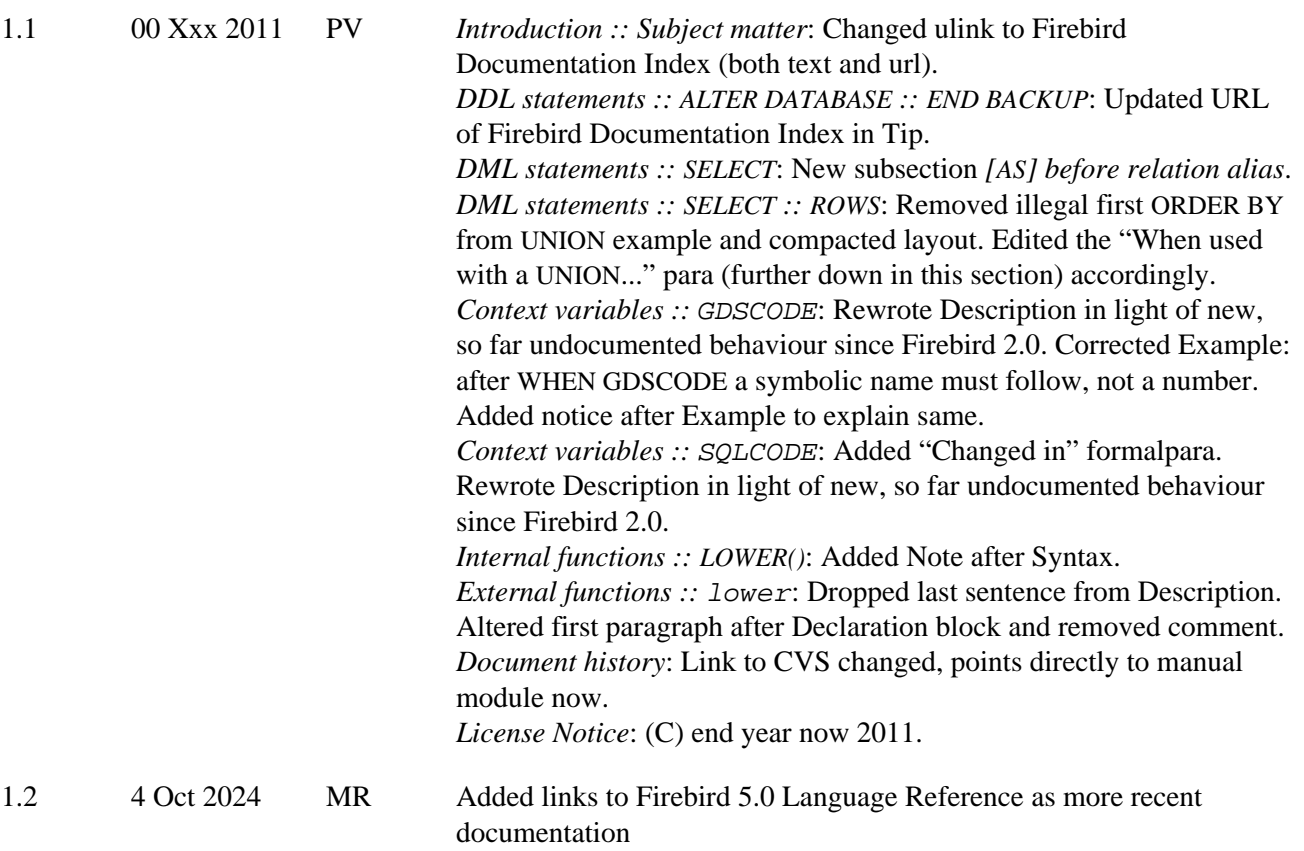

# **Appendix C: License notice**

The contents of this Documentation are subject to the Public Documentation License Version 1.0 (the "License"); you may only use this Documentation if you comply with the terms of this License. Copies of the License are available at <https://www.firebirdsql.org/pdfmanual/pdl.pdf>(PDF) and [https://www.firebirdsql.org/](https://www.firebirdsql.org/manual/pdl.html) [manual/pdl.html](https://www.firebirdsql.org/manual/pdl.html) (HTML).

The Original Documentation is titled *Firebird 2.0 Language Reference Update*.

The Initial Writers of the Original Documentation are: Paul Vinkenoog et al.

Copyright (C) 2008–2024 All Rights Reserved. Initial Writers contact: paul at vinkenoog dot nl.

Writers and Editors of included PDL-licensed material (the "al.") are: J. Beesley, Helen Borrie, Arno Brinkman, Frank Ingermann, Alex Peshkov, Nickolay Samofatov, Dmitry Yemanov, Mark Rotteveel.

Included portions are Copyright (C) 2001-2024 by their respective authors. All Rights Reserved.